# ETSI TS 102 694-2 V9.1.0 (2012-09)

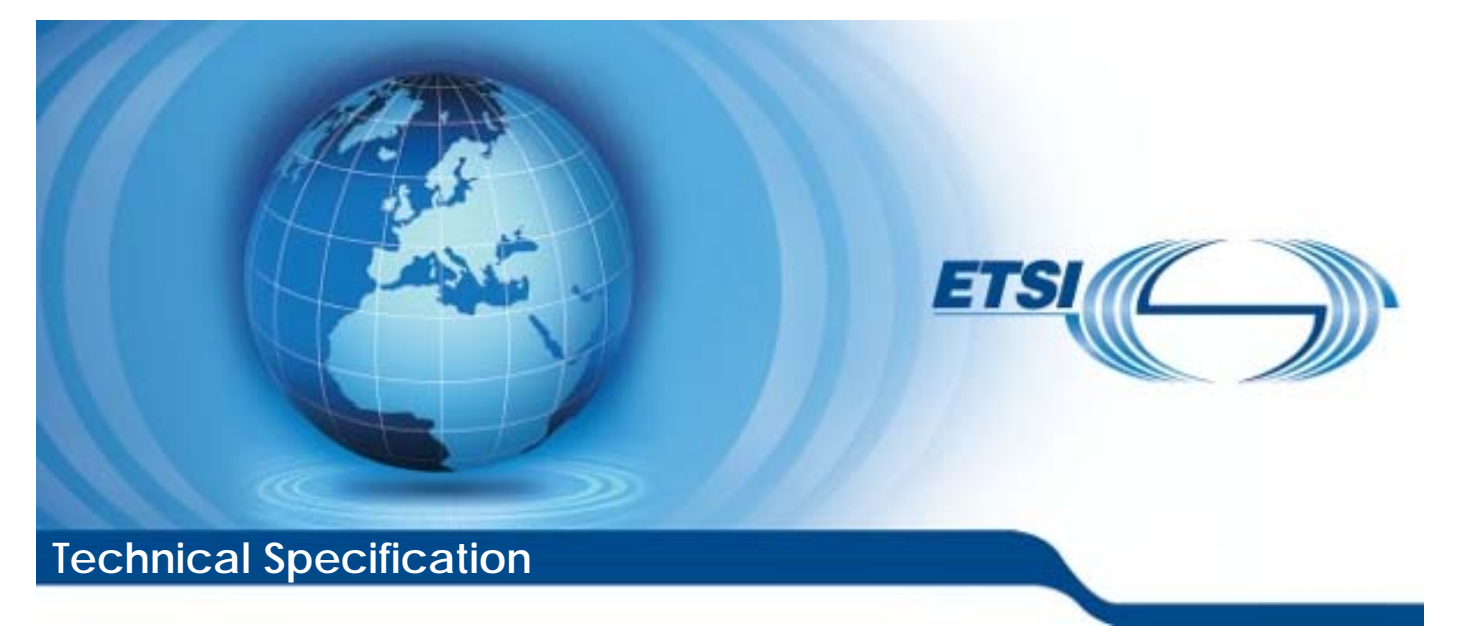

**Smart Cards; Test specification for the Single Wire Protocol (SWP) interface; Part 2: UICC features (Release 9)** 

Reference

RTS/SCP-00SWPUv910

Keywords

smart card, terminal

#### *ETSI*

#### 650 Route des Lucioles F-06921 Sophia Antipolis Cedex - FRANCE

Tel.: +33 4 92 94 42 00 Fax: +33 4 93 65 47 16

Siret N° 348 623 562 00017 - NAF 742 C Association à but non lucratif enregistrée à la Sous-Préfecture de Grasse (06) N° 7803/88

#### *Important notice*

Individual copies of the present document can be downloaded from: [http://www.etsi.org](http://www.etsi.org/)

The present document may be made available in more than one electronic version or in print. In any case of existing or perceived difference in contents between such versions, the reference version is the Portable Document Format (PDF). In case of dispute, the reference shall be the printing on ETSI printers of the PDF version kept on a specific network drive within ETSI Secretariat.

Users of the present document should be aware that the document may be subject to revision or change of status. Information on the current status of this and other ETSI documents is available at <http://portal.etsi.org/tb/status/status.asp>

If you find errors in the present document, please send your comment to one of the following services: [http://portal.etsi.org/chaircor/ETSI\\_support.asp](http://portal.etsi.org/chaircor/ETSI_support.asp)

#### *Copyright Notification*

No part may be reproduced except as authorized by written permission. The copyright and the foregoing restriction extend to reproduction in all media.

> © European Telecommunications Standards Institute 2012. All rights reserved.

**DECT**TM, **PLUGTESTS**TM, **UMTS**TM and the ETSI logo are Trade Marks of ETSI registered for the benefit of its Members. **3GPP**TM and **LTE**™ are Trade Marks of ETSI registered for the benefit of its Members and of the 3GPP Organizational Partners.

**GSM**® and the GSM logo are Trade Marks registered and owned by the GSM Association.

## Contents

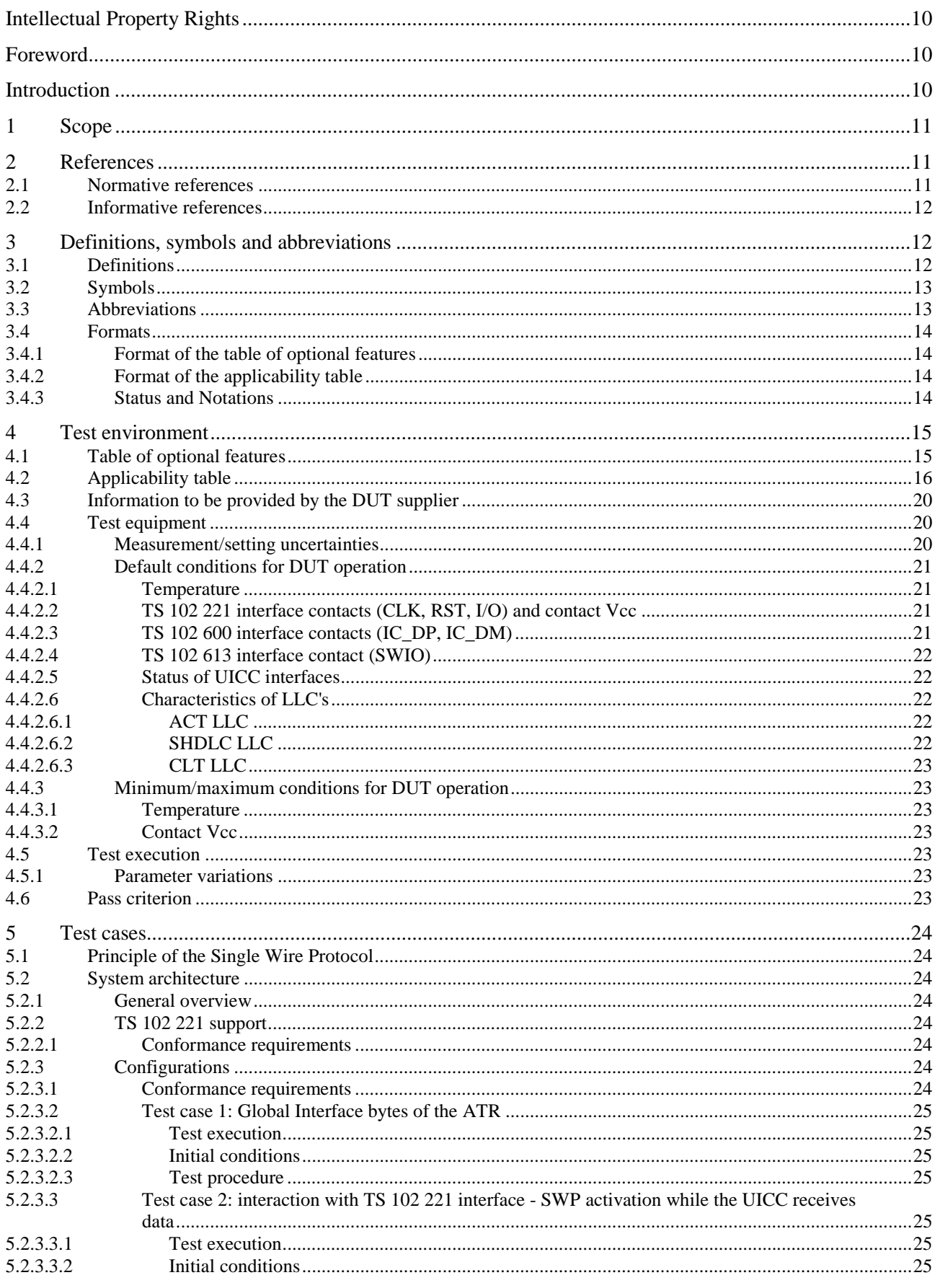

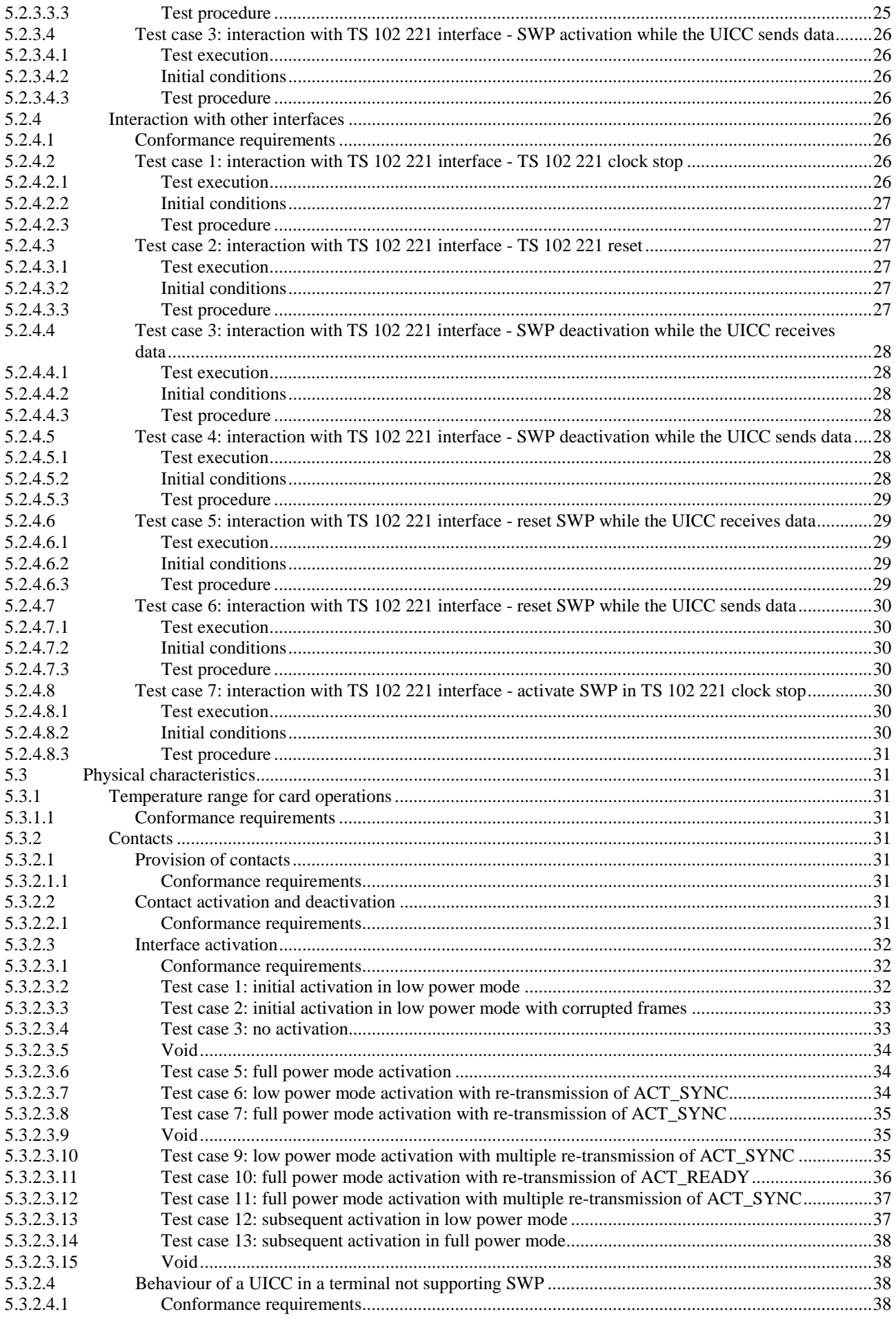

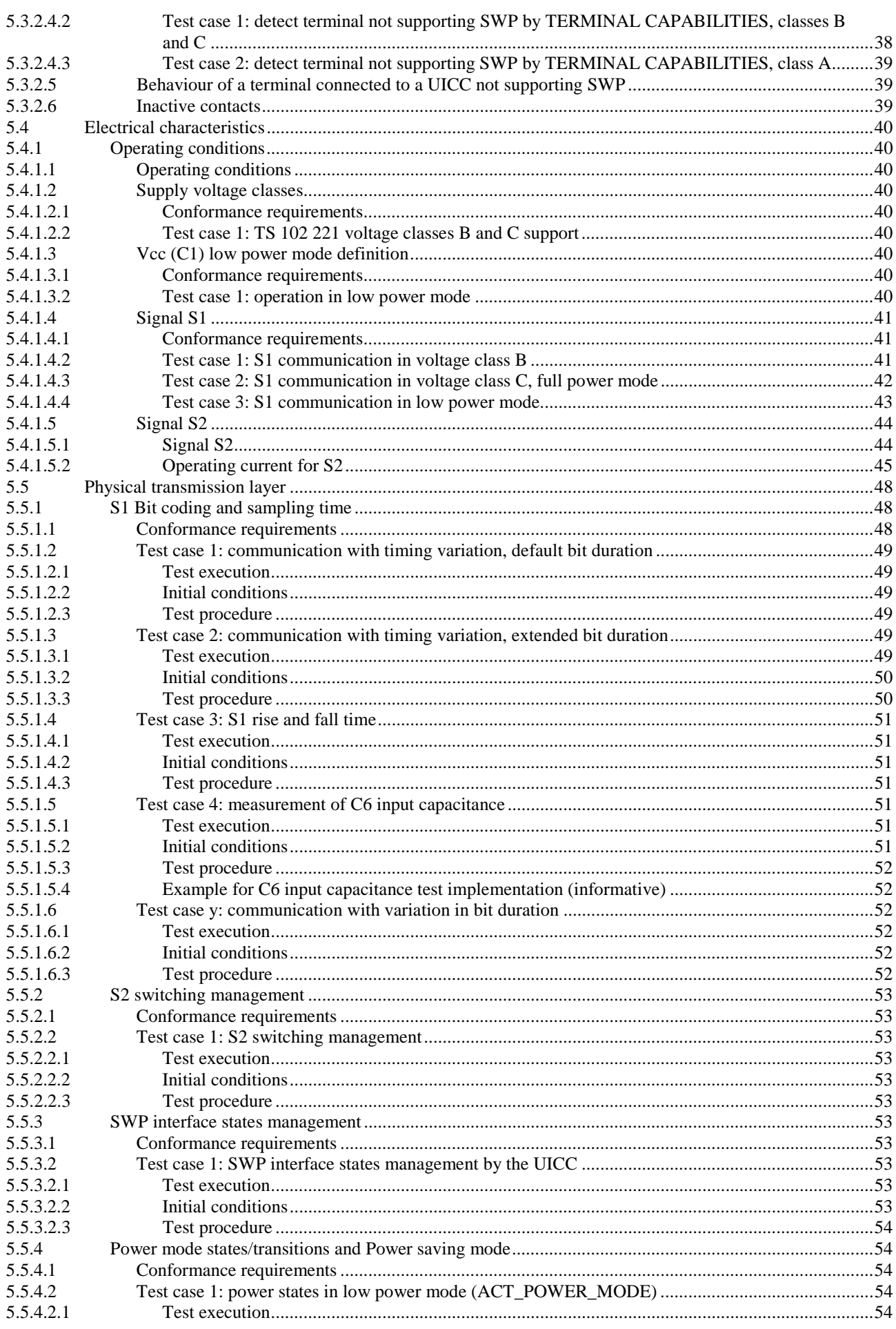

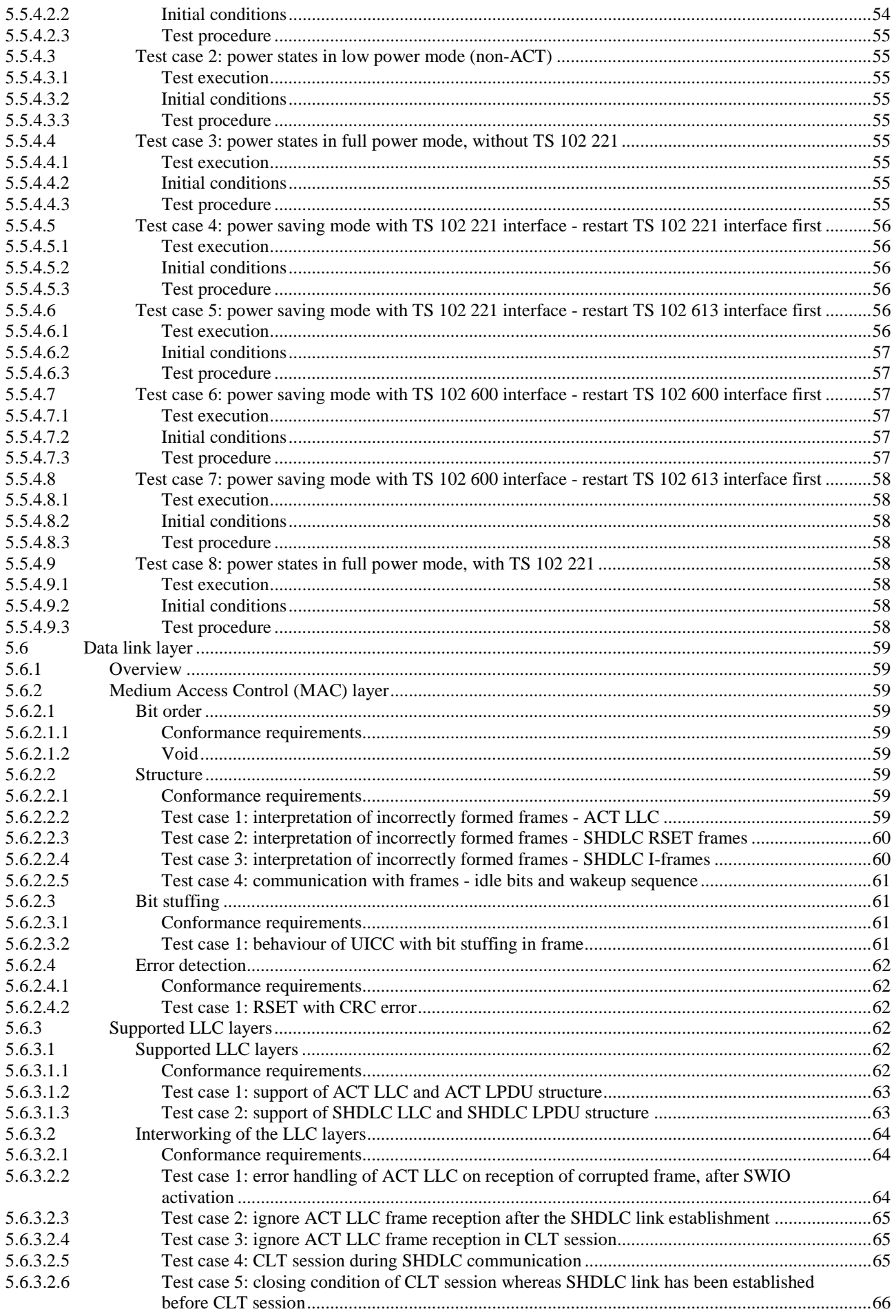

5.7.7.1

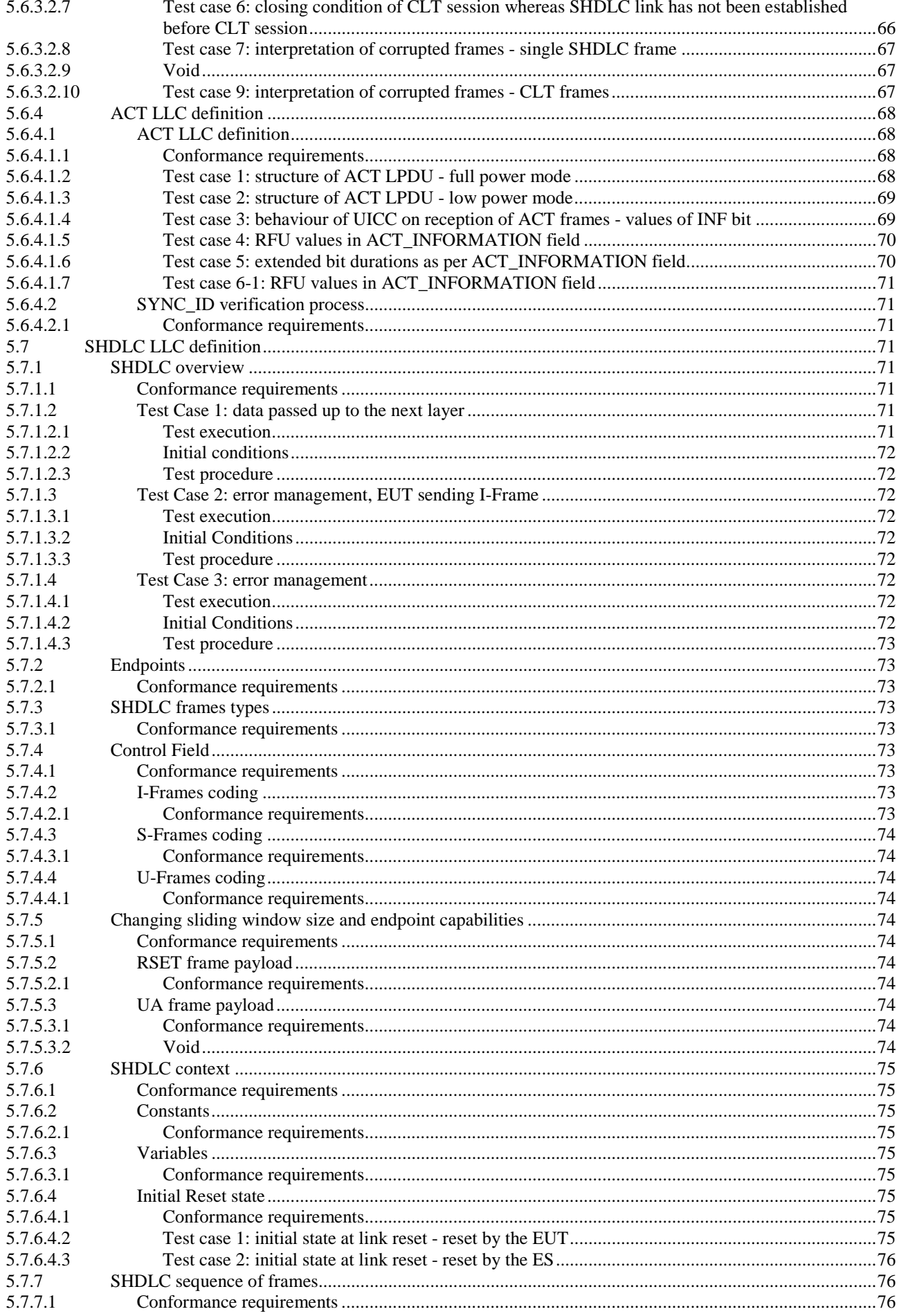

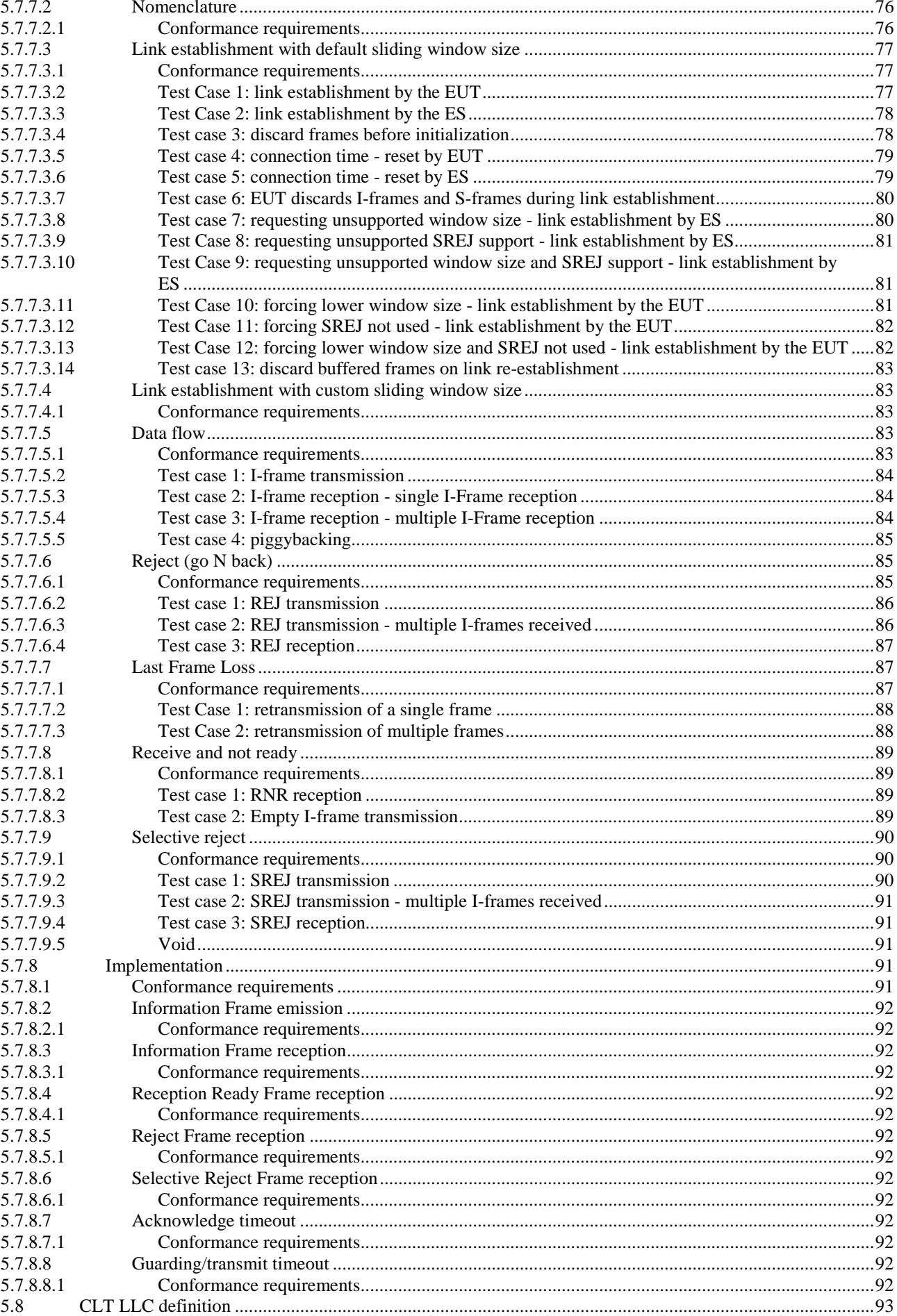

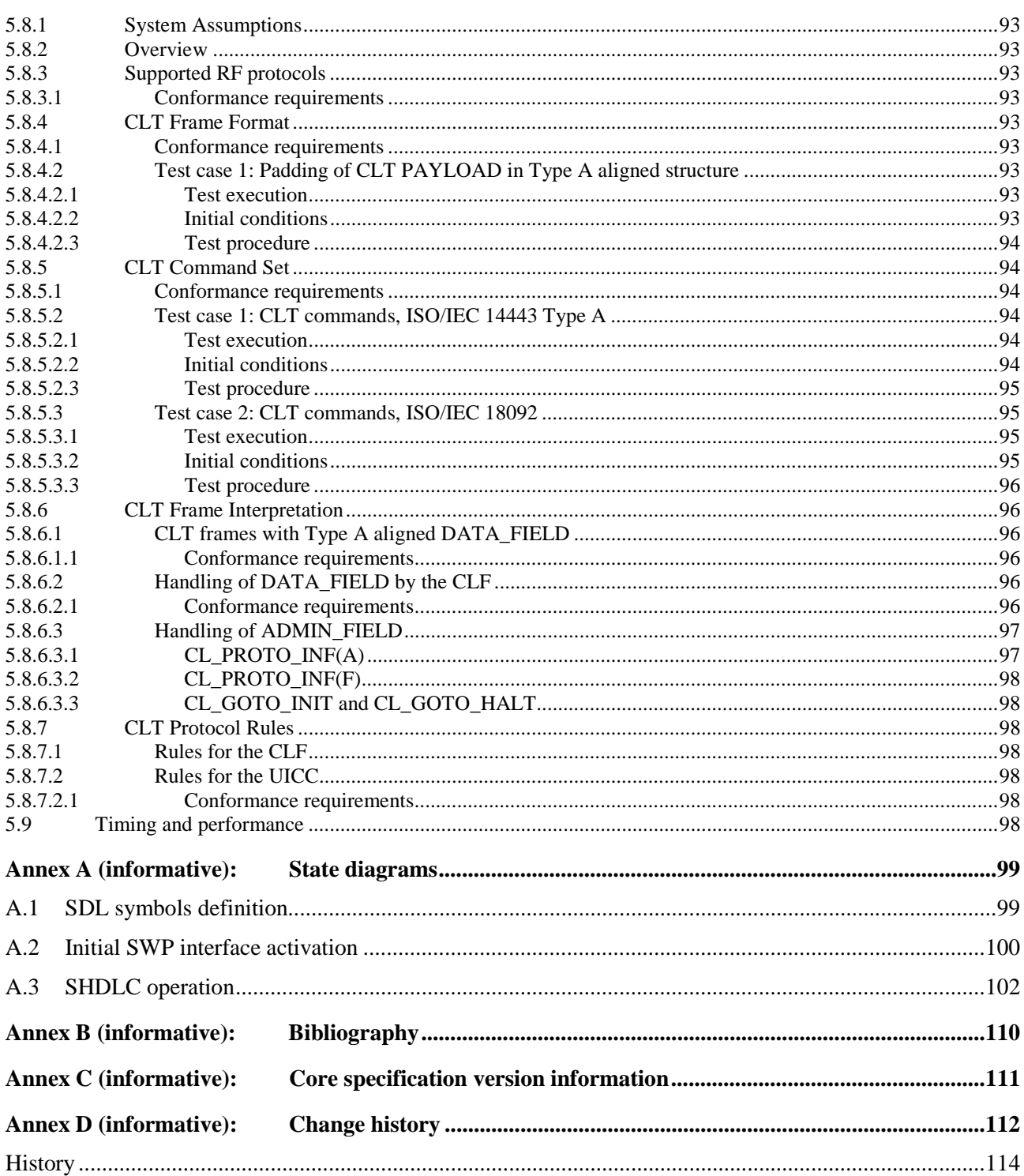

## Intellectual Property Rights

IPRs essential or potentially essential to the present document may have been declared to ETSI. The information pertaining to these essential IPRs, if any, is publicly available for **ETSI members and non-members**, and can be found in ETSI SR 000 314: *"Intellectual Property Rights (IPRs); Essential, or potentially Essential, IPRs notified to ETSI in respect of ETSI standards"*, which is available from the ETSI Secretariat. Latest updates are available on the ETSI Web server [\(http://ipr.etsi.org](http://webapp.etsi.org/IPR/home.asp)).

Pursuant to the ETSI IPR Policy, no investigation, including IPR searches, has been carried out by ETSI. No guarantee can be given as to the existence of other IPRs not referenced in ETSI SR 000 314 (or the updates on the ETSI Web server) which are, or may be, or may become, essential to the present document.

### Foreword

This Technical Specification (TS) has been produced by ETSI Technical Committee Smart Card Platform (SCP).

The contents of the present document are subject to continuing work within TC SCP and may change following formal TC SCP approval. If TC SCP modifies the contents of the present document, it will then be republished by ETSI with an identifying change of release date and an increase in version number as follows:

Version x.y.z

where:

- x the first digit:
	- 0 early working draft;
	- 1 presented to TC SCP for information;
	- 2 presented to TC SCP for approval;
	- 3 or greater indicates TC SCP approved document under change control.
- y the second digit is incremented for all changes of substance, i.e. technical enhancements, corrections, updates, etc.
- z the third digit is incremented when editorial only changes have been incorporated in the document.

The present document is part 2 of a multi-part deliverable covering the Test specification for the Single Wire Protocol (SWP) interface, as identified below:

Part 1: "Terminal features";

**Part 2: "UICC features".** 

### Introduction

The present document defines test cases for the UICC relating to Single Wire Protocol (SWP). SWP is the communication interface between the UICC and a contactless frontend (CLF) as specified in TS 102 613 [1].

The aim of the present document is to ensure interoperability between the terminal and the UICC independently of the respective manufacturer, card issuer or operator.

### 1 Scope

The present document covers the minimum characteristics which are considered necessary for the UICC in order to provide compliance to TS 102 613 [1].

The present document specifies the test cases for:

- the physical layer of the interface CLF UICC;
- the electrical interface of the UICC:
- the initial communication establishment CLF UICC;
- the data link layer.

Test cases for the terminal relating to TS 102 613 [1] and test cases for the host controller interface (HCI) covering both terminal and UICC are out of scope of the present document.

### 2 References

References are either specific (identified by date of publication and/or edition number or version number) or non-specific. For specific references, only the cited version applies. For non-specific references, the latest version of the reference document (including any amendments) applies.

In the case of a reference to a TC SCP document, a non specific reference implicitly refers to the latest version of that document in the same Release as the present document.

Referenced documents which are not found to be publicly available in the expected location might be found at <http://docbox.etsi.org/Reference>.

NOTE: While any hyperlinks included in this clause were valid at the time of publication ETSI cannot guarantee their long term validity.

### 2.1 Normative references

The following referenced documents are necessary for the application of the present document.

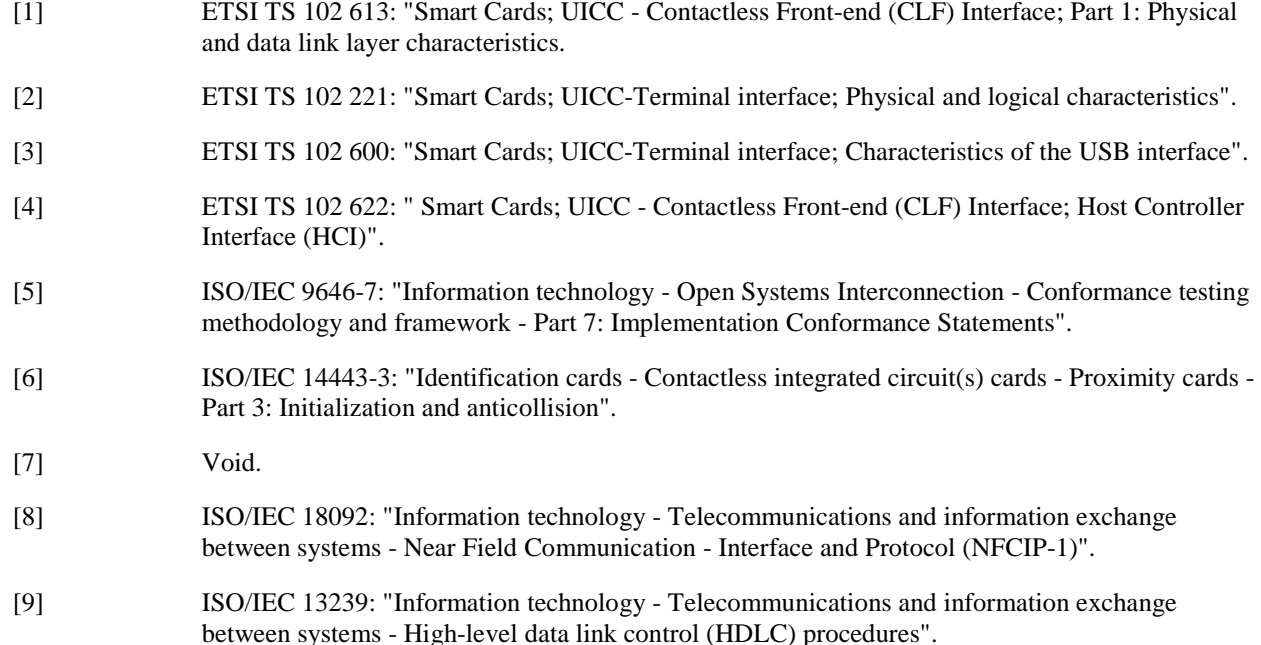

### 2.2 Informative references

The following referenced documents are not necessary for the application of the present document but they assist the user with regard to a particular subject area.

Not applicable.

### 3 Definitions, symbols and abbreviations

### 3.1 Definitions

For the purposes of the present document, the terms and definitions given in TS 102 613 [1] and the following apply:

**corrupted frame:** SWP frame which is well-formed with respect to the MAC layer, with the exception that the CRC16 in the frame does not match with the CRC16 result calculated over the payload

NOTE: This frame has at least 1 byte payload. Used by the TE to represent the situation where the DUT receives a corrupted frame (unless otherwise specified).

**Non-occurrence RQ:** RQ which has been extracted from TS 102 613 [1], but which indicates a situation which should never occur

NOTE: The consequence is that such RQs cannot be explicitly tested.

#### **Nomenclature used for tests involving SHDLC LLC:**

For SHDLC link establishment, following definitions apply:

- ES transmits RSET:
	- RSET(): RSET frame without payload.
	- RSET(Ws=w): RSET frame with one byte payload.
	- RSET(Ws=w, SREJ=S): RSET frame with two bytes payload. For the endpoint capabilities byte, SREJ=0 represents the value 0x00, SREJ=1 represents the value 0x01.
- EUT transmits RSET:
	- RSET: RSET frame with any valid payload.
	- RSET(): RSET frame without payload.
	- RSET(Ws=w): RSET frame with one byte payload.
	- RSET(Ws=w, SREJ=S): RSET frame with two bytes payload. For the endpoint capabilities byte, SREJ=0 represents the value 0x00, SREJ=1 represents the value 0x01.

For every calculation on NS0\_T, NS0\_S or NR in the test procedures use modulo 8.

**Representative SWP frame exchange procedure:** sequence of SWP frames exchanged between TE and DUT

- NOTE: Used by the TE to cause SWP communication traffic where needed in test procedures. This sequence shall provide the following characteristics, unless otherwise specified or more precisely stated in test procedures:
	- Amount of data exchanged between TE and DUT at least 500 byte (with respect to the MAC layer), valid for both directions.
	- Some half-duplex SWP communication.
	- Some full-duplex SWP communication.
	- Frame transmission started by the TE while the DUT yet sends a frame.
	- Exchanged data shall enforce occurrence of some bit stuffing in both directions.
	- Some variation of frame length sent from the TE.

The DUT provider shall provide sufficient information to allow this procedure to be defined.

**Representative USB frame exchange procedure:** sequence of USB frames exchanged between TE and DUT

NOTE: Used by the TE to cause USB communication traffic where needed in test procedures.

**User:** logical or physical entity which controls the test equipment in a way that it is able to trigger activities of the DUT

### 3.2 Symbols

For the purposes of the present document, the symbols given in TS 102 613 [1] and the following apply:

The characters x, y, z represent any values for the current test, unless otherwise specified.

### 3.3 Abbreviations

For the purposes of the present document, the abbreviations given in TS 102 613 [1] and the following apply:

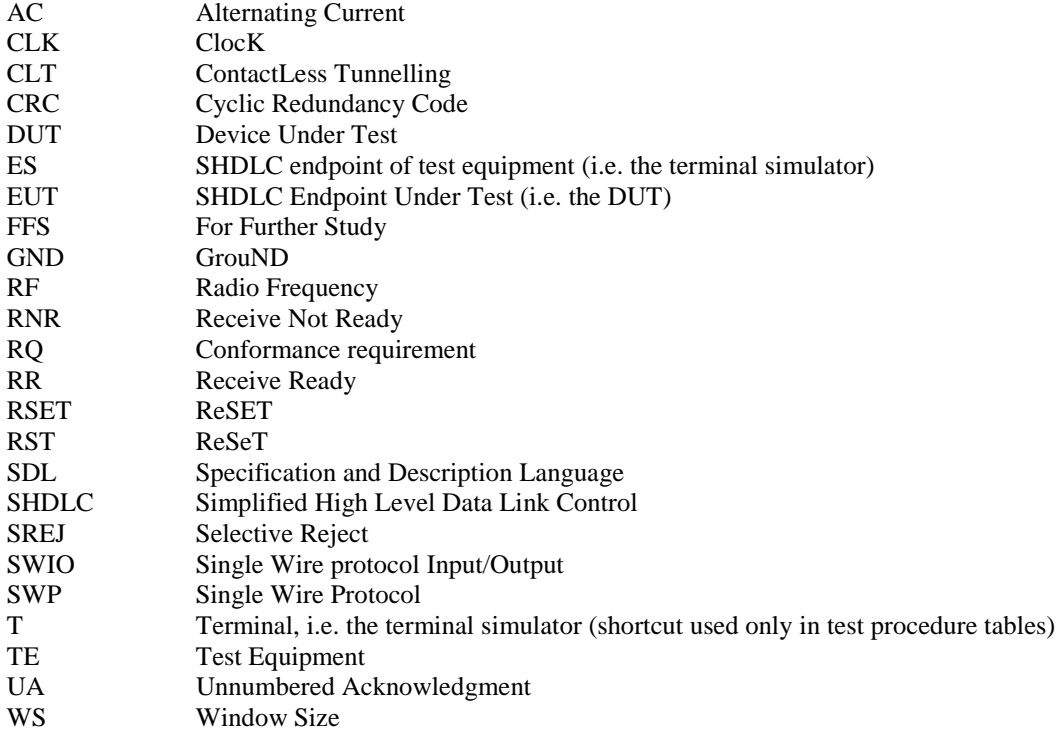

### 3.4 Formats

### 3.4.1 Format of the table of optional features

The columns in table 4.1 have the following meaning.

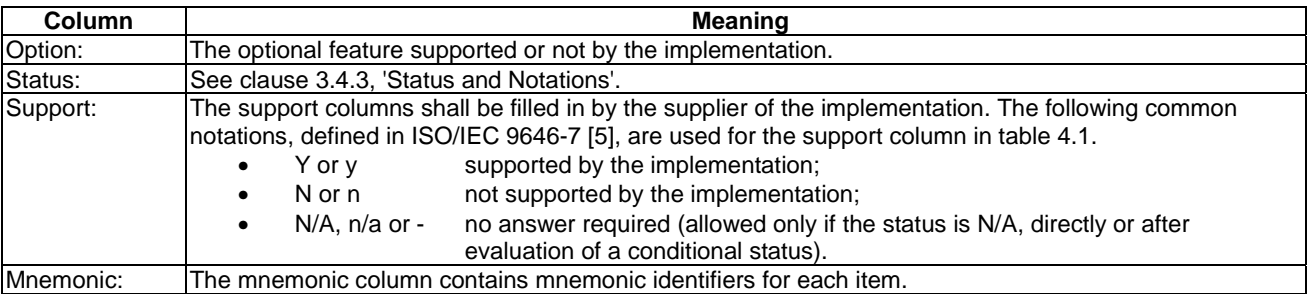

### 3.4.2 Format of the applicability table

The applicability of every test in table 4.2 a) is formally expressed by the use of Boolean expression defined in the following clause.

The columns in table 4.2 a) have the following meaning.

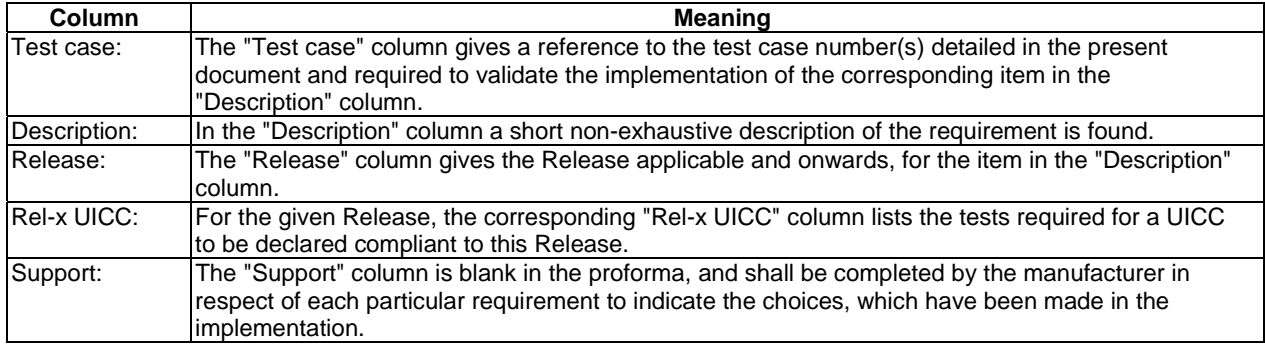

### 3.4.3 Status and Notations

The "Rel-x UICC" columns show the status of the entries as follows:

The following notations, defined in ISO/IEC 9646-7 [5], are used for the status column:

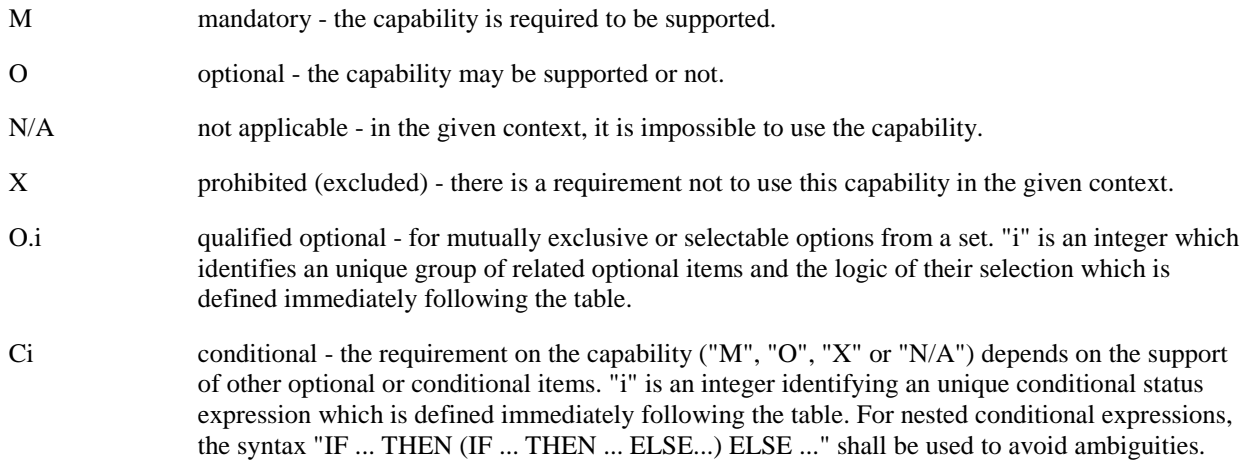

References to items:

For each possible item answer (answer in the support column) there exists a unique reference, used, for example, in the conditional expressions. It is defined as the table identifier, followed by a solidus character "/", followed by the item number in the table. If there is more than one support column in a table, the columns shall be discriminated by letters (a, b, etc.), respectively.

EXAMPLE: A.1/4 is the reference to the answer of item 4 in table A.1.

### 4 Test environment

### 4.1 Table of optional features

The supplier of the implementation shall state the support of possible options in table 4.1.

#### **Table 4.1: Options**

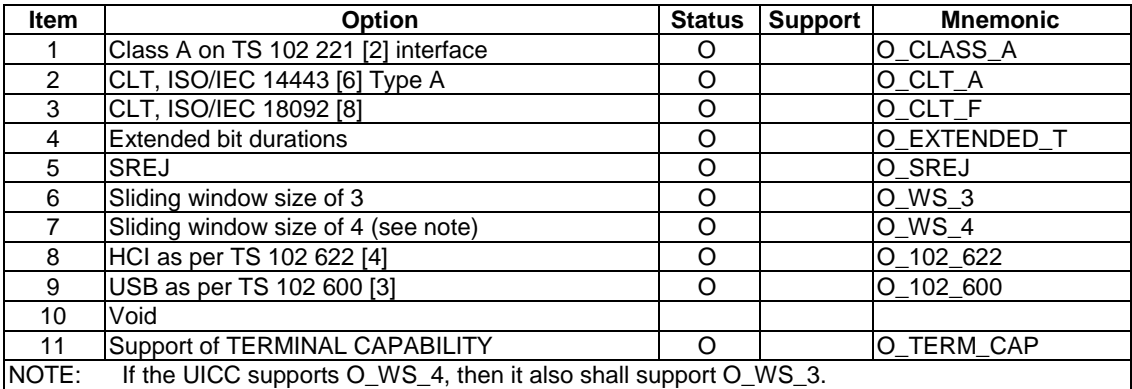

## 4.2 Applicability table

Table 4.2 a) specifies the applicability of each test case to the device under test. See clause 3.4 for the format of table 4.2 a).

#### **Table 4.2 a): Applicability of tests**

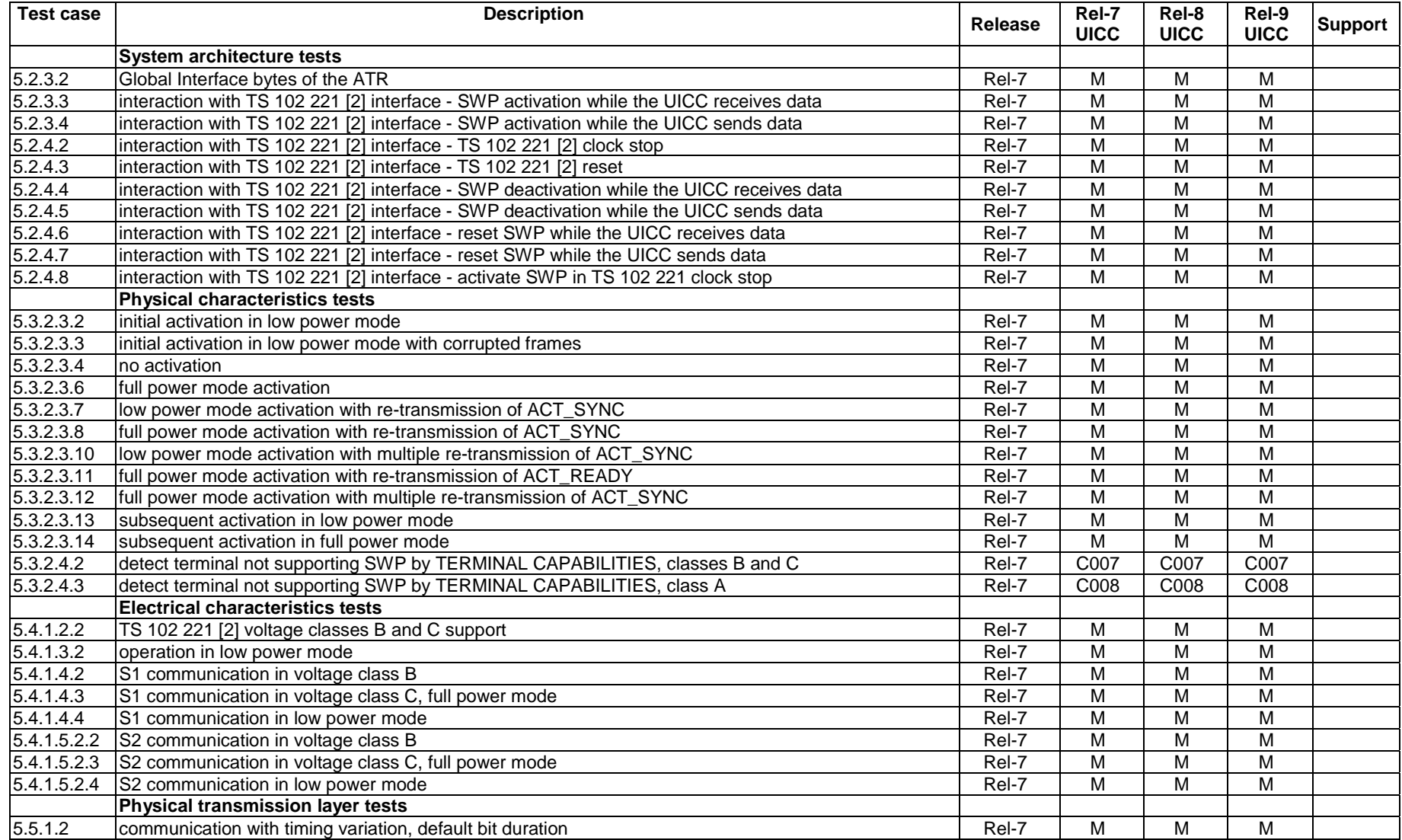

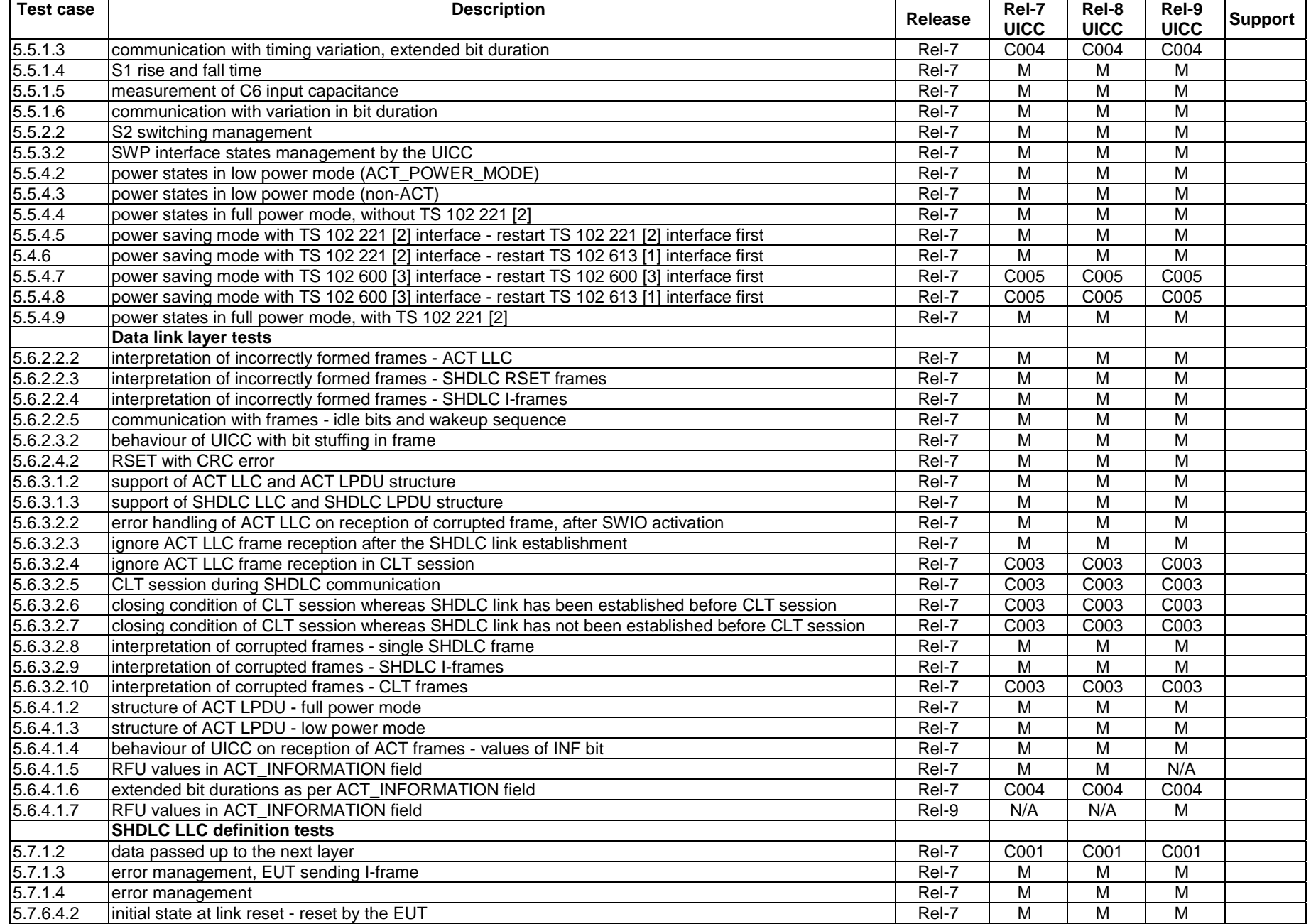

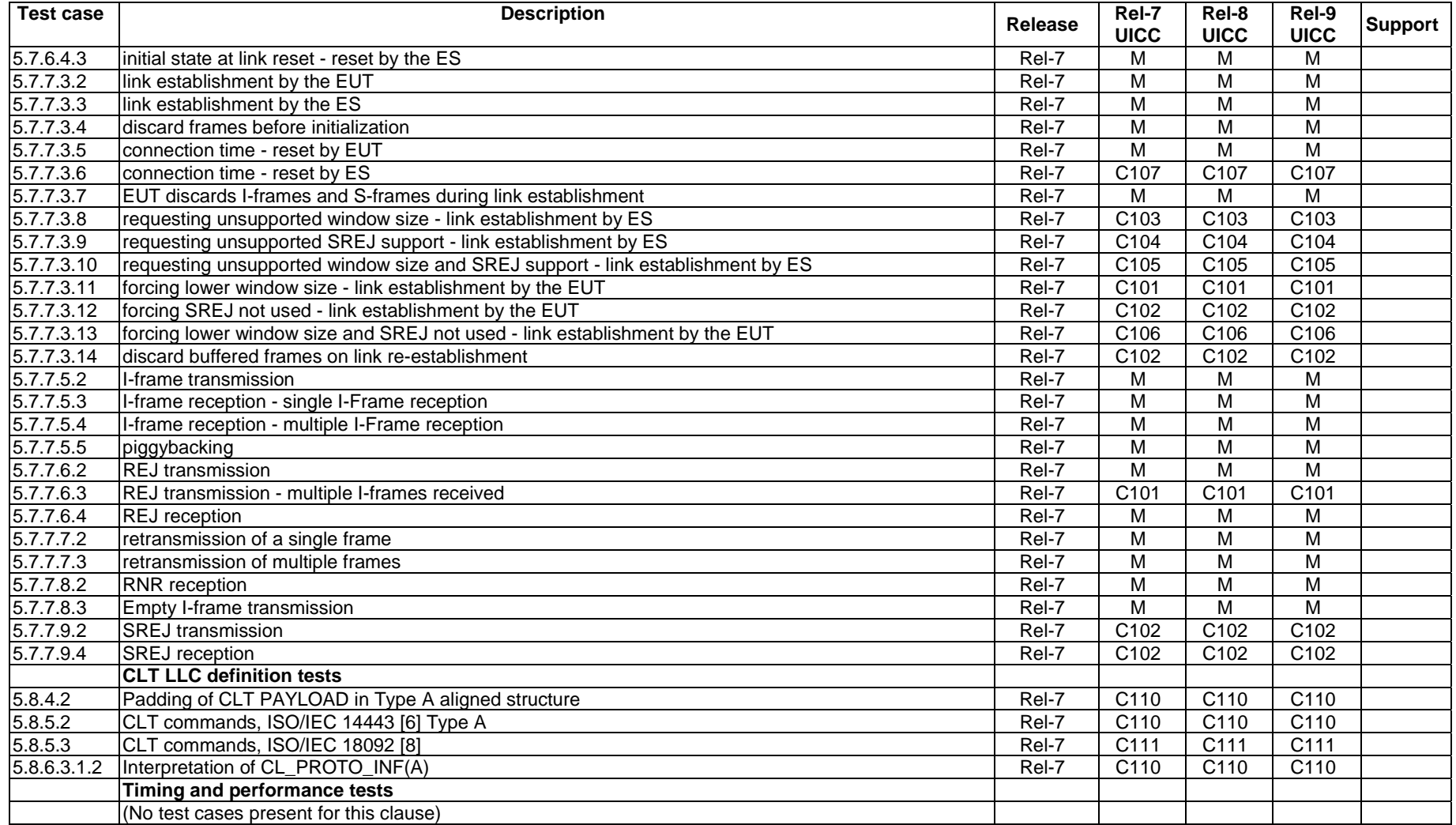

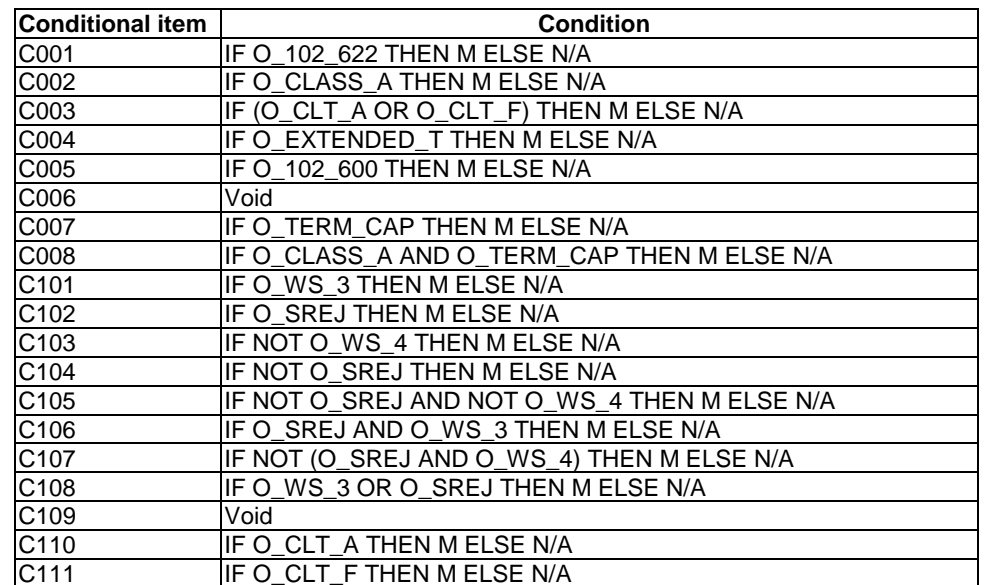

#### **Table 4.2 b): Conditional items referenced by table 4.2 a)**

### 4.3 Information to be provided by the DUT supplier

If the DUT supplier claims that the DUT supports TS 102 622 [4], the representative SWP frame exchange procedure shall be executed using HCI layer. In particular, the DUT shall act as a valid host according to TS 102 622 [4] and correctly perform the HCI session initialization and support commands/events needed to execute this procedure.

### 4.4 Test equipment

The test equipment shall provide a terminal simulator which is connected to the DUT during test procedure execution, unless otherwise specified.

With respect to the UICC, the terminal simulator shall act as a valid terminal according to TS 102 613 [1], TS 102 221 [2], and TS 102 600 [3] (if this interface is present at the UICC), unless otherwise specified. In particular, during test procedure execution, the terminal simulator shall respect the electrical and signalling conditions for all UICC contacts within the limits given by TS 102 613 [1], TS 102 221 [2] and TS 102 600 [3]). The accuracy of the terminal simulator's settings shall be taken into account when ensuring this.

Some test cases might require the presence of an upper layer, such as HCI (as specified in TS 102 622 [4]). The test equipment shall provide this layer if required. If message fragmentation is used, all HCP packets, with the possible exception of the last packet, shall contain the maximum amount of data possible for HCP packets.

### 4.4.1 Measurement/setting uncertainties

The following accuracy applies for measurement and setting of electrical parameter for the test equipment.

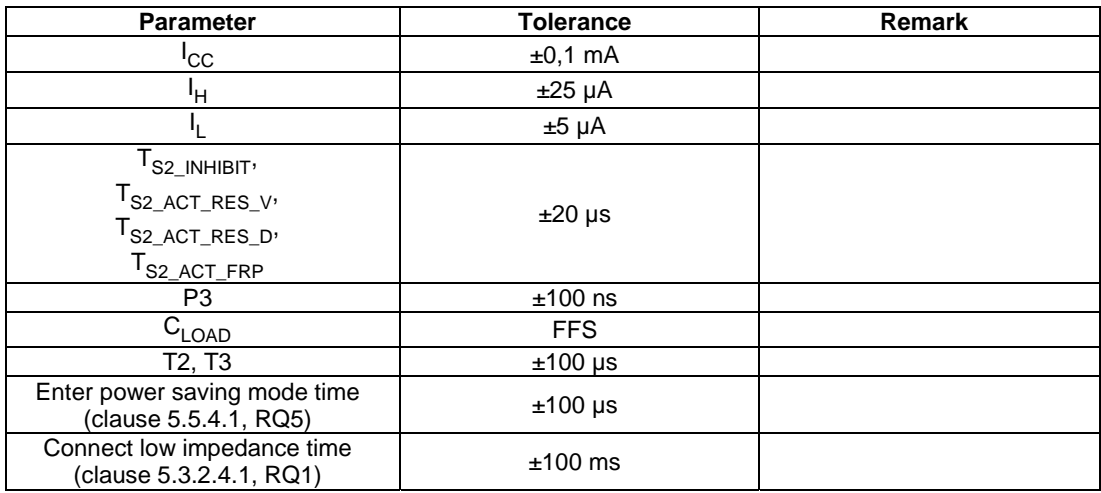

#### **Table 4.3 a): Measurement accuracy**

#### **Table 4.3 b): Setting uncertainty**

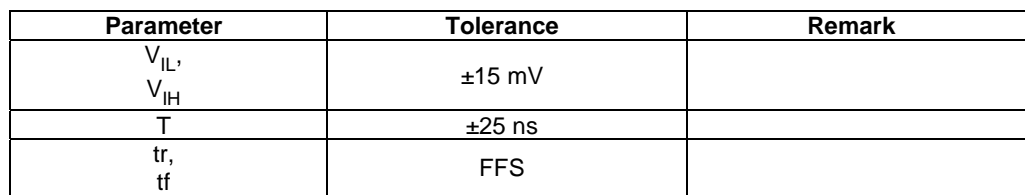

The test equipment shall take care to avoid misinterpretation of parasitic S2 currents caused by SWIO line and UICC load capacitance.

All voltages shall be measured with respect to GND (contact C5), directly at the UICC's contacts.

In steps where it is specified that no response SWP frame is expected, the test equipment shall wait for 20 ms to check that no response frame is sent, unless otherwise specified.

### 4.4.2 Default conditions for DUT operation

Unless otherwise specified, the test equipment shall apply the default conditions described in the following clauses during test procedure execution.

#### 4.4.2.1 Temperature

The ambient temperature shall be kept in a range of 25 °C  $\pm$  3 °C.

#### 4.4.2.2 TS 102 221 interface contacts (CLK, RST, I/O) and contact Vcc

When the TS 102 221 [2] interface is activated, the terminal simulator shall maintain the characteristics on contacts CLK, RST, I/O in following ranges.

#### **Table 4.4: Default condition for TS 102 221 [2] contacts operation**

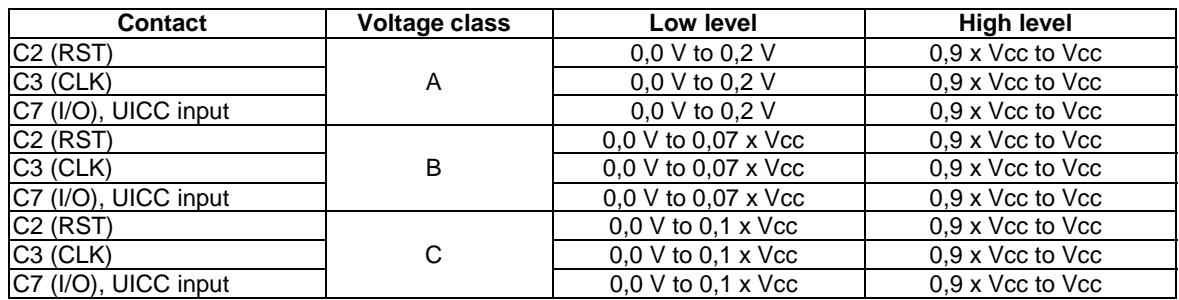

In case these interface contacts are not active (i.e. Vcc is powered, but the TS 102 221 [2] interface is not activated), the terminal simulator shall maintain contacts CLK, RST, I/O between 0,0 V and 0,1 V.

The terminal simulator shall maintain the voltage on Vcc for each voltage class in the following ranges:

- When activated in voltage class A:
	- A range of 4,90 V to 5, 10 V.
- When activated in voltage class B
	- A range of: 2,90 V to 3,10 V.
- When activated in voltage class C:
	- A range of 1,75 V to 1,85 V.

#### 4.4.2.3 TS 102 600 interface contacts (IC\_DP, IC\_DM)

When the TS 102 600 [3] interface is activated, the terminal simulator shall maintain the characteristics on these contacts in following ranges.

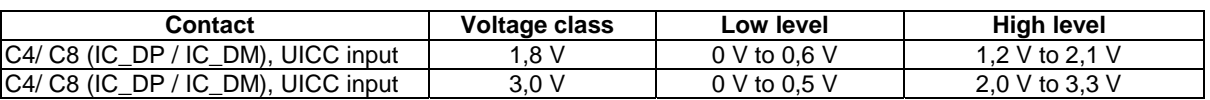

#### **Table 4.5: Default condition for TS 102 600 [3] contacts operation**

All tests shall be performed in the J-state, i.e. contact C4 shall be maintained in high level range and C8 in low level range.

In case these interface contacts are not active (i.e. Vcc is powered, but the TS 102 600 [3] interface is not activated), the terminal simulator shall handle contacts IC\_DP and IC\_DM as follows:

- For UICCs supporting the TS 102 600 [3] interface, these contacts shall be maintained between 0,0 V and 0,1 V.
- For UICCs not supporting the TS 102 600 [3] interface, these contacts shall be maintained between 0,0 V and 0,1 V.

#### 4.4.2.4 TS 102 613 interface contact (SWIO)

When the SWIO contact is activated, the terminal simulator shall maintain the characteristics on this contact in following range:

- SWP bit duration T between 1,1  $\mu$ s and 4,9  $\mu$ s:
	- The variation of T between two consecutive bits shall not exceed 5 % of T of the first bit.
- S1 signal waveshape applied:
	- For a logical 1:  $T_{H1} = 75 %$  of T.
	- For a logical 0:  $T_{H0} = 25 %$  of T.
	- For a transition sequence: T T  $_{H0}$ , with T<sub>H0</sub> = 25 % of T.
	- Rise and fall time between 5 ns and 0,02 % of T.
- S1 signal levels applied for voltage class B:
	- State L between 0,0 V and 0,3 V.
	- State H between 1,40 V and 1,98 V.
- S1 signal levels applied for voltage class C:
	- State L between 0.0 V and 0.15 x Vcc.
	- State H between 0,85 x Vcc and Vcc.

The P4 time shall be 100 us minimum.

#### 4.4.2.5 Status of UICC interfaces

The terminal simulator may activate the contacts CLK, RST, I/O of the TS 102 221 [2] interface and exchange data over this interface at any time after activation of contact  $V_{CC}$ .

NOTE: In low power mode, the contacts CLK, RST, I/O of the TS 102 221 [2] interface will never be activated.

The terminal simulator shall not activate the TS 102 600 [3] interface.

#### 4.4.2.6 Characteristics of LLC's

4.4.2.6.1 ACT LLC

In ACT\_POWER\_MODE frames, the FR bit shall be set to 0.

#### 4.4.2.6.2 SHDLC LLC

For SHDLC link establishment, the terminal simulator shall send RSET().

I-frames sent by the terminal simulator shall contain at least 1 byte and shall contain valid values according to the upper layer, if applicable.

#### 4.4.2.6.3 CLT LLC

Void.

### 4.4.3 Minimum/maximum conditions for DUT operation

Unless otherwise specified, the test equipment shall apply the minimum/maximum conditions as described in the following clauses during test procedure execution.

#### 4.4.3.1 Temperature

- Minimum ambient temperature: A range of -25 °C to -23 °C.
- Maximum ambient temperature: A range of  $+83$  °C to  $+85$  °C.

#### 4.4.3.2 Contact Vcc

When activated in voltage class B:

- Minimum: A range of 2,70 V to 2,80 V.
- Maximum: A range of 3,20 V to 3,30 V.

When activated in voltage class C:

- Minimum: A range of 1,62 V to 1,67 V.
- Maximum: A range of 1,93 V to 1,98 V.

### 4.5 Test execution

#### 4.5.1 Parameter variations

Unless otherwise specified, all tests shall be carried out once for each of following parameter variations in addition to the parameter variations specified individually for each test case.

| Voltage class and power mode | Vcc     |
|------------------------------|---------|
| в                            | Default |
|                              | Minimum |
|                              | Maximum |
| C, full power                | Default |
|                              | Minimum |
|                              | Maximum |
|                              | Default |
| C, low power                 | Minimum |
|                              | Maximum |

**Table 4.5.1: Global parameter variations** 

### 4.6 Pass criterion

A test shall only be considered only as successful, if the test procedure was carried out successfully under all parameter variations with the DUT respecting all conformance requirements referenced in the test procedure.

NOTE: Within the test procedures, the RQs are referenced in the step where they are observable. In some cases, this is different from the step where they occur with respect to the DUT.

### 5 Test cases

### 5.1 Principle of the Single Wire Protocol

Reference: TS 102 613 [1], clause 4.

There are no conformance requirements for the UICC for the referenced clause.

### 5.2 System architecture

### 5.2.1 General overview

Reference: TS 102 613 [1], clause 5.1.

There are no conformance requirements for the UICC for the referenced clause.

### 5.2.2 TS 102 221 support

#### 5.2.2.1 Conformance requirements

Reference: TS 102 613 [1], clause 5.2.

RQ1 A UICC supporting the SWP interface shall remain compliant with TS 102 221 [2]<br>NOTE: Test cases for RQ1 are out of scope of the present document. The compliancy Test cases for RQ1 are out of scope of the present document. The compliancy to TS 102 221 [2] might be validated by executing tests given in test specifications related to TS 102 221 [2].

### 5.2.3 Configurations

#### 5.2.3.1 Conformance requirements

Reference: TS 102 613 [1], clause 5.3.

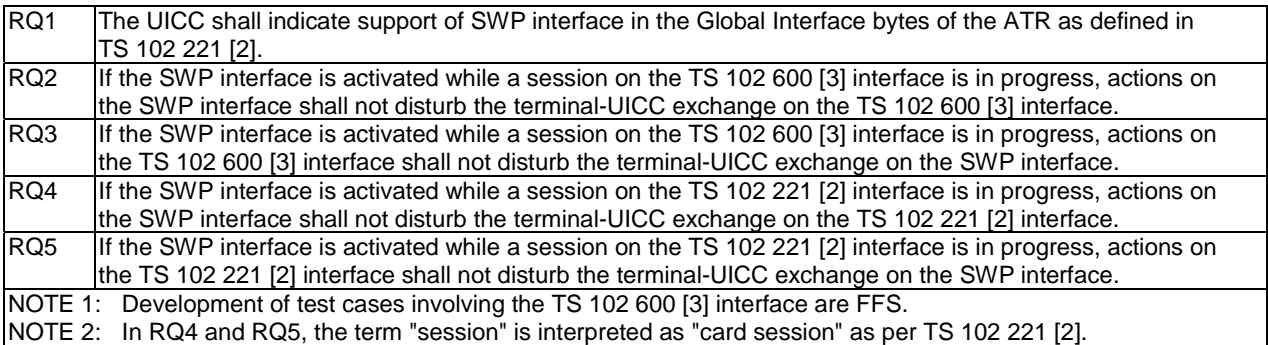

#### 5.2.3.2 Test case 1: Global Interface bytes of the ATR

#### 5.2.3.2.1 Test execution

The test procedure shall only be executed in voltage class B and voltage class C, full power mode.

The test procedure shall be executed once for each of following parameters:

• There are no test case-specific parameters for this test case.

#### 5.2.3.2.2 Initial conditions

• None of the UICC contacts is activated.

#### 5.2.3.2.3 Test procedure

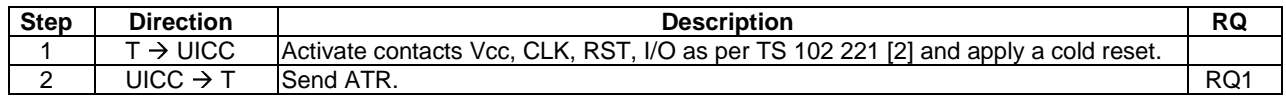

#### 5.2.3.3 Test case 2: interaction with TS 102 221 interface - SWP activation while the UICC receives data

#### 5.2.3.3.1 Test execution

The test procedure shall only be executed in voltage class B and voltage class C, full power mode.

The test procedure shall be executed once for each of following parameters:

• There are no test case-specific parameters for this test case.

#### 5.2.3.3.2 Initial conditions

• None of the UICC contacts is activated.

#### 5.2.3.3.3 Test procedure

Procedure (a), executed on TS 102 221 [2] interface.

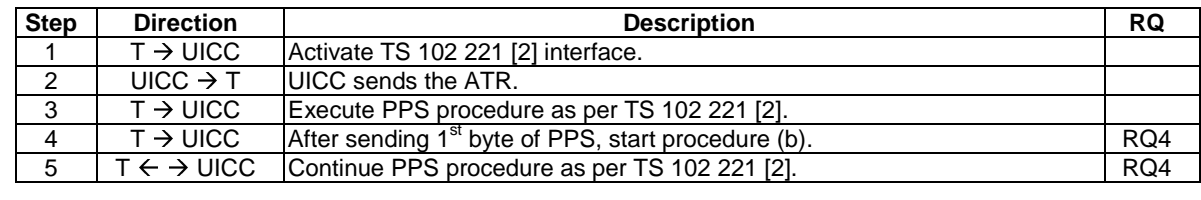

Procedure (b), executed on SWP interface.

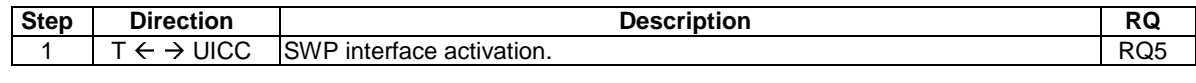

#### 5.2.3.4 Test case 3: interaction with TS 102 221 interface - SWP activation while the UICC sends data

#### 5.2.3.4.1 Test execution

This test procedure shall only be executed in voltage class B and voltage class C, full power mode.

The test procedure shall be executed once for each of following parameters:

There are no test case-specific parameters for this test case.

#### 5.2.3.4.2 Initial conditions

• None of the UICC contacts is activated.

#### 5.2.3.4.3 Test procedure

Procedure (a), executed on TS 102 221 [2] interface.

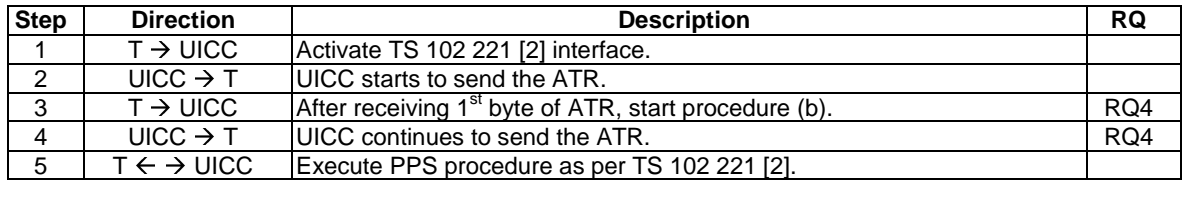

Procedure (b), executed on SWP interface.

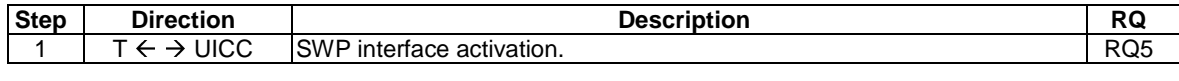

### 5.2.4 Interaction with other interfaces

#### 5.2.4.1 Conformance requirements

Reference: TS 102 613 [1], clause 5.4 and clause 5.3.

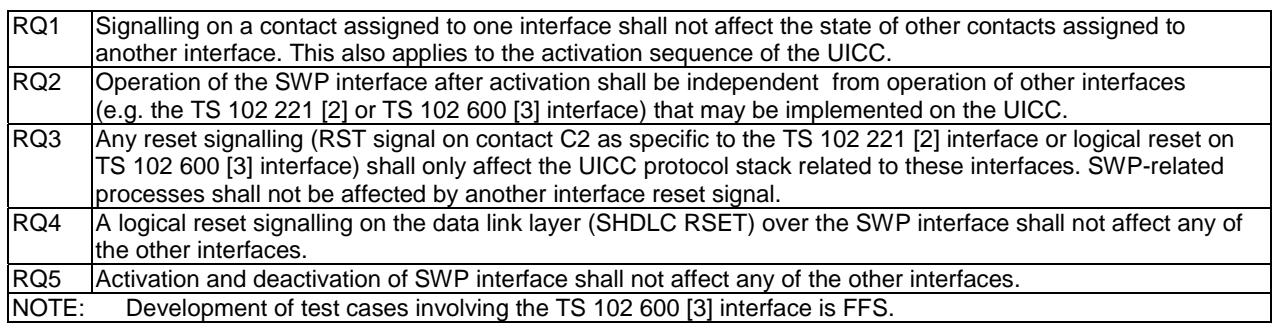

#### 5.2.4.2 Test case 1: interaction with TS 102 221 interface - TS 102 221 clock stop

#### 5.2.4.2.1 Test execution

This test procedure shall only be executed in voltage class B and voltage class C, full power mode.

The test procedure shall be executed once for each of following parameters:

There are no test case-specific parameters for this test case.

#### 5.2.4.2.2 Initial conditions

- The TS 102 221 [2] interface is activated, ATR is sent and PPS is successfully completed.
- The SHDLC link is established.

#### 5.2.4.2.3 Test procedure

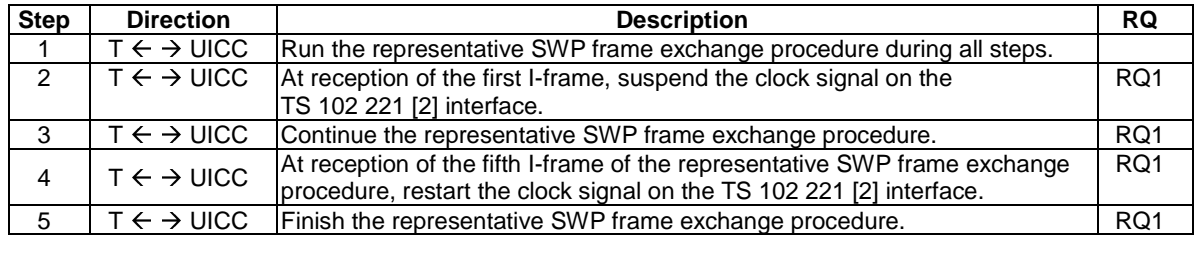

#### 5.2.4.3 Test case 2: interaction with TS 102 221 interface - TS 102 221 reset

#### 5.2.4.3.1 Test execution

The test procedure shall only be executed in voltage class B and voltage class C, full power mode.

The test procedure shall be executed once for each of following parameters:

• There are no test case-specific parameters for this test case.

#### 5.2.4.3.2 Initial conditions

- The TS 102 221 [2] interface is activated, ATR is sent and PPS is successfully completed.
- The SHDLC link is established.

#### 5.2.4.3.3 Test procedure

Procedure (a), executed on SWP interface.

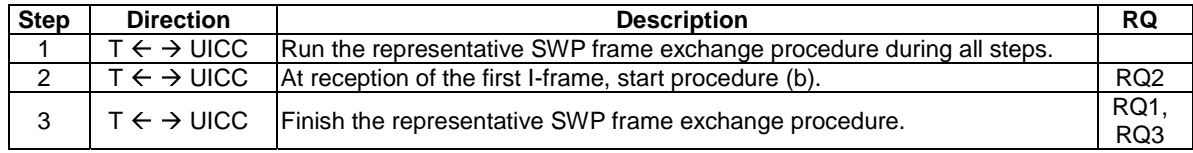

Procedure (b), executed on TS 102 221 [2] interface.

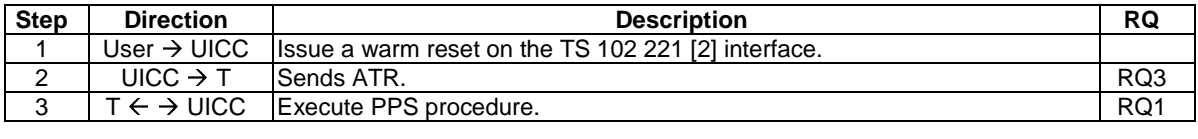

#### 5.2.4.4 Test case 3: interaction with TS 102 221 interface - SWP deactivation while the UICC receives data

#### 5.2.4.4.1 Test execution

The test procedure shall only be executed in voltage class B and voltage class C, full power mode.

The test procedure shall be executed once for each of following parameters:

• There are no test case-specific parameters for this test case.

#### 5.2.4.4.2 Initial conditions

• None of the UICC contacts is activated.

#### 5.2.4.4.3 Test procedure

Procedure (a), executed on TS 102 221 [2] interface.

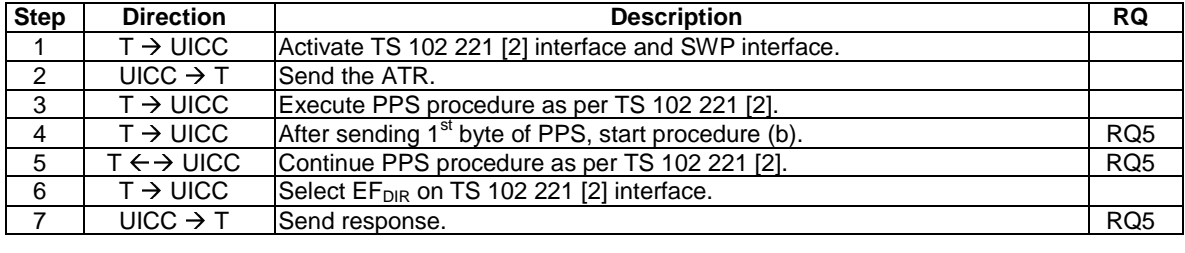

Procedure (b), executed on SWP interface.

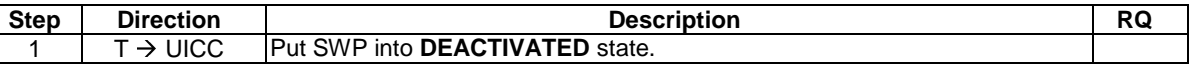

#### 5.2.4.5 Test case 4: interaction with TS 102 221 interface - SWP deactivation while the UICC sends data

#### 5.2.4.5.1 Test execution

The test procedure shall only be executed in voltage class B and voltage class C, full power mode.

The test procedure shall be executed once for each of following parameters:

• There are no test case-specific parameters for this test case.

#### 5.2.4.5.2 Initial conditions

• None of the UICC contacts is activated.

#### 5.2.4.5.3 Test procedure

Procedure (a), executed on TS 102 221 [2] interface.

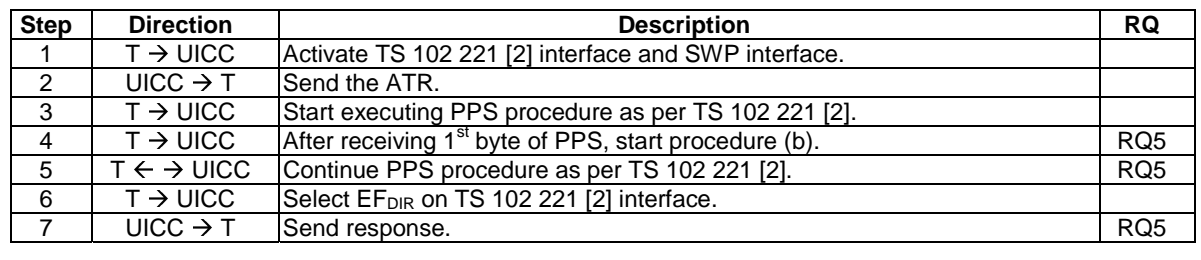

Procedure (b), executed on SWP interface.

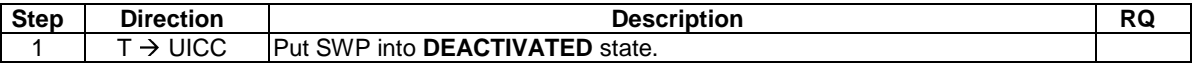

#### 5.2.4.6 Test case 5: interaction with TS 102 221 interface - reset SWP while the UICC receives data

#### 5.2.4.6.1 Test execution

The test procedure shall only be executed in voltage class B and voltage class C, full power mode.

The test procedure shall be executed once for each of following parameters:

• There are no test case-specific parameters for this test case.

#### 5.2.4.6.2 Initial conditions

• None of the UICC contacts is activated.

#### 5.2.4.6.3 Test procedure

Procedure (a), executed on TS 102 221 [2] interface.

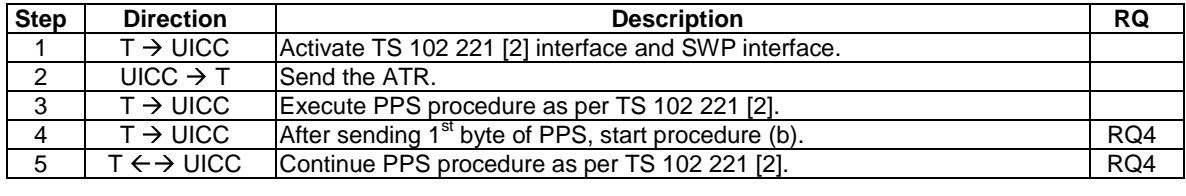

Procedure (b), executed on SWP interface.

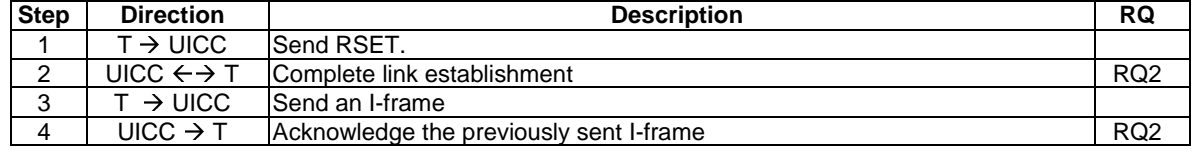

#### 5.2.4.7 Test case 6: interaction with TS 102 221 interface - reset SWP while the UICC sends data

#### 5.2.4.7.1 Test execution

The test procedure shall only be executed in voltage class B and voltage class C, full power mode.

The test procedure shall be executed once for each of following parameters:

• There are no test case-specific parameters for this test case.

#### 5.2.4.7.2 Initial conditions

• None of the UICC contacts is activated.

#### 5.2.4.7.3 Test procedure

Procedure (a), executed on TS 102 221 [2] interface.

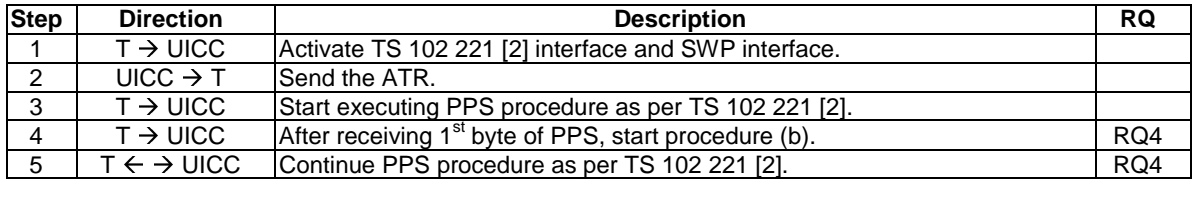

Procedure (b), executed on SWP interface.

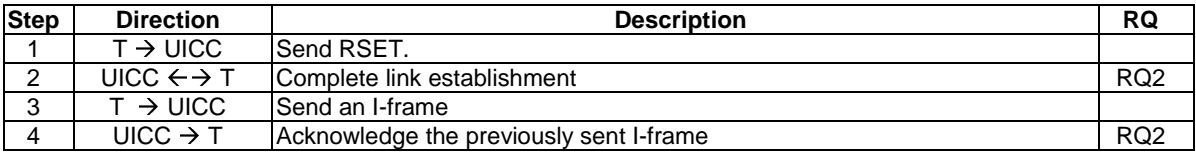

#### 5.2.4.8 Test case 7: interaction with TS 102 221 interface - activate SWP in TS 102 221 clock stop

#### 5.2.4.8.1 Test execution

The test procedure shall only be executed in voltage class B and voltage class C, full power mode.

The test procedure shall be executed once for each of following parameters:

• There are no test case-specific parameters for this test case.

#### 5.2.4.8.2 Initial conditions

• None of the UICC contacts is activated.

#### 5.2.4.8.3 Test procedure

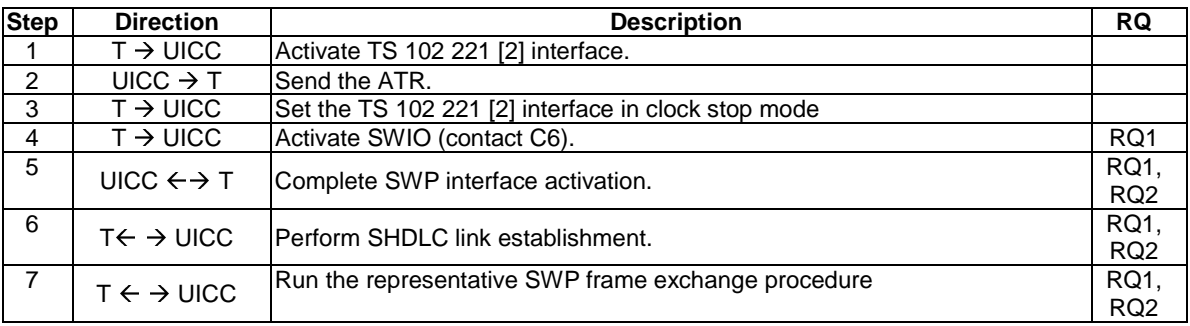

### 5.3 Physical characteristics

### 5.3.1 Temperature range for card operations

#### 5.3.1.1 Conformance requirements

Reference: TS 102 613 [1], clause 6.1.

RQ1 | All parameter values for the SWP interface shall apply for the standard temperature range for storage and full operation as defined in TS 102 221 [2]. NOTE 1: Tests for RQ1, SWP operation, with the parameter temperature are carried out by a selected number of test procedures in other clauses, where the variation of the temperature parameter is explicitly stated in the test execution.

NOTE 2: Tests for RQ1, storage temperature, are out of scope of the present document.

### 5.3.2 Contacts

#### 5.3.2.1 Provision of contacts

#### 5.3.2.1.1 Conformance requirements

Reference: TS 102 613 [1], clause 6.2.1.

RQ1 The UICC shall use SWIO (contact C6) for data exchange (i.e. SWP) between UICC and the CLF.<br>NOTE: Tests for SWP interface operation with SWIO (contact C6) are carried out within all test procedu Tests for SWP interface operation with SWIO (contact C6) are carried out within all test procedures which perform communication over SWIO.

#### 5.3.2.2 Contact activation and deactivation

#### 5.3.2.2.1 Conformance requirements

Reference: TS 102 613 [1], clause 6.2.2.

There are no conformance requirements for the UICC for the referenced clause.

#### 5.3.2.3 Interface activation

#### 5.3.2.3.1 Conformance requirements

Reference: TS 102 613 [1], clauses 6.2.3 and 9.3.1.

The following conformance requirements apply to initial SWP interface activation:

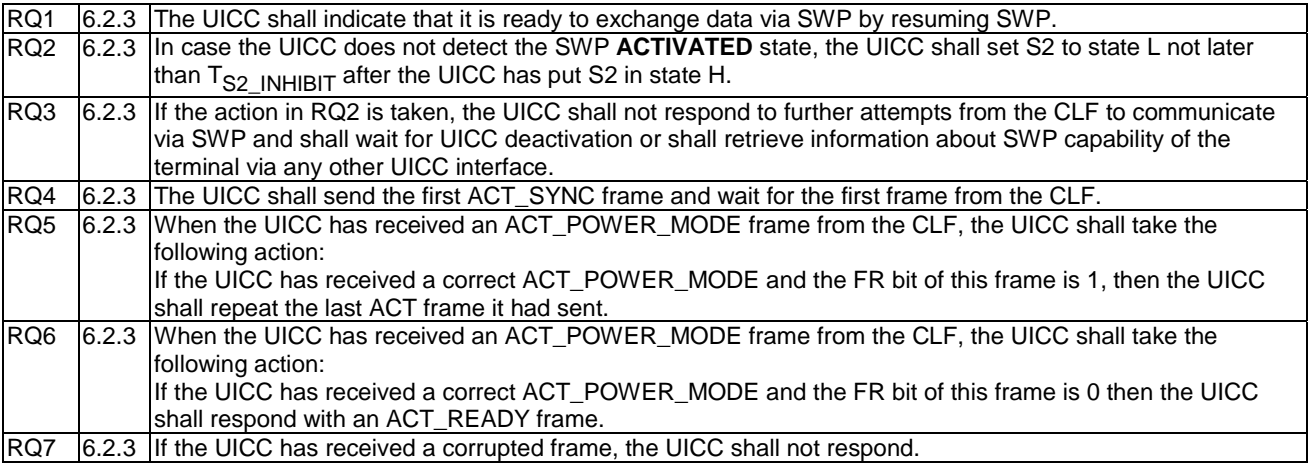

The following conformance requirements apply to subsequent SWP interface activation:

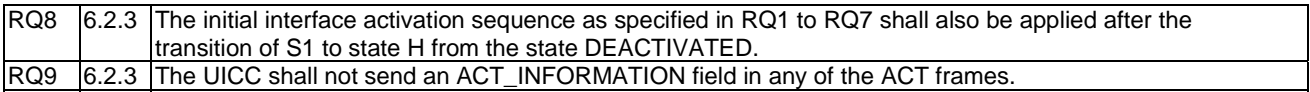

The following conformance requirements apply to initial and/or subsequent SWP interface activation as specified:

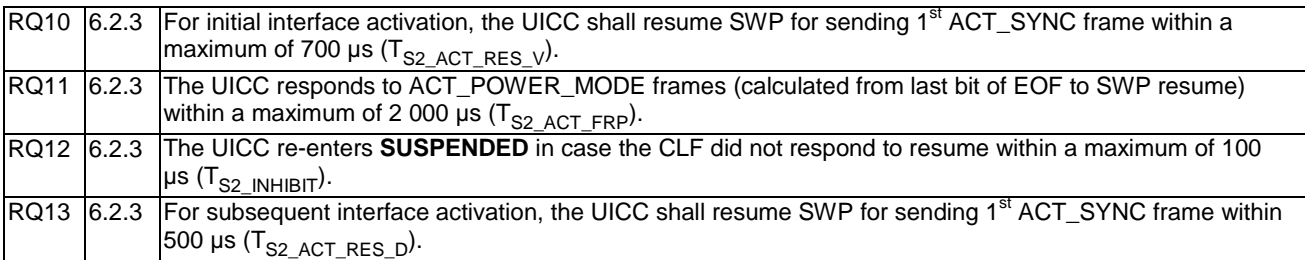

The following conformance requirements apply to initial and/or subsequent SWP interface activation as specified:

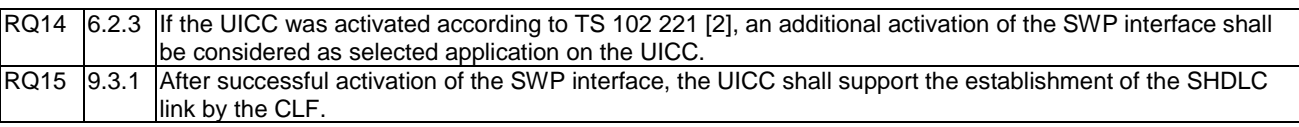

#### 5.3.2.3.2 Test case 1: initial activation in low power mode

#### 5.3.2.3.2.1 Test execution

The test procedure shall only be executed in low power mode.

The test procedure shall be executed once for each of following parameters:

•  $T_{S1-HIGH\ V}$ : (1) Between 1 000 µs and 1 020 µs; and (2) between 5 000 µs and 5 050 µs.

#### 5.3.2.3.2.2 Initial conditions

• None of the UICC contacts is activated.

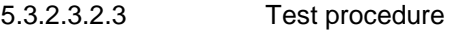

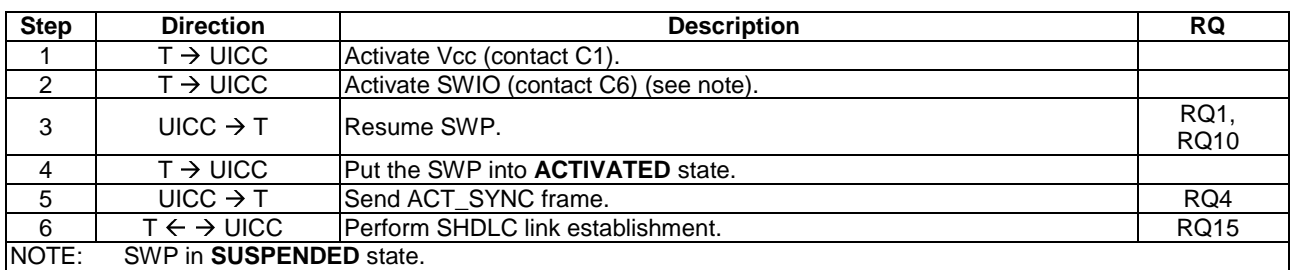

#### 5.3.2.3.3 Test case 2: initial activation in low power mode with corrupted frames

#### 5.3.2.3.3.1 Test execution

The test procedure shall only be executed in low power mode.

The test procedure shall be executed once for each of following parameters:

• There are no test case-specific parameters for this test case.

#### 5.3.2.3.3.2 Initial conditions

None of the UICC contacts is activated.

#### 5.3.2.3.3.3 Test procedure

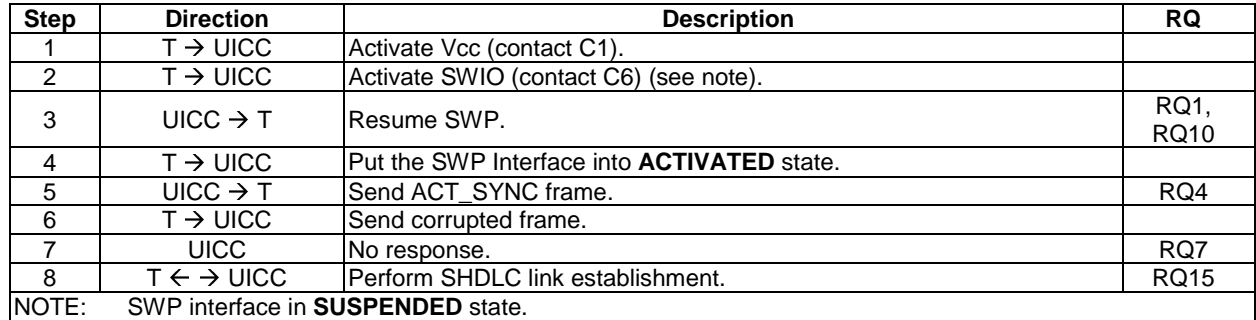

#### 5.3.2.3.4 Test case 3: no activation

#### 5.3.2.3.4.1 Test execution

The test procedure shall be executed once for each of following parameters:

• There are no test case-specific parameters for this test case.

#### 5.3.2.3.4.2 Initial conditions

• None of the UICC contacts is activated.

#### 5.3.2.3.4.3 Test procedure

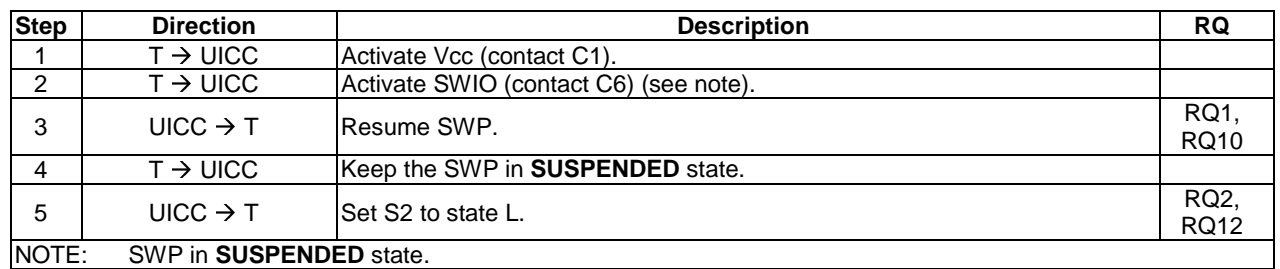

#### 5.3.2.3.5 Void

#### 5.3.2.3.6 Test case 5: full power mode activation

#### 5.3.2.3.6.1 Test execution

The test procedure shall only be executed in voltage class B and voltage class C, full power mode.

The test procedure shall be executed once for the parameters in each row of the following table:

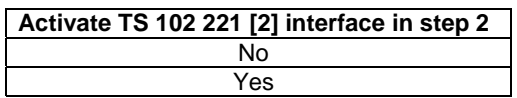

#### 5.3.2.3.6.2 Initial conditions

• None of the UICC contacts is activated.

#### 5.3.2.3.6.3 Test procedure

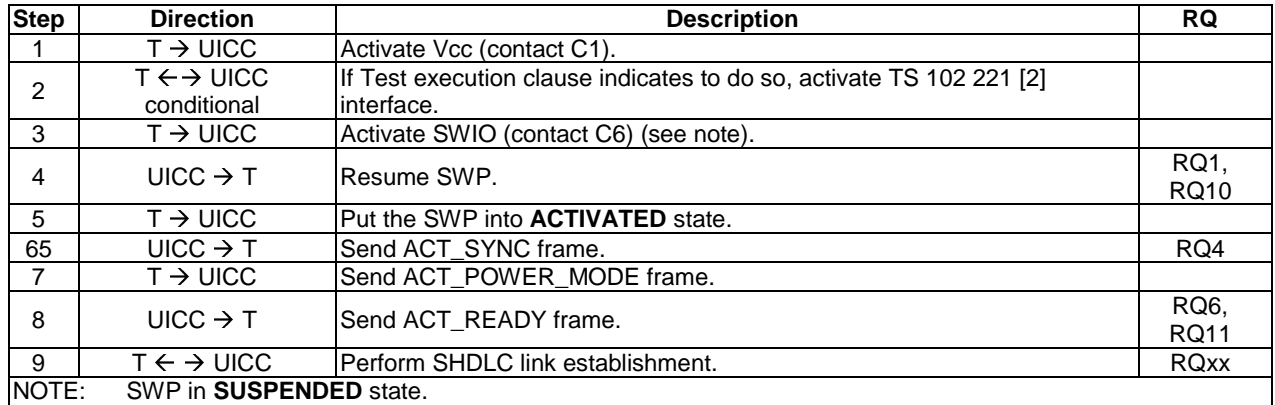

#### 5.3.2.3.7 Test case 6: low power mode activation with re-transmission of ACT\_SYNC

#### 5.3.2.3.7.1 Test execution

The test procedure shall only be executed in low power mode.

The test procedure shall be executed once for each of following parameters:

• There are no test case-specific parameters for this test case.

#### 5.3.2.3.7.2 Initial conditions

• None of the UICC contacts is activated.

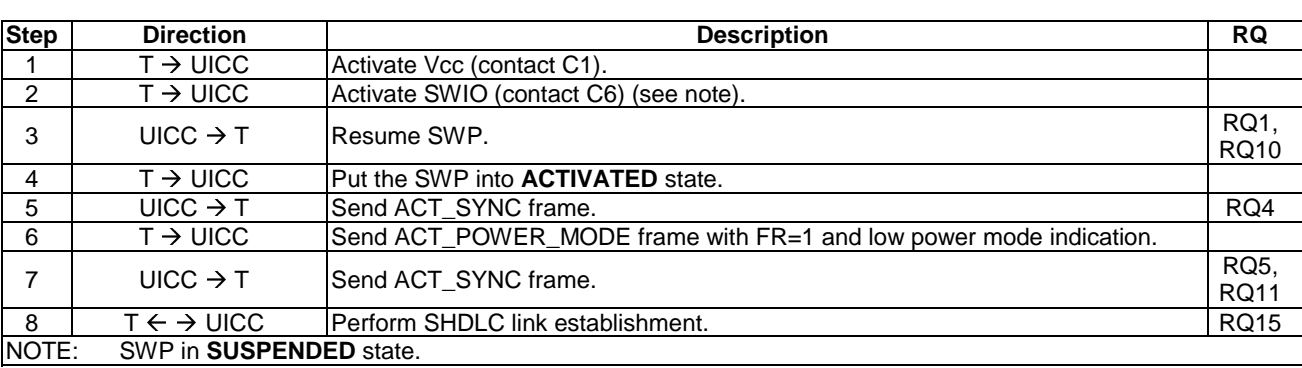

#### 5.3.2.3.7.3 Test procedure

#### 5.3.2.3.8 Test case 7: full power mode activation with re-transmission of ACT\_SYNC

#### 5.3.2.3.8.1 Test execution

The test procedure shall only be executed in voltage class B and voltage class C, full power mode.

The test procedure shall be executed once for each of following parameters:

• There are no test case-specific parameters for this test case.

#### 5.3.2.3.8.2 Initial conditions

• None of the UICC contacts is activated.

#### 5.3.2.3.8.3 Test procedure

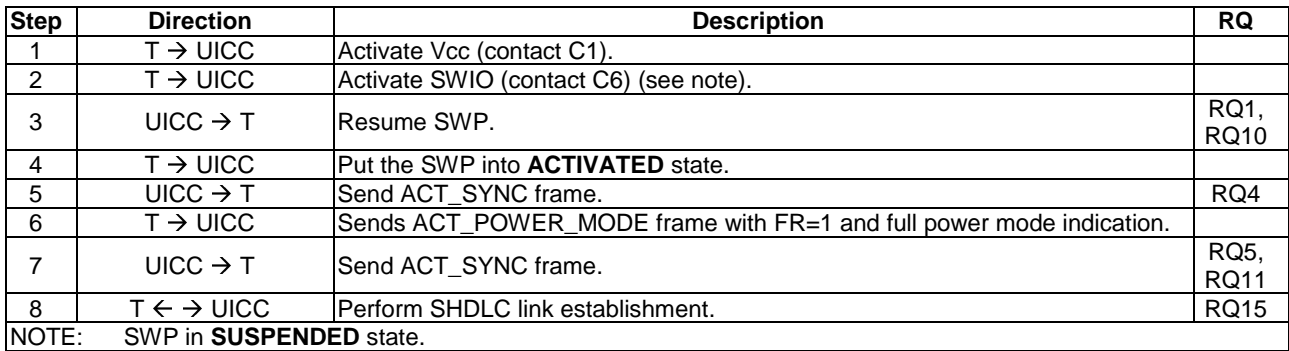

5.3.2.3.9 Void

#### 5.3.2.3.10 Test case 9: low power mode activation with multiple re-transmission of ACT\_SYNC

#### 5.3.2.3.10.1 Test execution

The test procedure shall only be executed in low power mode.

The test procedure shall be executed once for each of following parameters:

• There are no test case-specific parameters for this test case.

#### 5.3.2.3.10.2 Initial conditions

• None of the UICC contacts is activated.

5.3.2.3.10.3 Test procedure

| <b>Step</b>    | <b>Direction</b>                | <b>Description</b>                                                     | <b>RQ</b>                  |
|----------------|---------------------------------|------------------------------------------------------------------------|----------------------------|
|                | $T \rightarrow UICC$            | Activate Vcc (contact C1).                                             |                            |
| $\overline{2}$ | $T \rightarrow UICC$            | Activate SWIO (contact C6) (see note).                                 |                            |
| 3              | UICC $\rightarrow$ T            | lResume SWP.                                                           | RQ1,<br><b>RQ10</b>        |
| 4              | $T \rightarrow UICC$            | Put the SWP into <b>ACTIVATED</b> state.                               |                            |
| 5              | UICC $\rightarrow$ T            | Send ACT SYNC frame.                                                   | RQ4                        |
| 6              | $T \rightarrow UICC$            | Sends ACT_POWER_MODE frame with FR=1 and low power mode<br>indication. |                            |
| 7              | UICC $\rightarrow$ T            | Send ACT SYNC frame.                                                   | <b>RQ5,</b><br><b>RQ11</b> |
| 8              | $T \rightarrow UICC$            | Sends ACT_POWER_MODE frame with FR=1 and low power mode<br>indication. |                            |
| 9              | UICC $\rightarrow$ T            | Send an ACT SYNC frame.                                                | RQ5,<br><b>RQ11</b>        |
| 10             | $T \leftarrow \rightarrow$ UICC | lPerform SHDLC link establishment.                                     | <b>RQ15</b>                |
| NOTE:          | SWP in <b>SUSPENDED</b> state.  |                                                                        |                            |

#### 5.3.2.3.11 Test case 10: full power mode activation with re-transmission of ACT\_READY

#### 5.3.2.3.11.1 Test execution

The test procedure shall only be executed in voltage class B and voltage class C, full power mode.

The test procedure shall be executed once for each of following parameters:

• There are no test case-specific parameters for this test case.

#### 5.3.2.3.11.2 Initial conditions

• None of the UICC contacts is activated.

#### 5.3.2.3.11.3 Test procedure

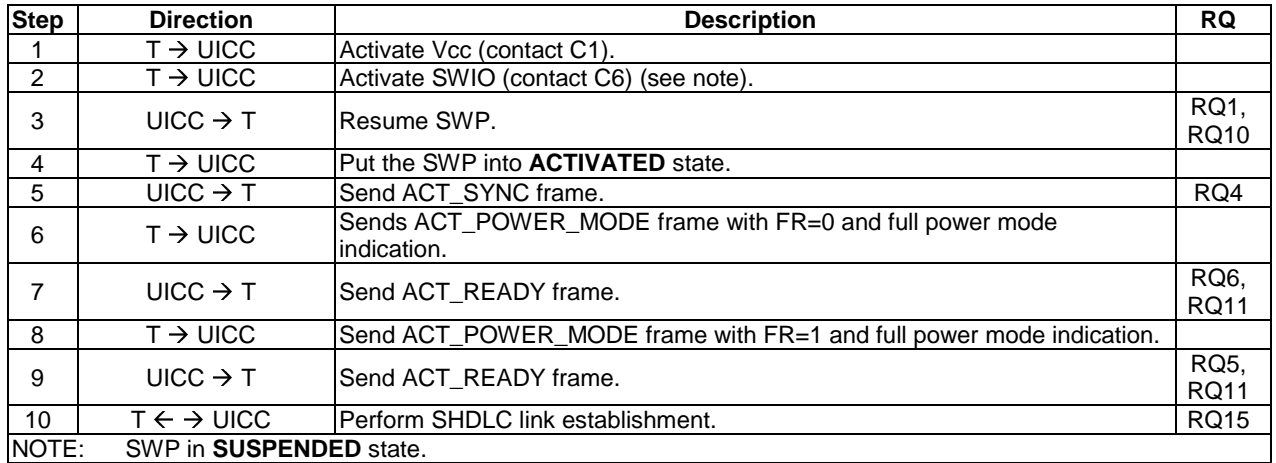
### 5.3.2.3.12 Test case 11: full power mode activation with multiple re-transmission of ACT\_SYNC

#### 5.3.2.3.12.1 Test execution

The test procedure shall only be executed in voltage class B and voltage class C, full power mode.

The test procedure shall be executed once for each of following parameters:

• There are no test case-specific parameters for this test case.

#### 5.3.2.3.12.2 Initial conditions

• None of the UICC contacts is activated.

#### 5.3.2.3.12.3 Test procedure

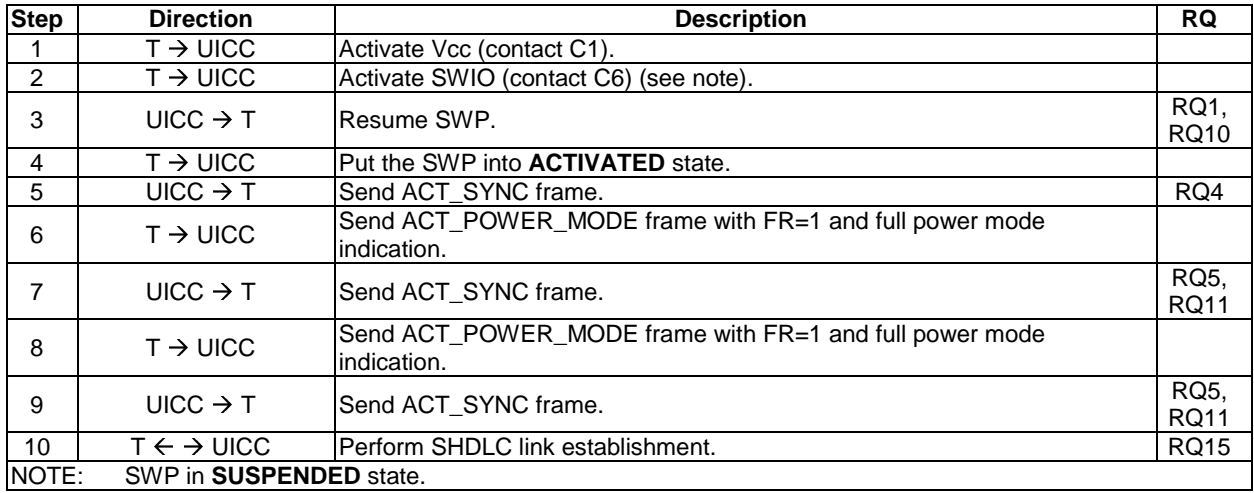

#### 5.3.2.3.13 Test case 12: subsequent activation in low power mode

#### 5.3.2.3.13.1 Test execution

The test procedure shall only be executed in low power mode.

The test procedure shall be executed once for each of following parameters:

• There are no test case-specific parameters for this test case.

### 5.3.2.3.13.2 Initial conditions

• SWP resides in **DEACTIVATED** state, and previously an initial SWP interface activation in low power mode has been successful.

#### 5.3.2.3.13.3 Test procedure

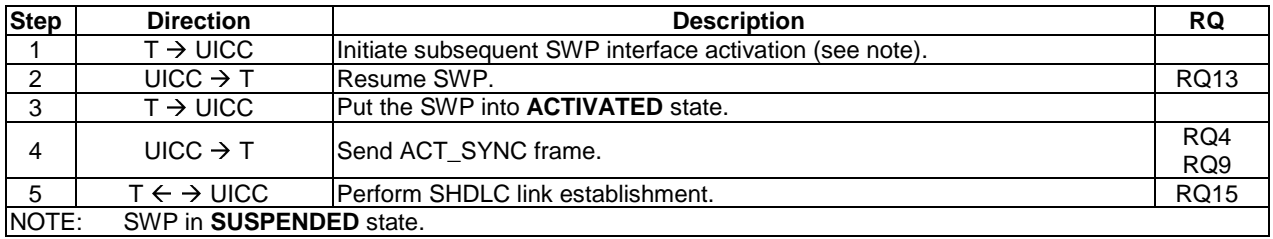

#### 5.3.2.3.14 Test case 13: subsequent activation in full power mode

#### 5.3.2.3.14.1 Test execution

The test procedure shall only be executed in voltage class B and voltage class C, full power mode.

The test procedure shall be executed once for each of following parameters:

• There are no test case-specific parameters for this test case.

#### 5.3.2.3.14.2 Initial conditions

• SWP resides in **DEACTIVATED** state, and previously an initial SWP interface activation in full power mode has been successful.

#### 5.3.2.3.14.3 Test procedure

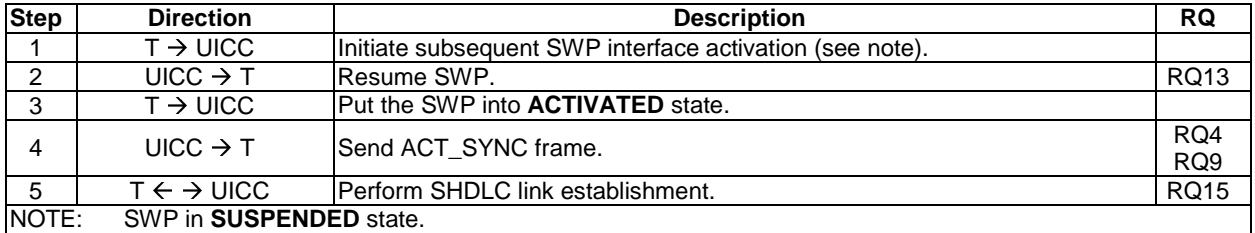

#### 5.3.2.3.15 Void

### 5.3.2.4 Behaviour of a UICC in a terminal not supporting SWP

#### 5.3.2.4.1 Conformance requirements

Reference: TS 102 613 [1], clause 6.2.4.

RQ1 When the UICC detects that the contact C6 is not connected to Vcc it shall connect the C6 contact with a low impedance to Gnd within 2 s after detecting that the terminal does not indicate the support of SWP interface.

#### 5.3.2.4.2 Test case 1: detect terminal not supporting SWP by TERMINAL CAPABILITIES, classes B and C

#### 5.3.2.4.2.1 Test execution

The test procedure shall be executed only in voltage class B, and voltage class C, full power mode.

The test procedure shall be executed once for each of following parameters:

There are no test case-specific parameters for this test case.

The test equipment shall provide an "electrically isolated" condition on SWIO (contact C6). This shall be achieved by connecting a high impedance to Gnd, providing  $V_{IL}$  conditions.

#### 5.3.2.4.2.2 Initial conditions

#### 5.3.2.4.2.3 Test procedure

### 5.3.2.4.3 Test case 2: detect terminal not supporting SWP by TERMINAL CAPABILITIES, class A

#### 5.3.2.4.3.1 Test execution

The test procedure shall be executed only in voltage class A.

The test procedure shall be executed once for each of following parameters:

• There are no test case-specific parameters for this test case.

The test equipment shall provide an "electrically isolated" condition on SWIO (contact C6). This shall be achieved by connecting a high impedance to Gnd, providing voltage class B  $V_{II}$  conditions.

NOTE: For voltage class A,  $V_{II}$  is not specified.

#### 5.3.2.4.3.2 Initial conditions

• None of the UICC contacts is activated.

### 5.3.2.4.3.3 Test procedure

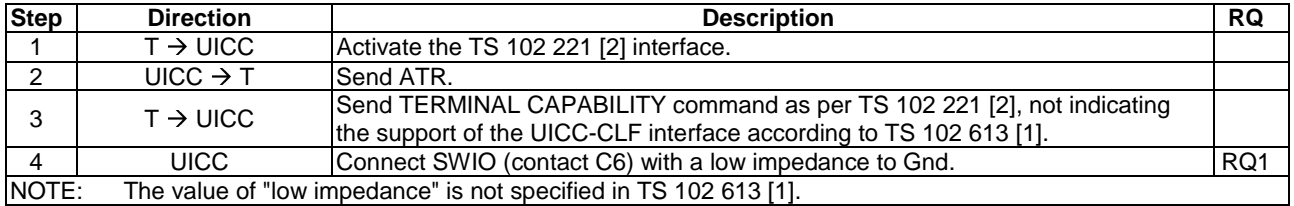

### 5.3.2.5 Behaviour of a terminal connected to a UICC not supporting SWP

Reference: TS 102 613 [1], clause 6.2.5.

There are no conformance requirements for the UICC for the referenced clause.

#### 5.3.2.6 Inactive contacts

Reference: TS 102 613 [1], clause 6.2.6.

There are no conformance requirements for the UICC for the referenced clause.

# 5.4 Electrical characteristics

## 5.4.1 Operating conditions

### 5.4.1.1 Operating conditions

Reference: TS 102 613 [1], clause 7.1.

There are no conformance requirements for the UICC for the referenced clause.

### 5.4.1.2 Supply voltage classes

### 5.4.1.2.1 Conformance requirements

Reference: TS 102 613 [1], clause 7.1.1.

RQ1 The UICC shall support the voltage classes B and C, as defined in TS 102 221 [2].

### 5.4.1.2.2 Test case 1: TS 102 221 voltage classes B and C support

### 5.4.1.2.2.1 Test execution

The test procedure shall only be executed in voltage class B and voltage class C, full power mode.

The test procedure shall be executed once for each of following parameters:

• There are no test case-specific parameters for this test case.

### 5.4.1.2.2.2 Initial conditions

• None of the UICC contacts is activated.

### 5.4.1.2.2.3 Test procedure

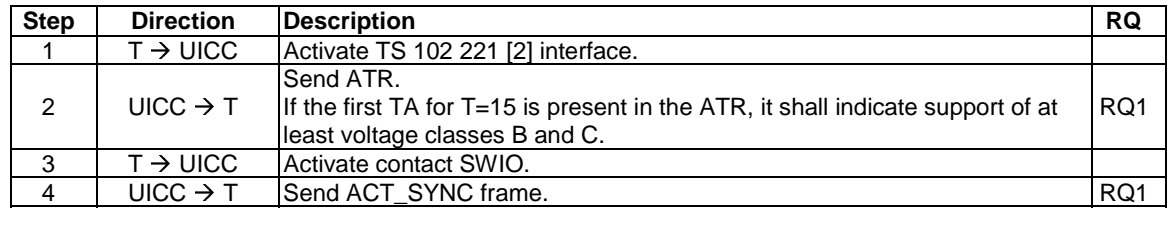

### 5.4.1.3 Vcc (C1) low power mode definition

### 5.4.1.3.1 Conformance requirements

Reference: TS 102 613 [1], clause 7.1.2.

RQ1 When operating in low power mode, the UICC shall not draw more than 5 mA from Vcc, averaged over 1 ms.<br>RQ2 In low power mode, the UICC shall operate with Vcc in the range of 1,62 V to 1,98 V. In low power mode, the UICC shall operate with Vcc in the range of 1,62 V to 1,98 V.

### 5.4.1.3.2 Test case 1: operation in low power mode

5.4.1.3.2.1 Test execution

The test procedure shall only be executed in voltage class C, low power mode.

The test procedure shall be executed at default, minimum, and maximum ambient temperature.

The test procedure shall be executed once for each of following parameters:

• There are no test case-specific parameters for this test case.

#### 5.4.1.3.2.2 Initial conditions

• None of the UICC contacts is activated.

#### 5.4.1.3.3.3 Test procedure

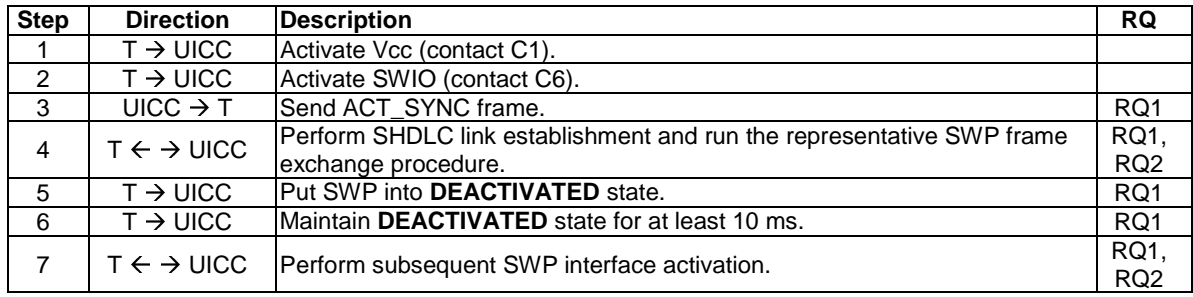

### 5.4.1.4 Signal S1

### 5.4.1.4.1 Conformance requirements

Reference: TS 102 613 [1], clause 7.1.3.

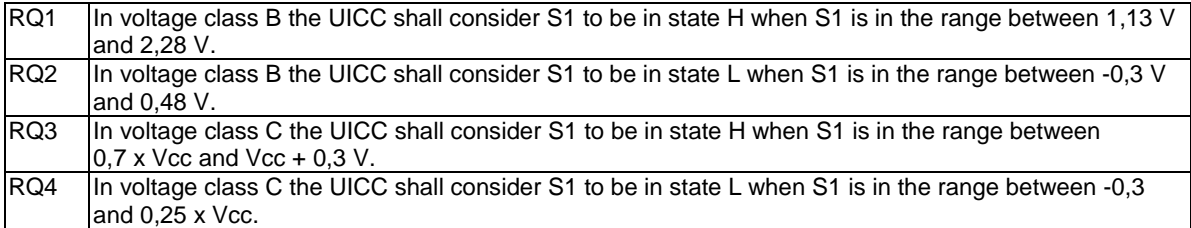

### 5.4.1.4.2 Test case 1: S1 communication in voltage class B

#### 5.4.1.4.2.1 Test execution

The test procedure shall only be executed in voltage class B.

The test procedure shall be executed at default, minimum, and maximum ambient temperature.

The test procedure shall be executed once for each of following parameters:

- Vcc at default, and S1 signal applied with:
	- $V_{IL} = 0.15$  V and  $V_{IH} = 1.70$  V;
	- $V_{IL} = V_{ILmin}$  and  $V_{IH} = 1,70$  V;
	- $V_{IL} = V_{ILmax}$  and  $V_{IH} = 1,70$  V;
	- $V_{\text{IL}} = 0.15$  V and  $V_{\text{IH}} = V_{\text{IHmin}}$ ;
	- $V_{II} = 0.15$  V and  $V_{IH} = V_{IHmax}$ .
- Vcc at minimum, and S1 signal applied with:
	- $V_{IL} = 0.15$  V and  $V_{IH} = 1.70$  V;
	- $V_{IL} = V_{ILmin}$  and  $V_{IH} = 1,70$  V;
	- $V_{IL} = V_{ILmax}$  and  $V_{IH} = 1,70$  V;
	- $V_{IL} = 0.15 V$  and  $V_{IH} = V_{IHmin}$ .
	- $V_{IL} = 0.15 V$  and  $V_{IH} = V_{IHmax}$ .
- Vcc at maximum, and S1 signal applied with:
	- $V_{II} = 0.15$  V and  $V_{IH} = 1.70$  V;
	- $V_{II} = V_{II,min}$  and  $V_{IH} = 1,70$  V;
	- $V_{IL} = V_{ILmax}$  and  $V_{IH} = 1,70 V$ ;
	- $V_{II} = 0.15$  V and  $V_{IH} = V_{IHmin}$ ;
	- $V_{II} = 0.15$  V and  $V_{IH} = V_{IHmax}$ .

5.4.1.4.2.2 Initial conditions

• None of the UICC contacts is activated.

5.4.1.4.2.3 Test procedure

| <b>Step</b>   | <b>Direction</b>                | <b>Description</b>                | <b>RQ</b>                          |
|---------------|---------------------------------|-----------------------------------|------------------------------------|
|               | $T \rightarrow UICC$            | Activate Vcc (contact C1).        |                                    |
| $\mathcal{P}$ | $T \rightarrow UICC$            | Activate SWIO (contact C6).       |                                    |
| 3             | UICC $\rightarrow$ T            | Send ACT_SYNC frame.              | RQ1.<br>RQ <sub>2</sub>            |
| 4             | $T \rightarrow UICC$            | Send ACT_POWER_MODE frame.        | RQ <sub>1</sub><br>RQ <sub>2</sub> |
| 5             | UICC $\rightarrow$ T            | Respond ACT_READY frame.          | RQ1,<br>RQ <sub>2</sub>            |
| 6             | $T \leftarrow \rightarrow$ UICC | Perform SHDLC link establishment. | RQ1.<br>RQ <sub>2</sub>            |

#### 5.4.1.4.3 Test case 2: S1 communication in voltage class C, full power mode

5.4.1.4.3.1 Test execution

The test procedure shall only be executed in voltage class C, full power mode.

The test procedure shall be executed at default, minimum, and maximum ambient temperature.

The test procedure shall be executed once for each of following parameters:

- Vcc at default, and S1 signal applied with:
	- $V_{II} = 0.10$  x Vcc and  $V_{IH} = 0.85$  x Vcc;
	- $V_{IL} = V_{ILmin}$  and  $V_{IH} = 0.85$  x Vcc;
	- $V_{\text{II}} = V_{\text{II,max}}$  and  $V_{\text{IH}} = 0.85$  x Vcc;
	- $V_{II} = 0.10$  x Vcc and  $V_{IH} = V_{IHmin}$ .
- $V_{IL} = 0.10$  x Vcc and  $V_{IH} = V_{IHmax}$ ;
- Vcc at minimum, and S1 signal applied with:
	- $V_{IL} = 0.10 \text{ x Vcc and } V_{IH} = 0.85 \text{ x Vcc};$
	- $V_{\text{IL}} = V_{\text{ILmin}}$  and  $V_{\text{IH}} = 0.85$  x Vcc;
	- $V_{\text{II}} = V_{\text{II,max}}$  and  $V_{\text{IH}} = 0.85$  x Vcc;
	- $V_{IL} = 0.10$  x Vcc and  $V_{IH} = V_{IHmin}$ ;
	- $V_{\text{IL}} = 0.10 \text{ x Vcc and } V_{\text{IH}} = V_{\text{IHmax}}.$
- Vcc at maximum, and S1 signal applied with:
	- $V_{II} = 0.10$  x Vcc and  $V_{IH} = 0.85$  x Vcc;
	- $V_{\text{IL}} = V_{\text{ILmin}}$  and  $V_{\text{IH}} = 0.85$  x Vcc;
	- $V_{\text{IL}} = V_{\text{ILmax}}$  and  $V_{\text{IH}} = 0.85$  x Vcc;
	- $V_{II} = 0,10 \text{ x Vcc and } V_{IH} = V_{IHmin}$ ;
	- $V_{II} = 0.10$  x Vcc and  $V_{IH} = V_{IHmax}$ .

### 5.4.1.4.3.2 Initial conditions

- None of the UICC contacts is activated.
- 5.4.1.4.3.3 Test procedure

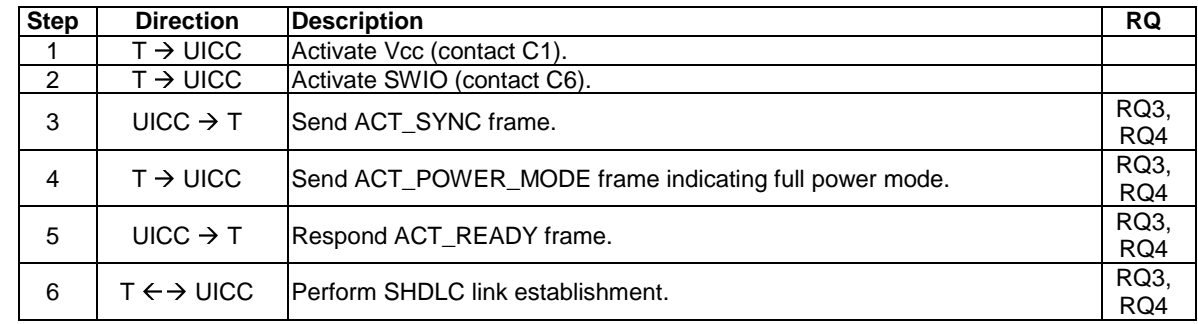

### 5.4.1.4.4 Test case 3: S1 communication in low power mode

#### 5.4.1.4.4.1 Test execution

The test procedure shall only be executed in voltage class C, low power mode.

The test procedure shall be executed at default, minimum, and maximum ambient temperature.

The test procedure shall be executed once for each of following parameters:

- Vcc at default, and S1 signal applied with:
	- $V_{II} = 0.10$  x Vcc and  $V_{IH} = 0.85$  x Vcc;
	- $V_{\text{II}} = V_{\text{II,min}}$  and  $V_{\text{IH}} = 0.85$  x Vcc;
	- $V_{II} = V_{II,max}$  and  $V_{IH} = 0.85$  x Vcc;
- $V_{IL} = 0.10 \text{ x Vcc and } V_{IH} = V_{IHmin;}$
- $V_{IL} = 0.10$  x Vcc and  $V_{IH} = V_{IHmax}$ ;
- Vcc at minimum, and S1 signal applied with:
	- $V_{IL} = 0.10 \text{ x Vcc and } V_{IH} = 0.85 \text{ x Vcc};$
	- $V_{IL} = V_{ILmin}$  and  $V_{IH} = 0.85$  x Vcc;
	- $-V_{\text{IL}} = V_{\text{ILmax}}$  and  $V_{\text{IH}} = 0.85$  x Vcc;
	- $V_{II} = 0.10$  x Vcc and  $V_{IH} = V_{IHmin}$ ;
	- $V_{\text{IL}} = 0.10 \text{ x Vcc and } V_{\text{IH}} = V_{\text{IHmax}};$
- Vcc at maximum, and S1 signal applied with:
	- $V_{IL} = 0.10 \text{ x Vcc and } V_{IH} = 0.85 \text{ x Vcc};$
	- $V_{\text{IL}} = V_{\text{IL,min}}$  and  $V_{\text{IH}} = 0.85$  x Vcc;
	- $V_{\text{II}} = V_{\text{II,max}}$  and  $V_{\text{IH}} = 0.85$  x Vcc;
	- $V_{II} = 0.10$  x Vcc and  $V_{IH} = V_{IHmin}$ ;
	- $V_{IL} = 0.10$  x Vcc and  $V_{IH} = V_{IHmax}$ .

#### 5.4.1.4.4.2 Initial conditions

- None of the UICC contacts is activated.
- 5.4.1.4.4.3 Test procedure

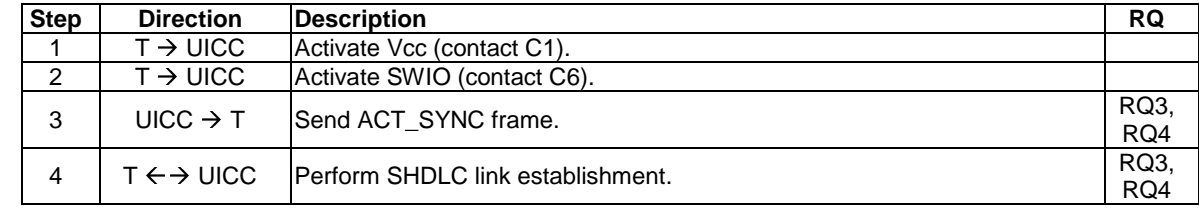

### 5.4.1.5 Signal S2

#### 5.4.1.5.1 Signal S2

Reference: TS 102 613 [1], clause 7.1.4.

There are no conformance requirements for the UICC for the referenced clause.

### 5.4.1.5.2 Operating current for S2

5.4.1.5.2.1 Conformance requirements

Reference: TS 102 613 [1], clause 7.1.4.1.

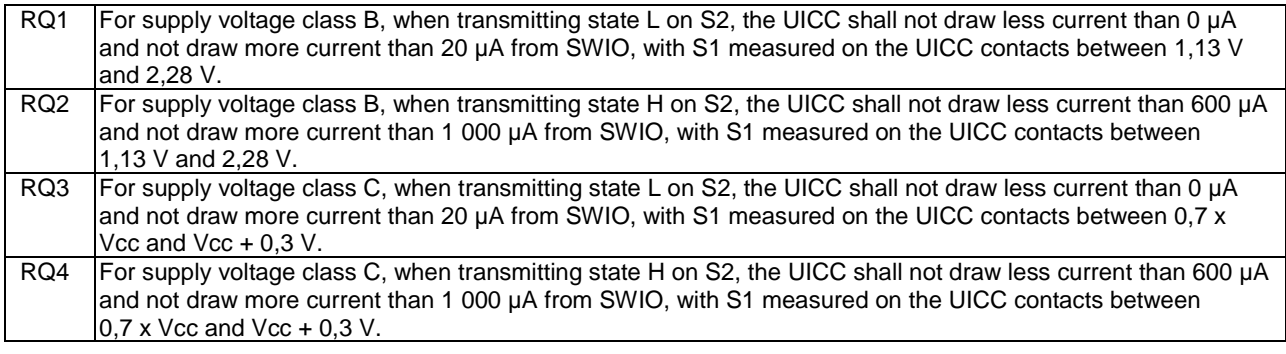

#### 5.4.1.5.2.2 Test case 1: S2 communication in voltage class B

5.4.1.5.2.2.1 Test execution

The test procedure shall only be executed in voltage class B.

The test procedure shall be executed at default, minimum, and maximum ambient temperature.

The test procedure shall be executed once for each of following parameters:

- Vcc at default, and S1 signal applied with:
	- $V_{IL} = 0.15$  V and  $V_{IH} = 1.70$  V;
	- $V_{IL} = 0.15 V$  and  $V_{IH} = V_{IHmin}$ .
	- $V_{II} = 0.15$  V and  $V_{IH} = V_{IHmax}$ ;
- Vcc at minimum, and S1 signal applied with:
	- $V_{II} = 0.15$  V and  $V_{IH} = 1.70$  V;
	- $V_{II} = 0.15$  V and  $V_{IH} = V_{IHmin}$ .
	- $V_{II} = 0.15$  V and  $V_{IH} = V_{IHmax}$ ;
- Vcc at maximum, and S1 signal applied with:
	- $V_{II} = 0.15$  V and  $V_{IH} = 1.70$  V;
	- $V_{IL} = 0.15 V$  and  $V_{IH} = V_{IHmin}$ .
	- $V_{II} = 0.15$  V and  $V_{IH} = V_{IHmax}$ .

#### 5.4.1.5.2.2.2 Initial conditions

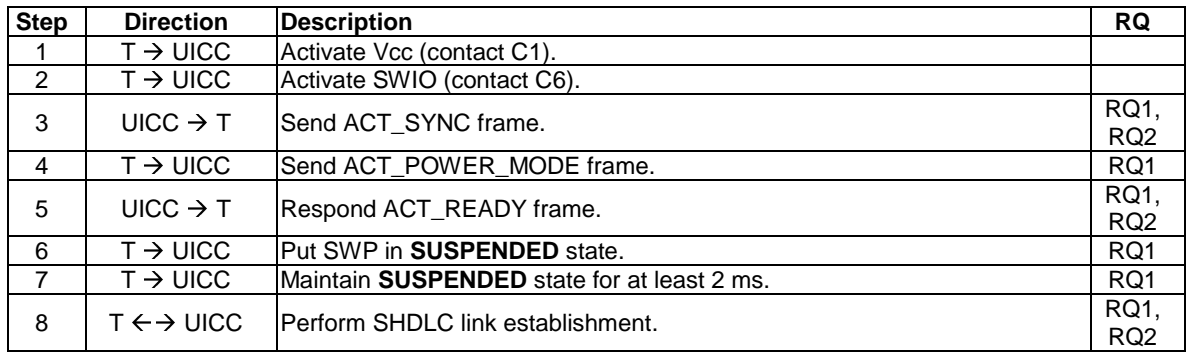

#### 5.4.1.5.2.2.3 Test procedure

5.4.1.5.2.3 Test case 2: S2 communication in voltage class C, full power mode

### 5.4.1.5.2.3.1 Test execution

The test procedure shall only be executed in voltage class C, full power mode.

The test procedure shall be executed at default, minimum, and maximum ambient temperature.

The test procedure shall be executed once for each of following parameters:

- Vcc at default, and S1 signal applied with:
	- $V_{\text{II}} = 0.10 \text{ x Vcc}$  and  $V_{\text{IH}} = 0.85 \text{ x Vcc}$ ;
	- $V_{\text{IL}} = 0.10 \text{ x Vcc and } V_{\text{IH}} = V_{\text{IHmin}}$ ;
	- $V_{\text{IL}} = 0.10 \text{ x Vcc and } V_{\text{IH}} = V_{\text{IHmax}}.$
- Vcc at minimum, and S1 signal applied with:
	- $V_{II} = 0.10 \text{ x Vcc and } V_{IH} = 0.85 \text{ x Vcc};$
	- $V_{II} = 0.10$  x Vcc and  $V_{IH} = V_{IHmin}$ ;
	- $V_{II} = 0.10$  x Vcc and  $V_{IH} = V_{IHmax}$ .
- Vcc at maximum, and S1 signal applied with:
	- $V_{\text{II}} = 0.10 \text{ x Vcc}$  and  $V_{\text{IH}} = 0.85 \text{ x Vcc}$ ;
	- $V_{IL} = 0.10 \text{ x Vcc and } V_{IH} = V_{IHmin;}$
	- $V_{II} = 0,10 \text{ x Vcc and } V_{IH} = V_{IHmax}.$

#### 5.4.1.5.2.3.2 Initial conditions

| <b>Step</b>    | <b>Direction</b>         | <b>Description</b>                                    | <b>RQ</b>   |
|----------------|--------------------------|-------------------------------------------------------|-------------|
|                | $T \rightarrow$ UICC     | Activate Vcc (contact C1).                            |             |
| $\mathcal{P}$  | $T \rightarrow UICC$     | Activate SWIO (contact C6).                           |             |
| 3              | UICC $\rightarrow$ T     | Send ACT SYNC frame.                                  | RQ3,<br>RQ4 |
| 4              | $T \rightarrow UICC$     | Send ACT_POWER_MODE frame indicating full power mode. | RQ3         |
|                |                          |                                                       |             |
| 5              | UICC $\rightarrow$ T     | Respond ACT READY frame.                              | RQ3,        |
|                |                          |                                                       | RQ4         |
| 6              | $T \rightarrow UICC$     | Put SWP in <b>SUSPENDED</b> state.                    | RQ3         |
| $\overline{7}$ | $T \rightarrow UICC$     | Maintain SUSPENDED state for at least 2 ms.           | RQ3         |
| 8              | $T \leftrightarrow UICC$ | <b>IPerform SHDLC link establishment.</b>             | RQ3,        |
|                |                          |                                                       | RQ4         |

5.4.1.5.2.3.3 Test procedure

#### 5.4.1.5.2.4 Test case 3: S2 communication in low power mode

### 5.4.1.5.2.4.1 Test execution

The test procedure shall only be executed in voltage class C, low power mode.

The test procedure shall be executed at default, minimum, and maximum ambient temperature.

The test procedure shall be executed once for each of following parameters:

- Vcc at default, and S1 signal applied with:
	- $V_{\text{II}} = 0.10 \text{ x Vcc}$  and  $V_{\text{IH}} = 0.85 \text{ x Vcc}$ ;
	- $V_{\text{IL}} = 0.10 \text{ x Vcc and } V_{\text{IH}} = V_{\text{IHmin}}$
	- $V_{\text{IL}} = 0.10 \text{ x Vcc and } V_{\text{IH}} = V_{\text{IHmax}}.$
- Vcc at minimum, and S1 signal applied with:
	- $V_{IL} = 0.10 \text{ x Vcc and } V_{IH} = 0.85 \text{ x Vcc};$
	- $V_{II} = 0.10$  x Vcc and  $V_{IH} = V_{IHmin}$ ;
	- $V_{II} = 0.10$  x Vcc and  $V_{IH} = V_{IHmax}$ .
- Vcc at maximum, and S1 signal applied with:
	- $V_{\text{II}} = 0.10 \text{ x Vcc}$  and  $V_{\text{IH}} = 0.85 \text{ x Vcc}$ ;
	- $V_{II} = 0.10$  x Vcc and  $V_{III} = V_{II}$  =  $V_{II}$
	- $V_{II} = 0,10 \text{ x Vcc and } V_{IH} = V_{IHmax}.$

#### 5.4.1.5.2.4.2 Initial conditions

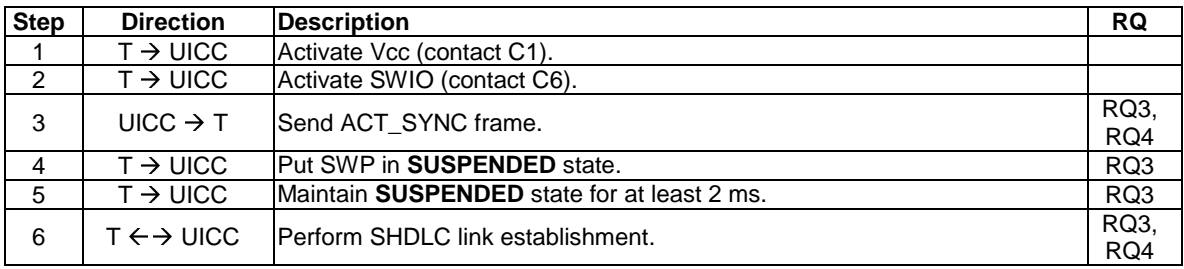

### 5.4.1.5.2.4.3 Test procedure

# 5.5 Physical transmission layer

# 5.5.1 S1 Bit coding and sampling time

### 5.5.1.1 Conformance requirements

Reference: TS 102 613 [1], clause 8.1.

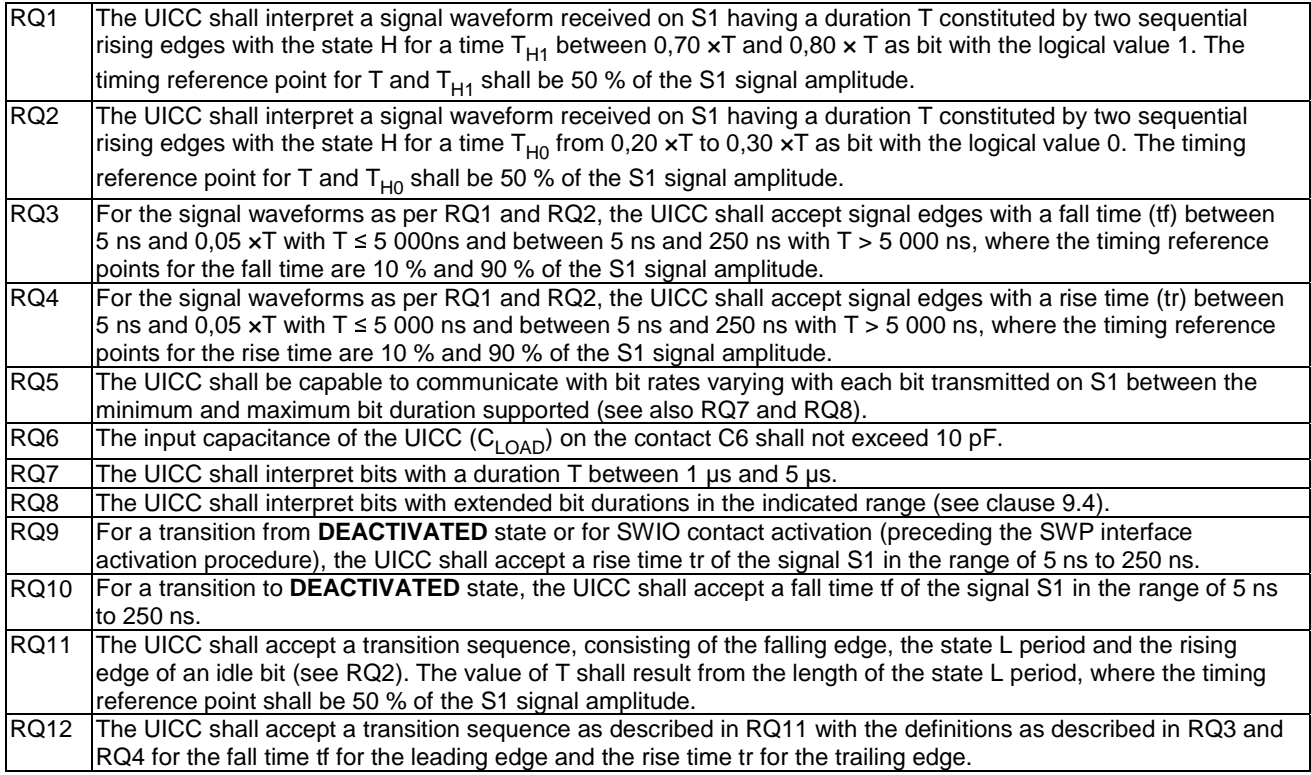

### 5.5.1.2 Test case 1: communication with timing variation, default bit duration

### 5.5.1.2.1 Test execution

The test procedure shall be executed at default, minimum, and maximum ambient temperature.

The test procedure shall be executed once for each of following parameter sets:

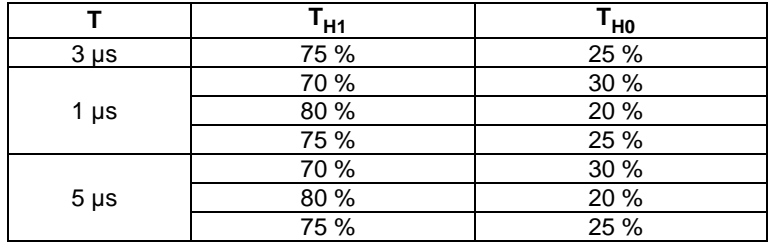

### 5.5.1.2.2 Initial conditions

• None of the UICC contacts is activated.

### 5.5.1.2.3 Test procedure

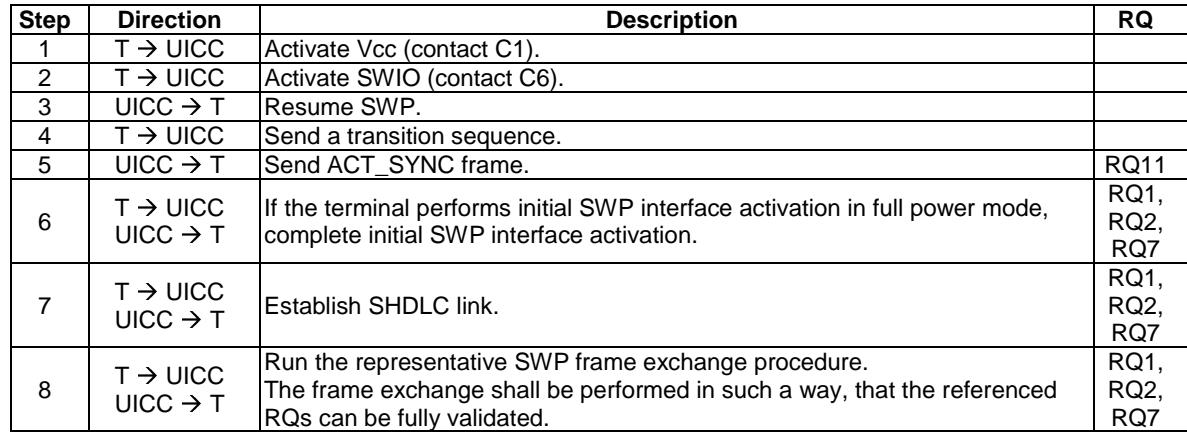

### 5.5.1.3 Test case 2: communication with timing variation, extended bit duration

#### 5.5.1.3.1 Test execution

The test procedure shall be executed at default, minimum, and maximum ambient temperature.

If the DUT supports bit durations down to 0,590 µs and up to 5 µs, the test procedure shall be executed once for each of the following parameter sets:

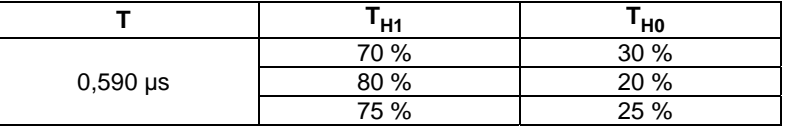

If the DUT supports bit durations down to 1 µs and up to 10 µs, the test procedure shall be executed once for each of the following parameter sets:

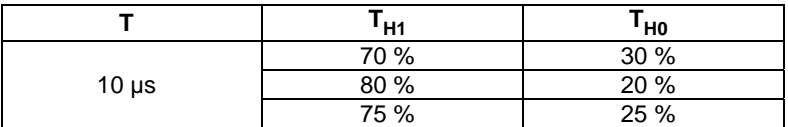

If the DUT supports bit durations down to 0.590 µs and up to 10 µs, the test procedure shall be executed once for each of the following parameter sets:

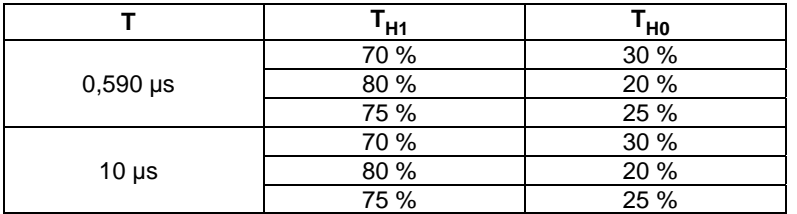

### 5.5.1.3.2 Initial conditions

• None of the UICC contacts is activated.

### 5.5.1.3.3 Test procedure

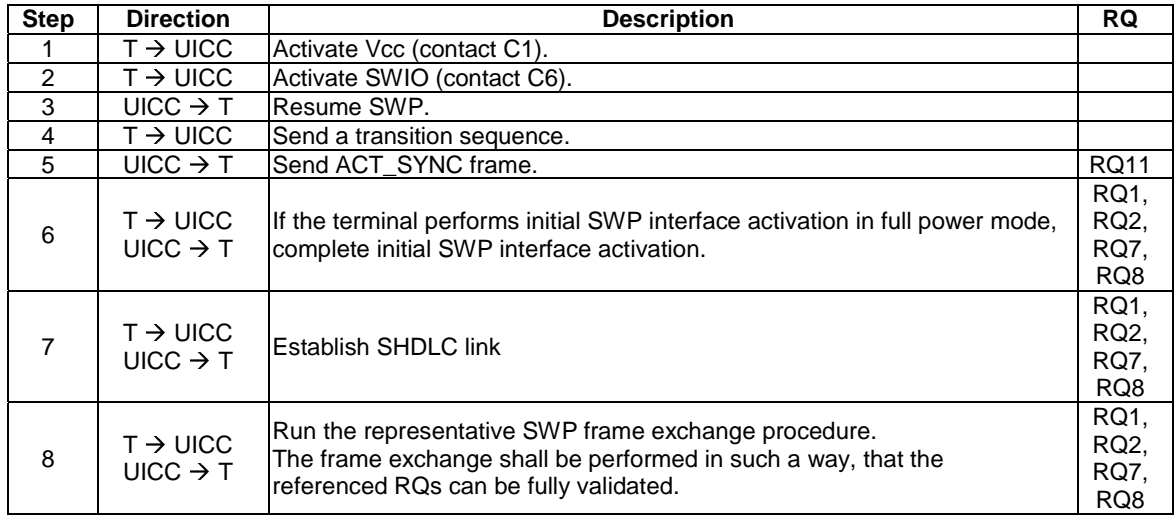

### 5.5.1.4 Test case 3: S1 rise and fall time

### 5.5.1.4.1 Test execution

The test procedure shall only be executed in voltage class B and voltage class C, full power mode.

The test procedure shall be executed once for each of following parameter sets:

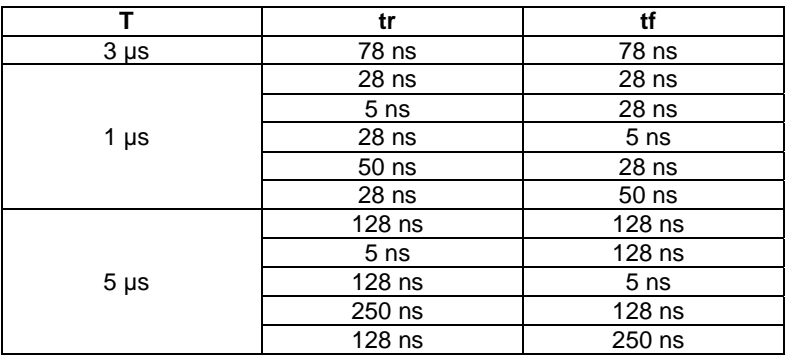

### 5.5.1.4.2 Initial conditions

• None of the UICC contacts is activated.

### 5.5.1.4.3 Test procedure

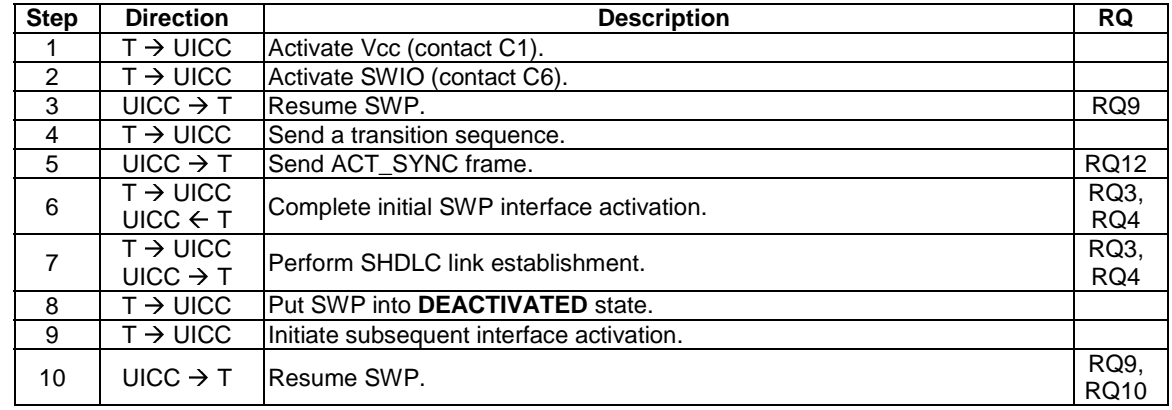

### 5.5.1.5 Test case 4: measurement of C6 input capacitance

### 5.5.1.5.1 Test execution

The test procedure shall be executed once for each of following parameters:

• There are no test case-specific parameters for this test case.

#### 5.5.1.5.2 Initial conditions

### 5.5.1.5.3 Test procedure

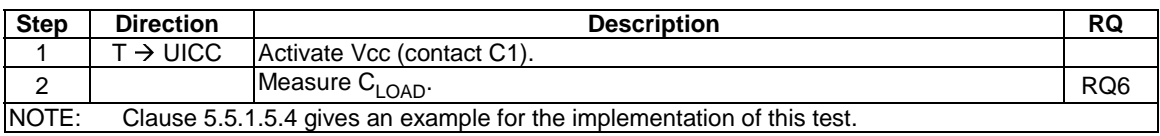

### 5.5.1.5.4 Example for C6 input capacitance test implementation (informative)

In this example, the test equipment provides means for capacitance measurement, e.g. by connecting temporarily an LCR-meter instead of the terminal simulator. But regardless, the test equipment has to act as valid terminal.

The capacitance measurement is done at several settings for the frequency of the AC signal (sine wave), e.g. 4 MHz, 16 MHz, 28 MHz.

With the initial condition: "None of the UICC contacts is activated", the test procedure is as follows:

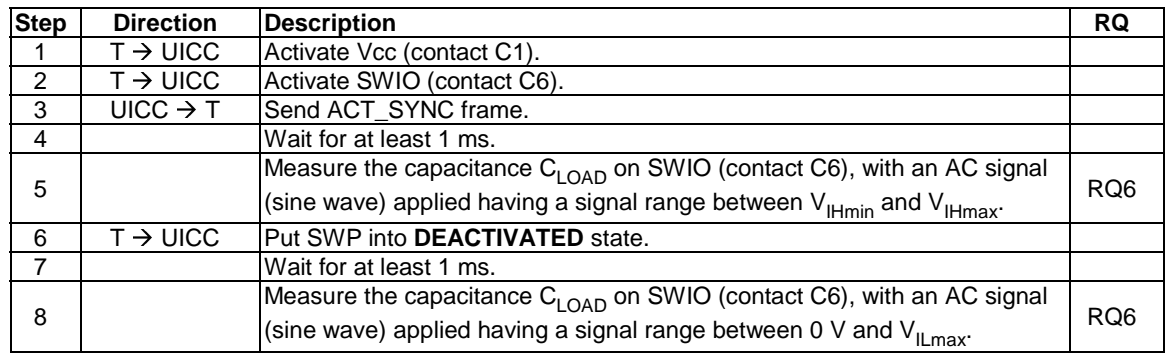

### 5.5.1.6 Test case y: communication with variation in bit duration

#### 5.5.1.6.1 Test execution

The bit duration between bits transmitted on S1 shall be varied such that RQ5 can be fully validated, including extended bit duration if supported by the UICC.

### 5.5.1.6.2 Initial conditions

None of the UICC contacts is activated.

### 5.5.1.6.3 Test procedure

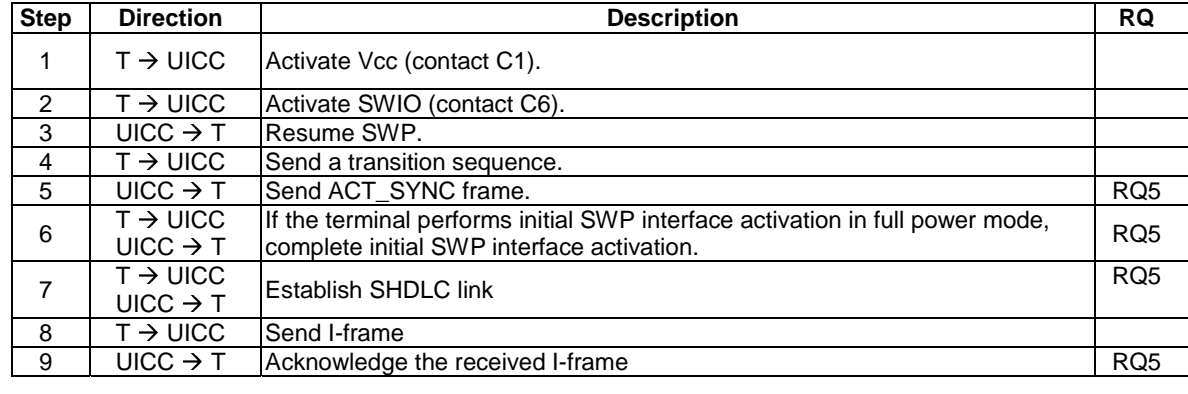

### 5.5.2 S2 switching management

### 5.5.2.1 Conformance requirements

Reference: TS 102 613 [1], clause 8.2.

RQ1 The UICC shall only perform switching of S2 when S1 is in state L, or when resuming SWP.

### 5.5.2.2 Test case 1: S2 switching management

### 5.5.2.2.1 Test execution

The test procedure shall be executed once for each of following parameters:

There are no test case-specific parameters for this test case.

### 5.5.2.2.2 Initial conditions

• The SHDLC link is established.

### 5.5.2.2.3 Test procedure

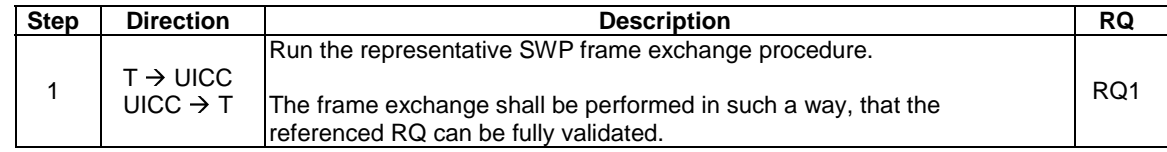

### 5.5.3 SWP interface states management

### 5.5.3.1 Conformance requirements

Reference: TS 102 613 [1], clause 8.3.

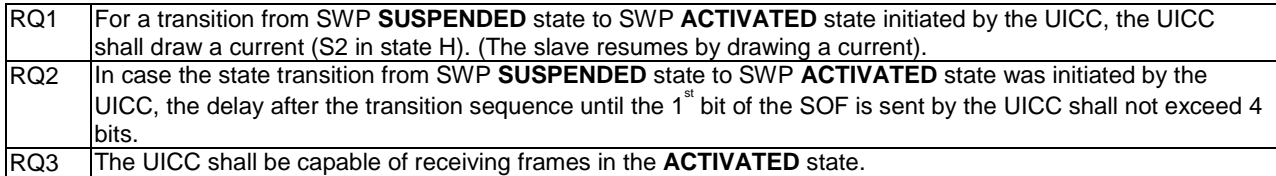

### 5.5.3.2 Test case 1: SWP interface states management by the UICC

### 5.5.3.2.1 Test execution

The test procedure shall only be executed in voltage class B and voltage class C, full power mode.

The test procedure shall be executed once for each of following parameters:

• There are no test case-specific parameters for this test case.

### 5.5.3.2.2 Initial conditions

### 5.5.3.2.3 Test procedure

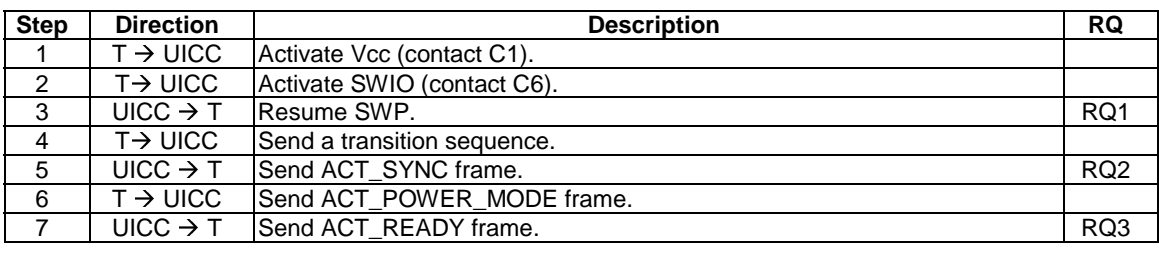

# 5.5.4 Power mode states/transitions and Power saving mode

### 5.5.4.1 Conformance requirements

Reference: TS 102 613 [1], clause 8.4.

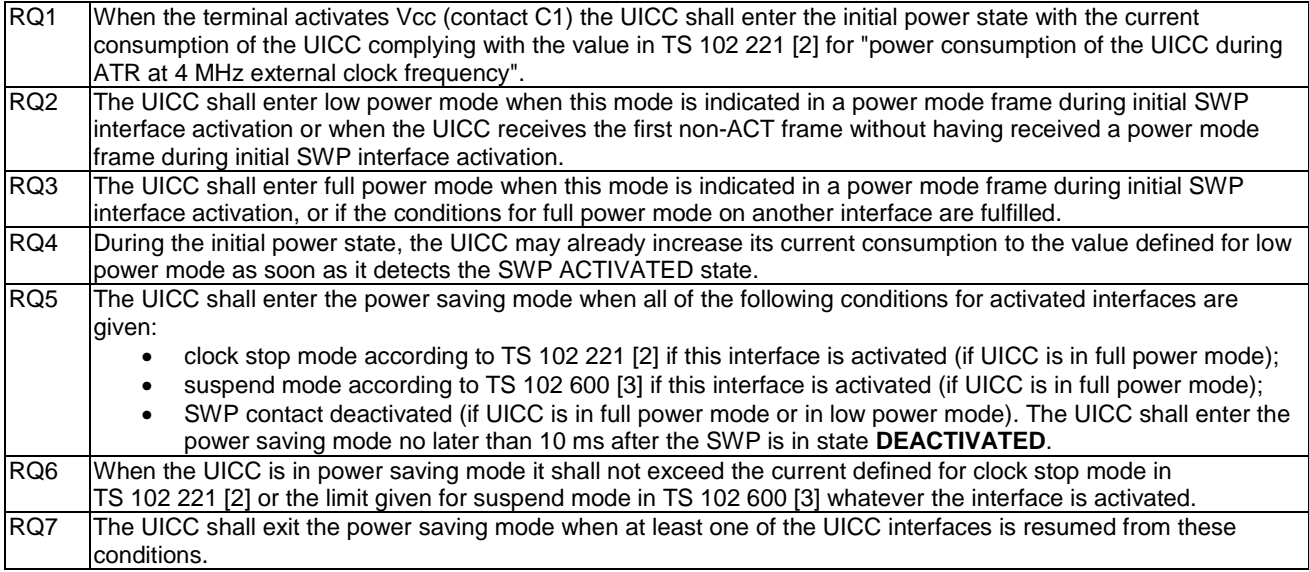

### 5.5.4.2 Test case 1: power states in low power mode (ACT\_POWER\_MODE)

#### 5.5.4.2.1 Test execution

The test procedure shall only be executed voltage class C, low power mode.

The test procedure shall be executed once for each of following parameters:

• There are no test case-specific parameters for this test case.

### 5.5.4.2.2 Initial conditions

### 5.5.4.2.3 Test procedure

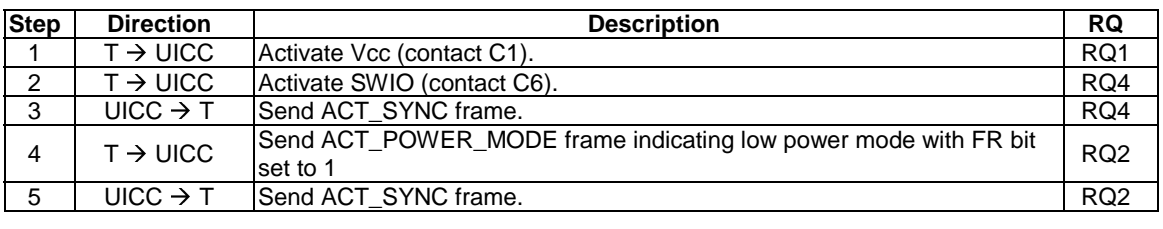

### 5.5.4.3 Test case 2: power states in low power mode (non-ACT)

### 5.5.4.3.1 Test execution

The test procedure shall only be executed in voltage class C, low power mode.

The test procedure shall be executed once for each of following parameters:

• There are no test case-specific parameters for this test case.

#### 5.5.4.3.2 Initial conditions

• None of the UICC contacts is activated.

### 5.5.4.3.3 Test procedure

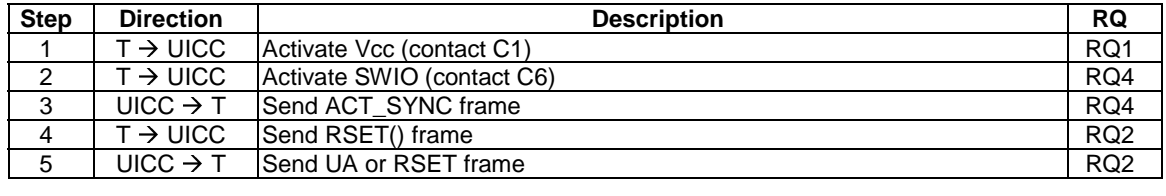

### 5.5.4.4 Test case 3: power states in full power mode, without TS 102 221

### 5.5.4.4.1 Test execution

The test procedure shall only be executed in voltage class B and voltage class C, full power mode.

The test procedure shall be executed once for each of following parameters:

• There are no test case-specific parameters for this test case.

The contacts CLK, RST, I/O of the TS 102 221 [2] interface shall not be activated.

### 5.5.4.4.2 Initial conditions

• None of the UICC contacts is activated

### 5.5.4.4.3 Test procedure

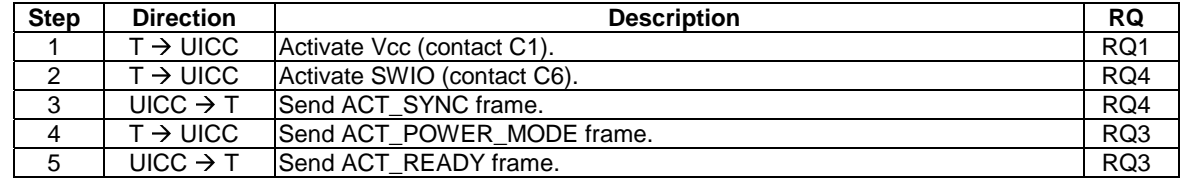

### 5.5.4.5 Test case 4: power saving mode with TS 102 221 interface - restart TS 102 221 interface first

#### 5.5.4.5.1 Test execution

The test procedure shall only be executed in voltage class B and voltage class C, full power mode.

The test procedure shall be executed for all of the following sequences, each of which activates the UICC and puts it into power saving mode in a particular order (see step 1). For each sequence, each part shall be executed sequentially.

- ISO reset + ATR CLK stop SWP activation SWP deactivation
- ISO reset + ATR SWP activation CLK stop SWP deactivation
- ISO reset + ATR SWP activation deactivation CLK stop
- ISO reset + ATR PPS CLK stop SWP activation SWP deactivation
- ISO reset + ATR SWP activation- PPS CLK stop SWP deactivation
- ISO reset + ATR SWP activation PPS SWP deactivation CLK stop
- SWP activation ISO reset + ATR CLK stop SWP deactivation
- SWP activation ISO reset + ATR SWP deactivation CLK stop
- SWP activation ISO reset + ATR PPS CLK stop SWP deactivation
- SWP activation ISO reset + ATR- PPS SWP deactivation CLK stop

#### 5.5.4.5.2 Initial conditions

The UICC is deactivated.

#### 5.5.4.5.3 Test procedure

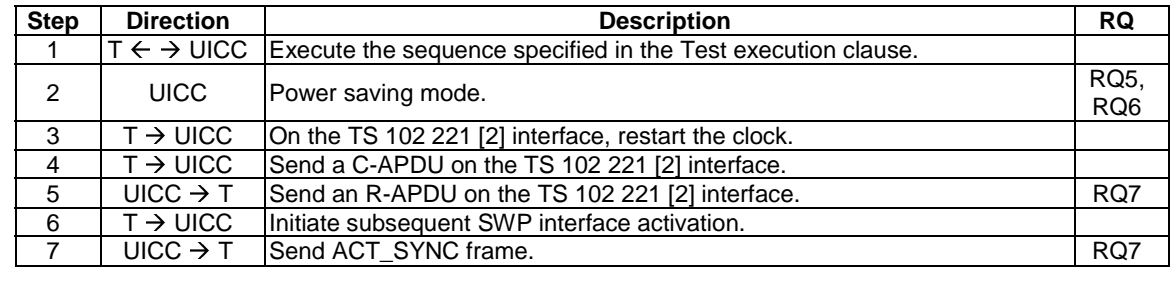

### 5.5.4.6 Test case 5: power saving mode with TS 102 221 interface - restart TS 102 613 interface first

#### 5.5.4.6.1 Test execution

The test procedure shall only be executed in voltage class B and voltage class C, full power mode.

The test procedure shall be executed for all of the following sequences, each of which activates the UICC and puts it into power saving mode in a particular order (see step 1). For each sequence, each part shall be executed sequentially.

- ISO reset +ATR CLK stop SWP activation SWP deactivation
- ISO reset +ATR SWP activation CLK stop SWP deactivation
- ISO reset +ATR SWP activation deactivation CLK stop
- ISO reset +ATR PPS CLK stop SWP activation SWP deactivation
- ISO reset +ATR SWP activation- PPS CLK stop SWP deactivation
- ISO reset + ATR SWP activation PPS SWP deactivation CLK stop
- SWP activation ISO reset +ATR CLK stop SWP deactivation
- SWP activation ISO reset +ATR SWP deactivation CLK stop
- SWP activation ISO reset +ATR PPS CLK stop SWP deactivation
- SWP activation ISO reset +ATR- PPS SWP deactivation CLK stop

### 5.5.4.6.2 Initial conditions

The UICC is deactivated.

### 5.5.4.6.3 Test procedure

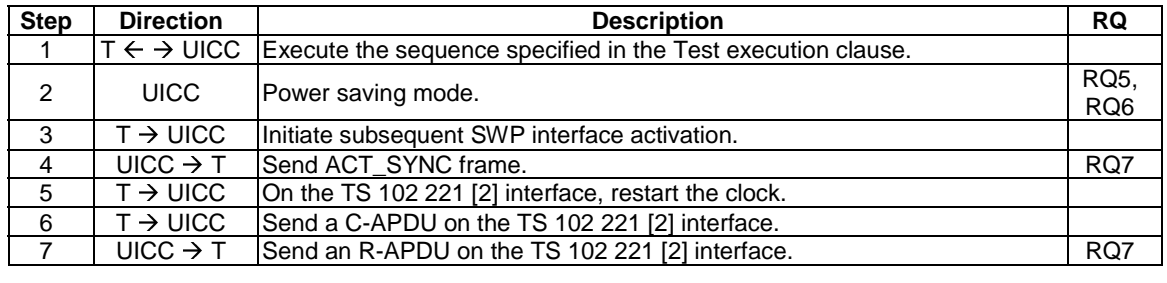

### 5.5.4.7 Test case 6: power saving mode with TS 102 600 interface - restart TS 102 600 interface first

#### 5.5.4.7.1 Test execution

The test procedure shall only be executed in voltage class B and voltage class C, full power mode.

The test procedure shall be executed once for each of following parameters:

There are no test case-specific parameters for this test case.

#### 5.5.4.7.2 Initial conditions

- The SHDLC link is established.
- The TS 102 600 [3] interface is activated.

### 5.5.4.7.3 Test procedure

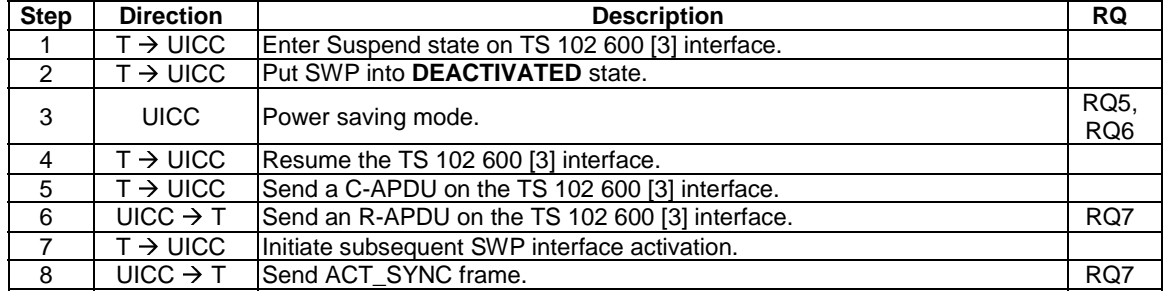

### 5.5.4.8 Test case 7: power saving mode with TS 102 600 interface - restart TS 102 613 interface first

### 5.5.4.8.1 Test execution

The test procedure shall only be executed in voltage class B and voltage class C, full power mode.

The test procedure shall be executed once for each of following parameters:

There are no test case-specific parameters for this test case.

### 5.5.4.8.2 Initial conditions

- The SHDLC link is established.
- The TS 102 600 [3] interface is activated.

### 5.5.4.8.3 Test procedure

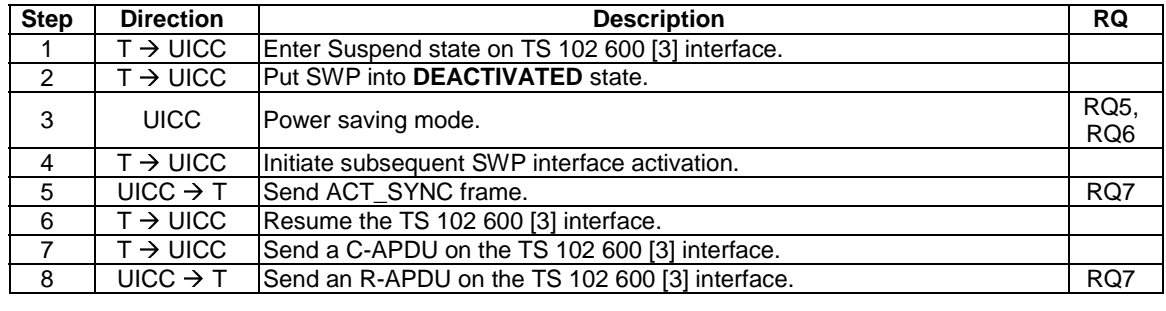

### 5.5.4.9 Test case 8: power states in full power mode, with TS 102 221

### 5.5.4.9.1 Test execution

The test procedure shall only be executed in voltage class B and voltage class C, full power mode.

The test procedure shall be executed once for each of following parameters:

• There are no test case-specific parameters for this test case.

### 5.5.4.9.2 Initial conditions

• None of the UICC contacts is activated.

### 5.5.4.9.3 Test procedure

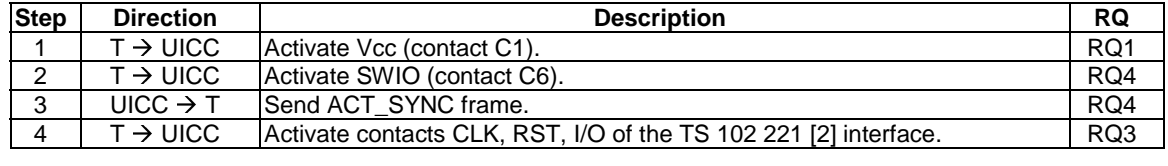

# 5.6 Data link layer

### 5.6.1 Overview

Reference: TS 102 613 [1], clause 9.1.

There are no conformance requirements for the UICC for the referenced clause.

# 5.6.2 Medium Access Control (MAC) layer

### 5.6.2.1 Bit order

### 5.6.2.1.1 Conformance requirements

Reference: TS 102 613 [1], clause 9.2.1.

RQ1 | The UICC shall send payload data with MSB first. RQ2 The UICC shall interpret payload data received from the CLF with MSB first. NOTE: RQ1 and RQ2 are validated implicitly in other test cases within the present document.

5.6.2.1.2 Void

### 5.6.2.2 Structure

#### 5.6.2.2.1 Conformance requirements

Reference: TS 102 613 [1], clause 9.2.2.

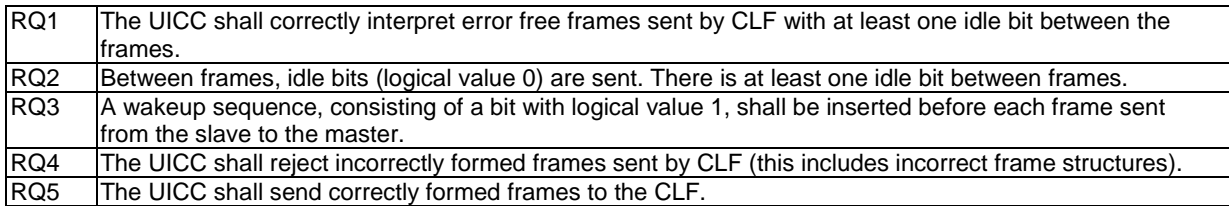

### 5.6.2.2.2 Test case 1: interpretation of incorrectly formed frames - ACT LLC

#### 5.6.2.2.2.1 Test execution

The test procedure shall only be executed in voltage class B and voltage class C, full power mode.

The test procedure shall be executed once for each of the following parameters:

- Incorrectly formed ACT LLC frame:
	- ACT\_POWER\_MODE frame with wrong CRC16.
	- ACT\_POWER\_MODE frame, no SOF.
	- ACT LLC frame with ACT\_POWER\_MODE in the LLC control field, no CRC16.
	- ACT LLC frame with ACT\_POWER\_MODE in the LLC control field, followed by 7 bits with value 0, CRC16 calculated for a ACT\_POWER\_MODE frame indicating full power mode.
	- Frame with no Payload and no CRC16.

#### 5.6.2.2.2.2 Initial conditions

• None of the UICC contacts is activated.

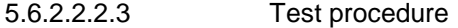

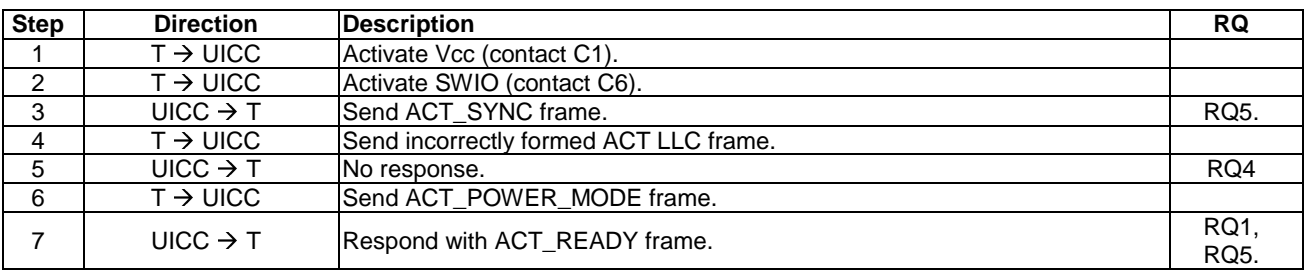

5.6.2.2.3 Test case 2: interpretation of incorrectly formed frames - SHDLC RSET frames

#### 5.6.2.2.3.1 Test execution

The test procedure shall be executed once for each of the following parameters.

- Incorrectly formed SHDLC LLC RSET frame:
	- RSET() frame with wrong CRC16.
	- RSET() frame, no SOF.
	- Frame with no Payload and no CRC16.

#### 5.6.2.2.3.2 Initial conditions

• The SHDLC link is established and no further communication is expected.

#### 5.6.2.2.3.3 Test procedure

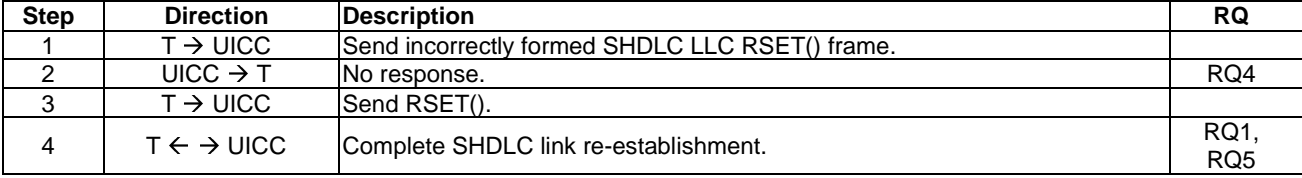

### 5.6.2.2.4 Test case 3: interpretation of incorrectly formed frames - SHDLC I-frames

#### 5.6.2.2.4.1 Test execution

The test procedure shall be executed once for each of the following parameters:

- Incorrectly formed SHDLC LLC I-frame:
	- I-Frame with wrong CRC16.
	- I-Frame, no SOF.
	- Frame with no Payload and no CRC16.

### 5.6.2.2.4.2 Initial conditions

• The SHDLC link is established without SREJ support, and no further communication is expected.

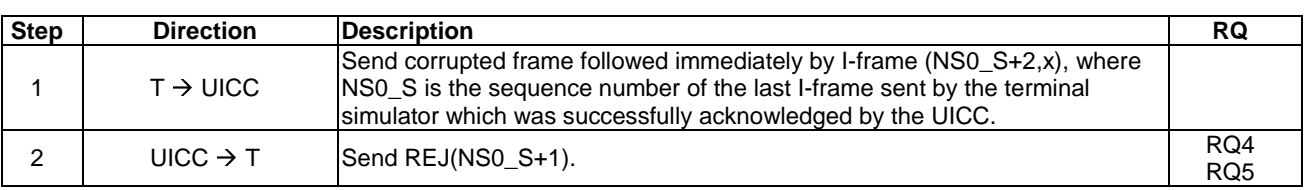

#### 5.6.2.2.4.3 Test procedure

### 5.6.2.2.5 Test case 4: communication with frames - idle bits and wakeup sequence

### 5.6.2.2.5.1 Test execution

The test procedure shall be executed once for each of the following parameters:

• There are no test case-specific parameters for this test case.

#### 5.6.2.2.5.2 Initial conditions

• None of the UICC contacts is activated.

#### 5.6.2.2.5.3 Test procedure

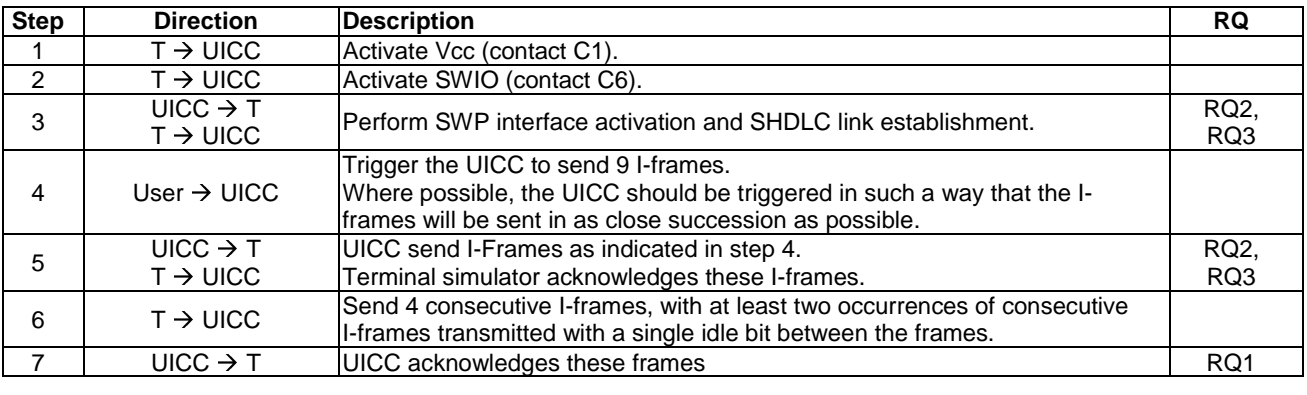

### 5.6.2.3 Bit stuffing

#### 5.6.2.3.1 Conformance requirements

Reference: TS 102 613 [1], clause 9.2.3.

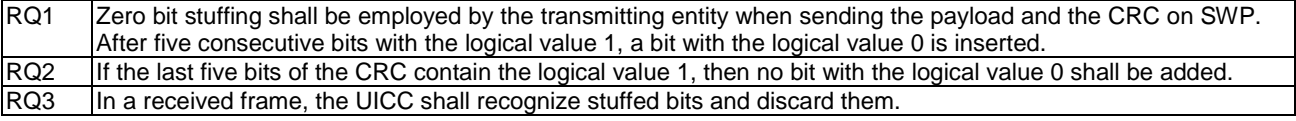

### 5.6.2.3.2 Test case 1: behaviour of UICC with bit stuffing in frame

#### 5.6.2.3.2.1 Test execution

The test procedure shall be executed once for each of the following parameters:

• There are no test case-specific parameters for this test case.

### 5.6.2.3.2.2 Initial conditions

• The SHDLC link is established and no further communication is expected.

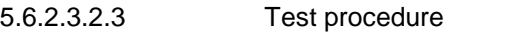

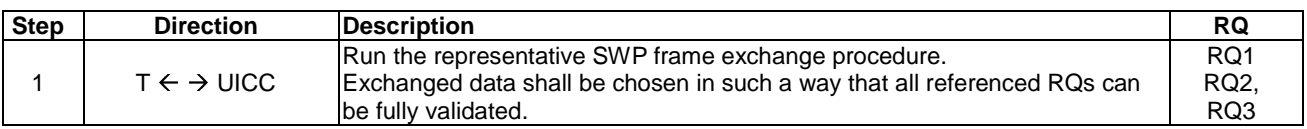

### 5.6.2.4 Error detection

### 5.6.2.4.1 Conformance requirements

Reference: TS 102 613 [1], clause 9.2.4.

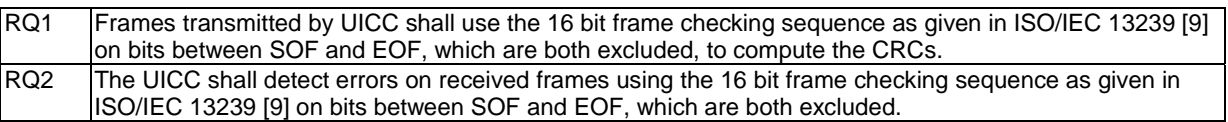

### 5.6.2.4.2 Test case 1: RSET with CRC error

### 5.6.2.4.2.1 Test execution

The test procedure shall be executed once for each of the following parameters:

• There are no test case-specific parameters for this test case.

### 5.6.2.4.2.2 Initial conditions

• SWP interface is activated.

### 5.6.2.4.2.3 Test procedure

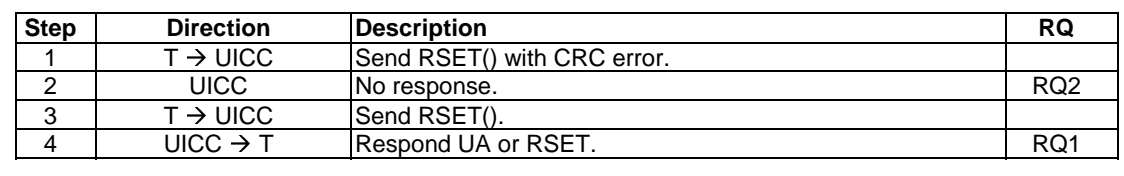

### 5.6.3 Supported LLC layers

### 5.6.3.1 Supported LLC layers

### 5.6.3.1.1 Conformance requirements

Reference: TS 102 613 [1], clause 9.3.

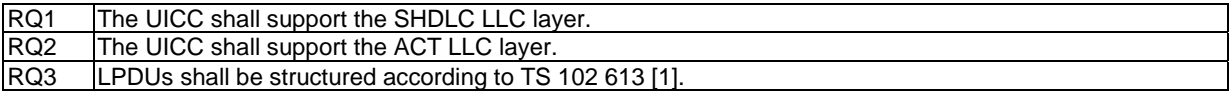

### 5.6.3.1.2 Test case 1: support of ACT LLC and ACT LPDU structure

#### 5.6.3.1.2.1 Test execution

The test procedure shall only be executed in voltage class B and voltage class C, full power mode.

The test procedure shall be executed once for each of the following parameters:

• There are no test case-specific parameters for this test case.

### 5.6.3.1.2.2 Initial conditions

• None of the UICC contacts is activated.

### 5.6.3.1.2.3 Test procedure

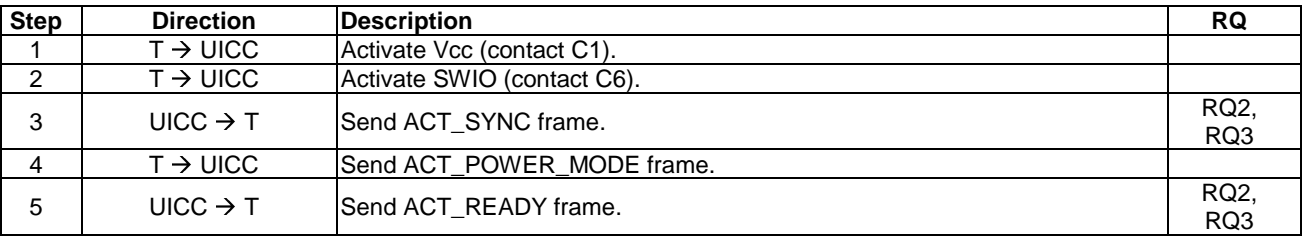

### 5.6.3.1.3 Test case 2: support of SHDLC LLC and SHDLC LPDU structure

### 5.6.3.1.3.1 Test execution

The test procedure shall only be executed in voltage class B and voltage class C, full power mode.

The test procedure shall be executed once for each of the following parameters:

• There are no test case-specific parameters for this test case.

#### 5.6.3.1.3.2 Initial conditions

• The SWP interface is activated.

### 5.6.3.1.3.3 Test procedure

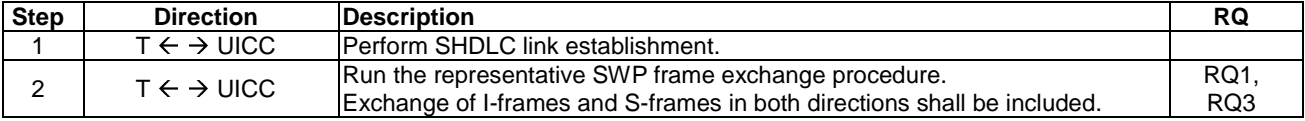

### 5.6.3.2 Interworking of the LLC layers

### 5.6.3.2.1 Conformance requirements

Reference: TS 102 613 [1], clause 9.3.1.

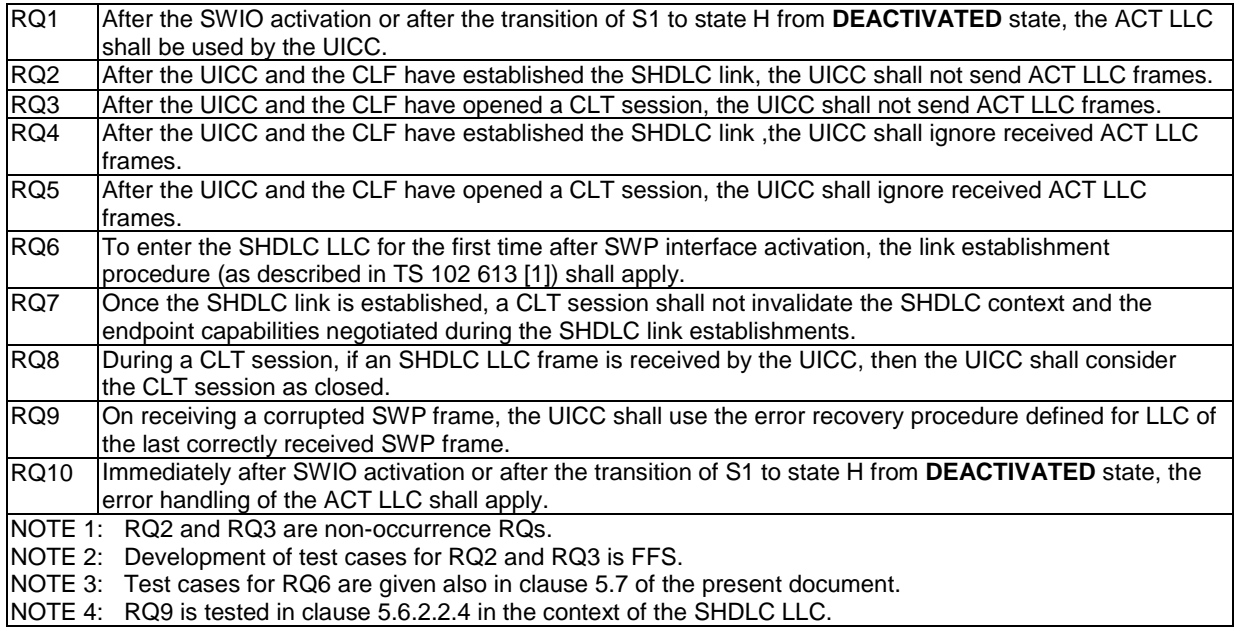

### 5.6.3.2.2 Test case 1: error handling of ACT LLC on reception of corrupted frame, after SWIO activation

#### 5.6.3.2.2.1 Test execution

The test procedure shall only be executed in voltage class B and voltage class C, full power mode.

The test procedure shall be executed once for each of the following parameters:

• There are no test case-specific parameters for this test case.

#### 5.6.3.2.2.2 Initial conditions

• None of the UICC contacts is activated.

### 5.6.3.2.2.3 Test procedure

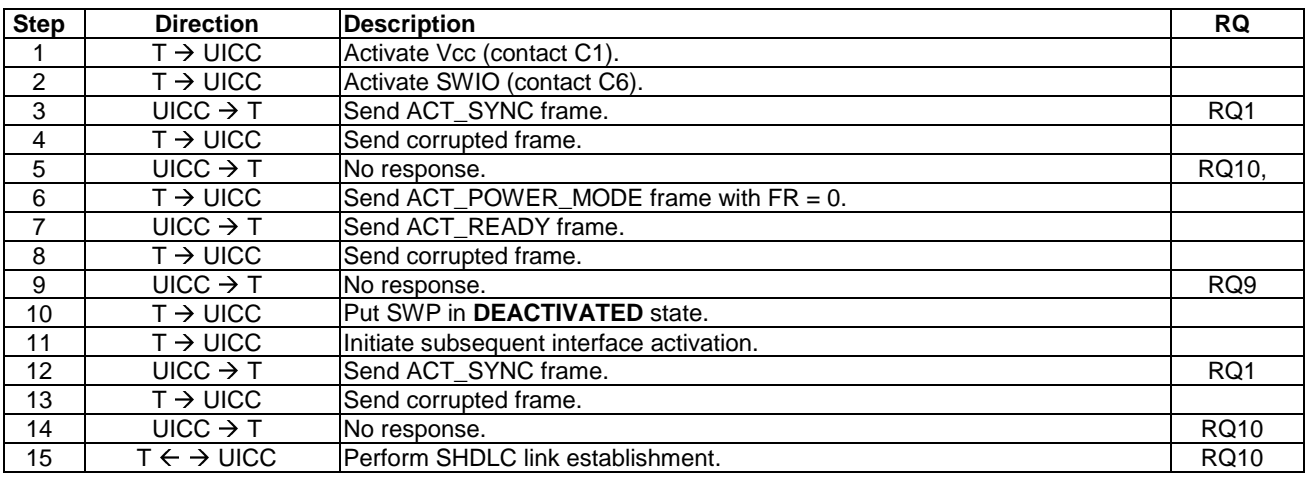

### 5.6.3.2.3 Test case 2: ignore ACT LLC frame reception after the SHDLC link establishment

#### 5.6.3.2.3.1 Test execution

The test procedure shall be executed once for each of the following parameters:

• There are no test case-specific parameters for this test case.

#### 5.6.3.2.3.2 Initial conditions

• The SHDLC link is established and no further communication is expected.

#### 5.6.3.2.3.3 Test procedure

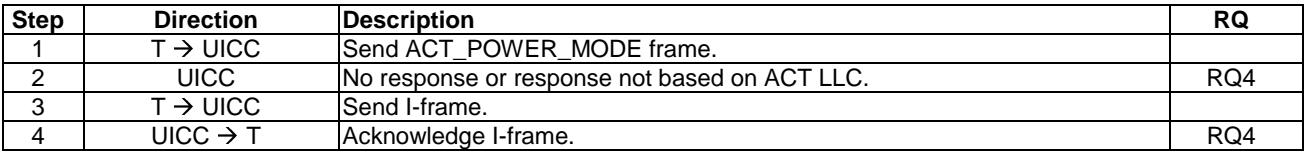

### 5.6.3.2.4 Test case 3: ignore ACT LLC frame reception in CLT session

#### 5.6.3.2.4.1 Test execution

The test procedure shall be executed once for each of the following parameters:

• CLT LLC transporting ISO/IEC 14443-3 [6] type A data, if available, and CLT LLC transporting ISO/IEC 18092 [8] data, if available.

#### 5.6.3.2.4.2 Initial conditions

• The CLT session is established and last frame exchange was a UICC response based on CLT LLC.

#### 5.6.3.2.4.3 Test procedure

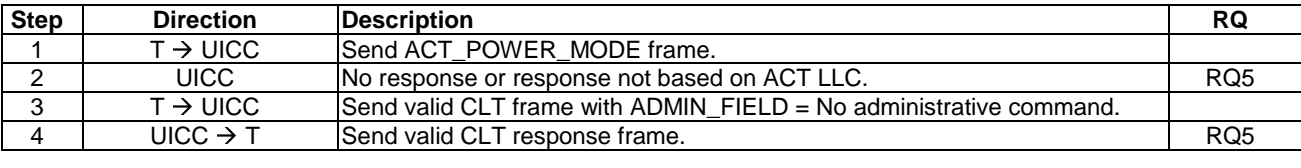

#### 5.6.3.2.5 Test case 4: CLT session during SHDLC communication

#### 5.6.3.2.5.1 Test execution

The test procedure shall be executed once for each of the following parameters:

• CLT LLC transporting ISO/IEC 14443-3 [6] type A data, if available, and CLT LLC transporting ISO/IEC 18092 [8] data, if available.

#### 5.6.3.2.5.2 Initial conditions

• The SWP interface is activated.

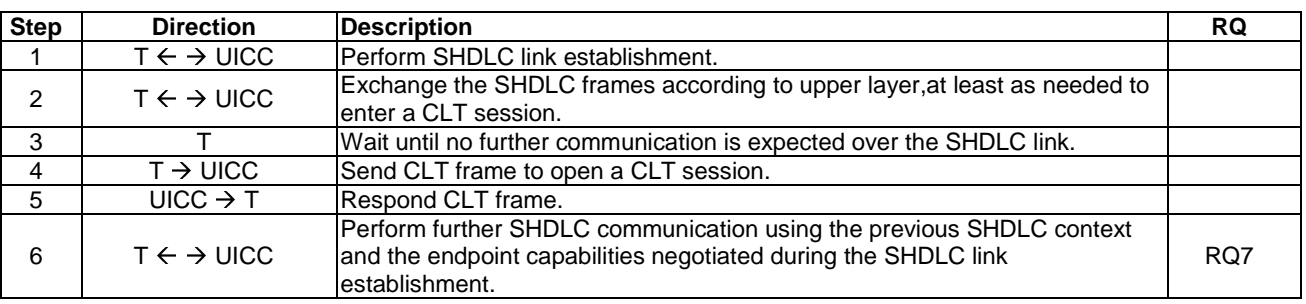

#### 5.6.3.2.5.3 Test procedure

### 5.6.3.2.6 Test case 5: closing condition of CLT session whereas SHDLC link has been established before CLT session

#### 5.6.3.2.6.1 Test execution

The test procedure shall be executed once for each of the following parameters:

• CLT LLC transporting ISO/IEC 14443-3 [6] type A data, if available, and CLT LLC transporting ISO/IEC 18092 [8] data, if available.

#### 5.6.3.2.6.2 Initial conditions

- The SHDLC link was established before opening of CLT session.
- The CLT session is established and last frame exchange was a UICC response based on CLT LLC.

#### 5.6.3.2.6.3 Test procedure

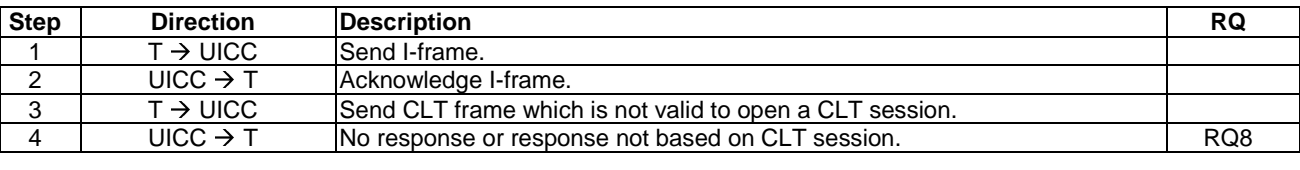

#### 5.6.3.2.7 Test case 6: closing condition of CLT session whereas SHDLC link has not been established before CLT session

#### 5.6.3.2.7.1 Test execution

The test procedure shall be executed once for each of the following parameters:

• CLT LLC transporting ISO/IEC 14443-3 [6] type A data, if available, and CLT LLC transporting ISO/IEC 18092 [8] data, if available.

#### 5.6.3.2.7.2 Initial conditions

- The SHDLC link was not established before opening of CLT session.
- The CLT session is established and last frame exchange was a UICC response based on CLT LLC.

#### 5.6.3.2.7.3 Test procedure

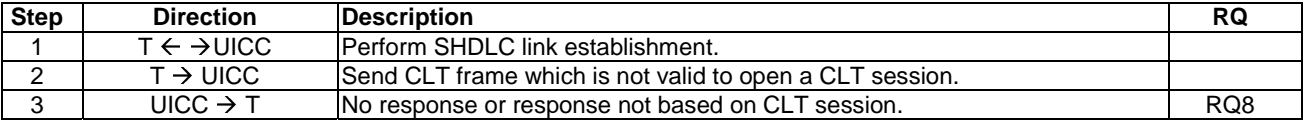

### 5.6.3.2.8 Test case 7: interpretation of corrupted frames - single SHDLC frame

#### 5.6.3.2.8.1 Test execution

The test procedure shall be executed once for each of the following parameters:

• There are no test case-specific parameters for this test case.

5.6.3.2.8.2 Initial conditions

• The SHDLC link is established and no further communication is expected.

#### 5.6.3.2.8.3 Test procedure

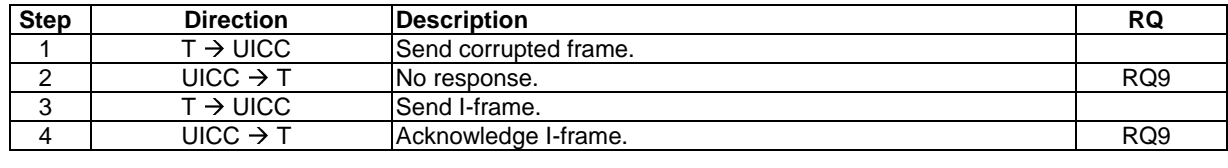

5.6.3.2.9 Void

### 5.6.3.2.10 Test case 9: interpretation of corrupted frames - CLT frames

### 5.6.3.2.10.1 Test execution

The test procedure shall be executed once for each of the following parameters:

• CLT LLC transporting ISO/IEC 14443-3 [6] type A data, if available, and CLT LLC transporting ISO/IEC 18092 [8] data, if available.

#### 5.6.3.2.10.2 Initial conditions

• The CLT session is established and last frame exchange was a UICC response based on CLT LLC.

#### 5.6.3.2.10.3 Test procedure

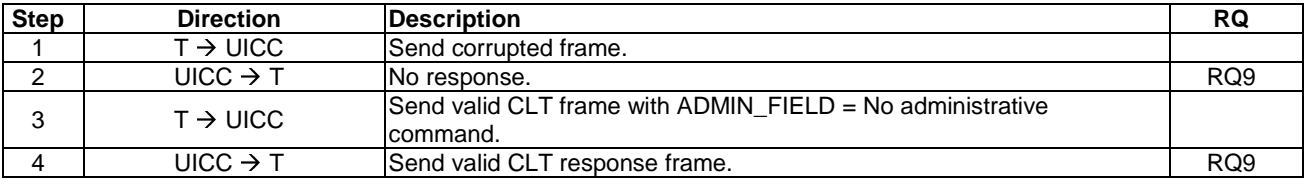

# 5.6.4 ACT LLC definition

### 5.6.4.1 ACT LLC definition

### 5.6.4.1.1 Conformance requirements

Reference: TS 102 613 [1], clause 9.4.

#### NOTE: Test cases for conformance requirements for clause 9.4 are also given in clause 5.3.2.3.

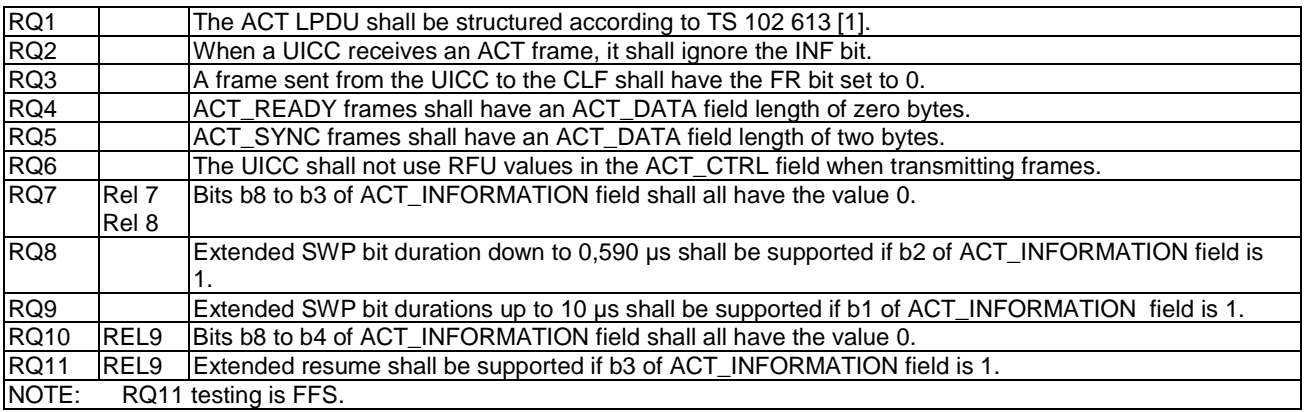

### 5.6.4.1.2 Test case 1: structure of ACT LPDU - full power mode

#### 5.6.4.1.2.1 Test execution

The test procedure shall only be executed in voltage class B and voltage class C, full power mode.

The test procedure shall be executed once for each of the following parameters:

• There are no test case-specific parameters for this test case.

### 5.6.4.1.2.2 Initial conditions

• None of the UICC contacts is activated.

### 5.6.4.1.2.3 Test procedure

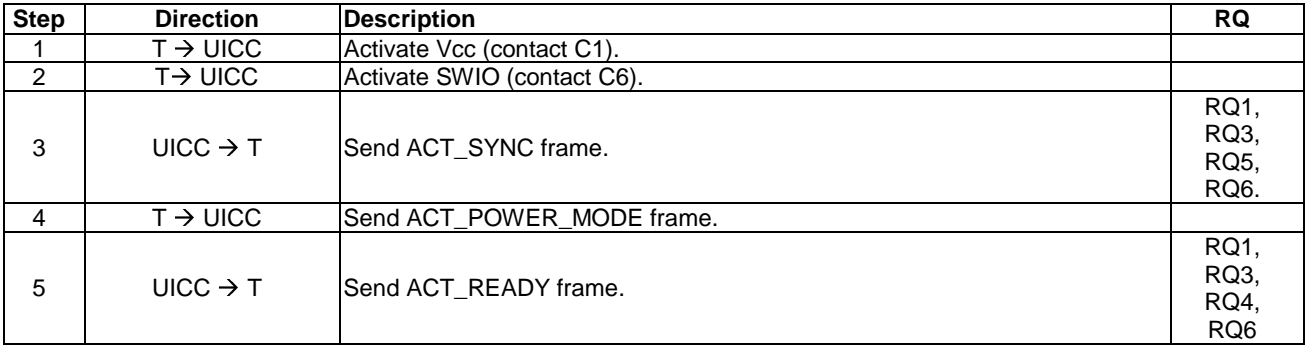

### 5.6.4.1.3 Test case 2: structure of ACT LPDU - low power mode

#### 5.6.4.1.3.1 Test execution

The test procedure shall only be executed in voltage class C, low power mode.

The test procedure shall be executed once for each of the following parameters:

• There are no test case-specific parameters for this test case.

### 5.6.4.1.3.2 Initial conditions

• None of the UICC contacts is activated.

#### 5.6.4.1.3.3 Test procedure

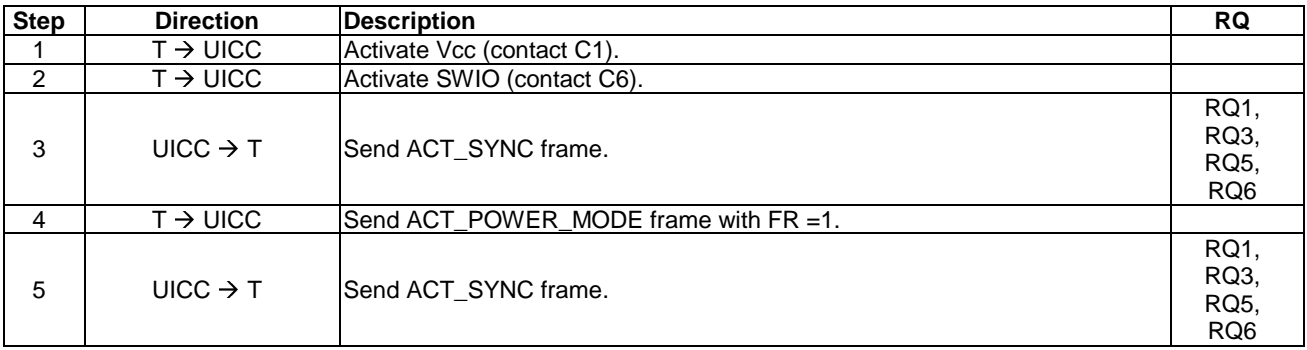

### 5.6.4.1.4 Test case 3: behaviour of UICC on reception of ACT frames - values of INF bit

### 5.6.4.1.4.1 Test execution

The test procedure shall only be executed in voltage class B and in voltage class C, full power mode.

The test procedure shall be executed once for each of the following parameters.

- ACT\_POWER\_MODE frame:
	- $-$  INF =0;
	- $-$  INF =1.

### 5.6.4.1.4.2 Initial conditions

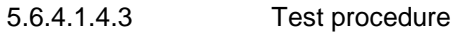

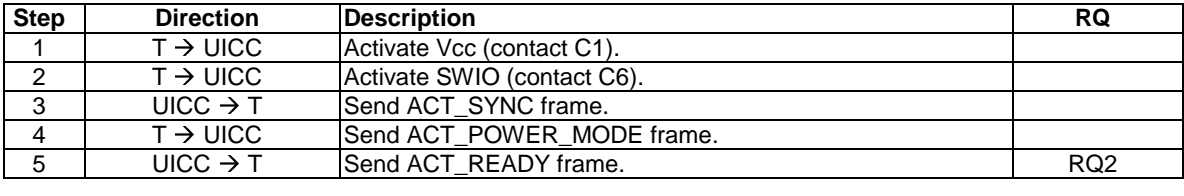

### 5.6.4.1.5 Test case 4: RFU values in ACT\_INFORMATION field

#### 5.6.4.1.5.1 Test execution

The test procedure shall only be executed for releases 7 and 8.

The test procedure shall be executed once for each of the following parameters.

• There are no test case-specific parameters for this test case.

### 5.6.4.1.5.2 Initial conditions

• None of the UICC contacts is activated.

#### 5.6.4.1.5.3 Test procedure

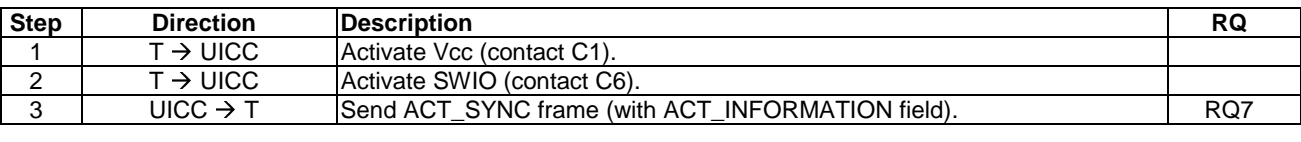

#### 5.6.4.1.6 Test case 5: extended bit durations as per ACT\_INFORMATION field

#### 5.6.4.1.6.1 Test execution

The test procedure shall only be executed in voltage class B and in voltage class C, full power mode.

The test procedure shall be executed once for each of the following parameters:

- For ACT\_POWER\_MODE and ACT\_READY, apply the following bit duration:
	- If ACT\_INFORMATION field bit 2 set to 0 and bit 1 is set to 1:
		- $10 \mu s$ .
	- If ACT\_INFORMATION field bit 2 set to 1 and bit 1 is set to 0:
		- $0,590 \,\mu s$ .
	- If ACT\_INFORMATION field bit 2 set to 1 and bit 1 is set to 1:
		- 10 µs and 0,590 µs.

#### 5.6.4.1.6.2 Initial conditions

- None of the UICC contacts is activated.
- 5.6.4.1.6.3 Test procedure

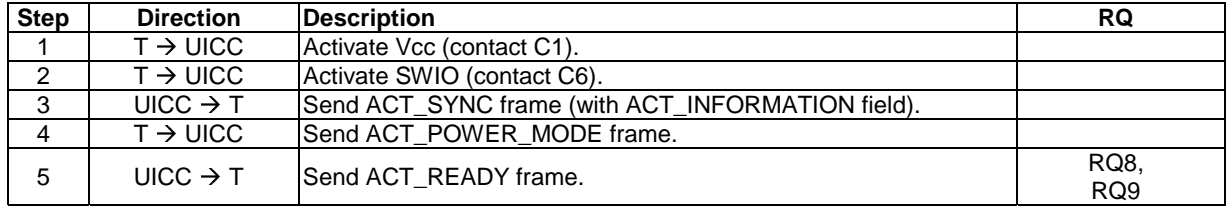

### 5.6.4.1.7 Test case 6-1: RFU values in ACT\_INFORMATION field

#### 5.6.4.1.7.1 Test execution

The test procedure shall be executed from release 9 only.

The test procedure shall be executed once for each of the following parameters.

• There are no test case-specific parameters for this test case.

#### 5.6.4.1.7.2 Initial conditions

• None of the UICC contacts is activated.

#### 5.6.4.1.7.3 Test procedure

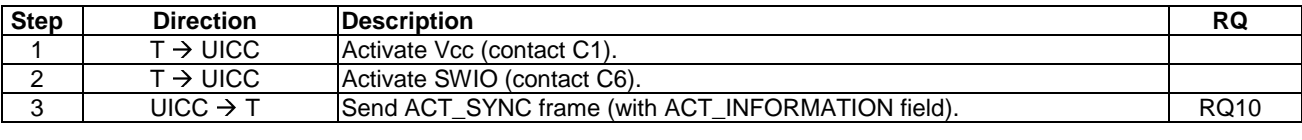

### 5.6.4.2 SYNC\_ID verification process

#### 5.6.4.2.1 Conformance requirements

Reference: TS 102 613 [1], clause 9.4.1.

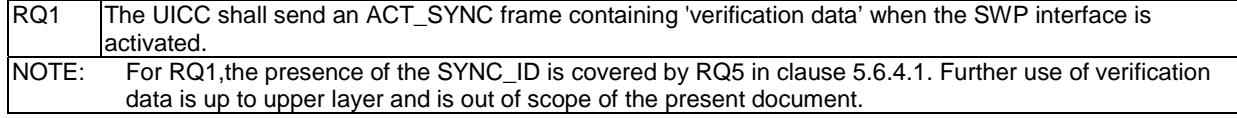

# 5.7 SHDLC LLC definition

### 5.7.1 SHDLC overview

### 5.7.1.1 Conformance requirements

Reference: TS 102 613 [1], clause 10.1.

RQ1 | The SHDLC layer in an endpoint shall ensure that data passed up to the next layer has been received exactly as transmitted (i.e. error free, without loss and in the correct order). RQ2 | If an endpoint receives a corrupted frame, it shall discard the frame.

### 5.7.1.2 Test Case 1: data passed up to the next layer

#### 5.7.1.2.1 Test execution

The test procedure shall be executed once for each of following parameters:

• There are no test-case specific parameters for this test.

The data sent by the ES shall have the following characteristics:

The message in the EVT\_POST\_DATA shall be fragmented into 9 I-frames

### 5.7.1.2.2 Initial conditions

- SHDLC link is established.
- A pipe (PIPE\_LOOP\_BACK) has been created to the HCI host's loopback gate, and is currently open.

### 5.7.1.2.3 Test procedure

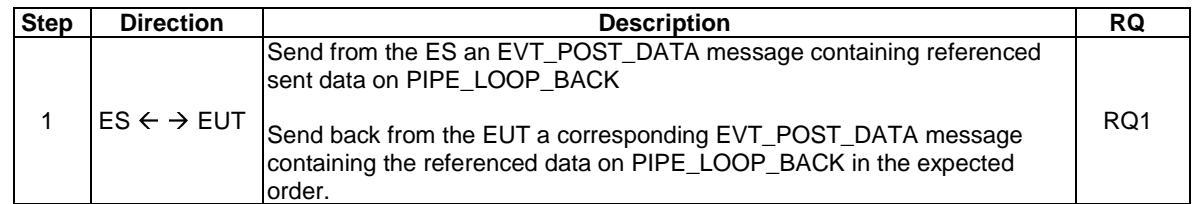

### 5.7.1.3 Test Case 2: error management, EUT sending I-Frame

#### 5.7.1.3.1 Test execution

The test procedure shall only be executed in voltage class B and in voltage class C, full power mode.

The test procedure shall be executed once for each of following parameters:

• There are no test-case specific parameters for this test.

### 5.7.1.3.2 Initial Conditions

• SHDLC link is established and idle, i.e. no further communication is expected.

### 5.7.1.3.3 Test procedure

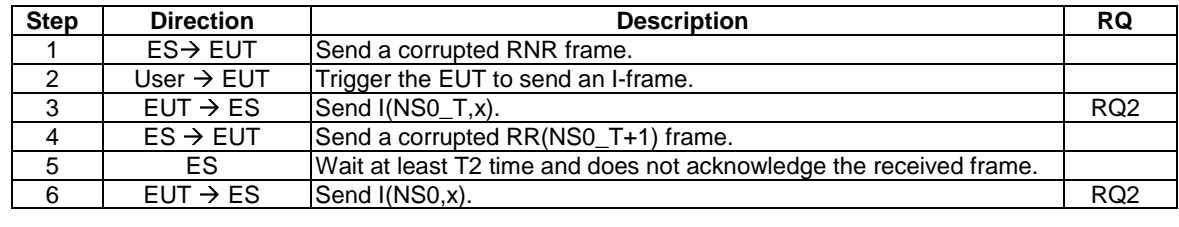

### 5.7.1.4 Test Case 3: error management

### 5.7.1.4.1 Test execution

The test procedure shall be executed once for each of following parameters:

There are no test-case specific parameters for this test.

### 5.7.1.4.2 Initial Conditions

• SHDLC link is established and idle, i.e. no further communication is expected
## 5.7.1.4.3 Test procedure

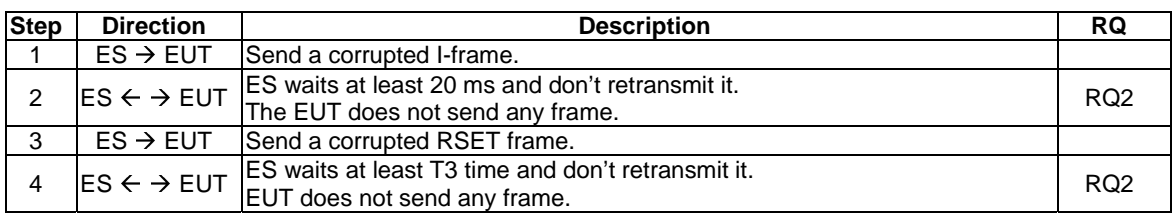

# 5.7.2 Endpoints

# 5.7.2.1 Conformance requirements

Reference: TS 102 613 [1], clause 10.2.

There are no conformance requirements for the EUT for the referenced clause.

# 5.7.3 SHDLC frames types

# 5.7.3.1 Conformance requirements

Reference: TS 102 613 [1], clause 10.3.

There are no conformance requirements for the EUT for the referenced clause.

# 5.7.4 Control Field

# 5.7.4.1 Conformance requirements

Reference: TS 102 613 [1], clause 10.4.

All conformance requirements for the referenced clause are included in clause 5.7.7.3.1 of the present document.

# 5.7.4.2 I-Frames coding

# 5.7.4.2.1 Conformance requirements

Reference: TS 102 613 [1], clause 10.4.1.

There are no conformance requirements for the EUT for the referenced clause.

# 5.7.4.3 S-Frames coding

# 5.7.4.3.1 Conformance requirements

Reference: TS 102 613 [1], clause 10.4.2.

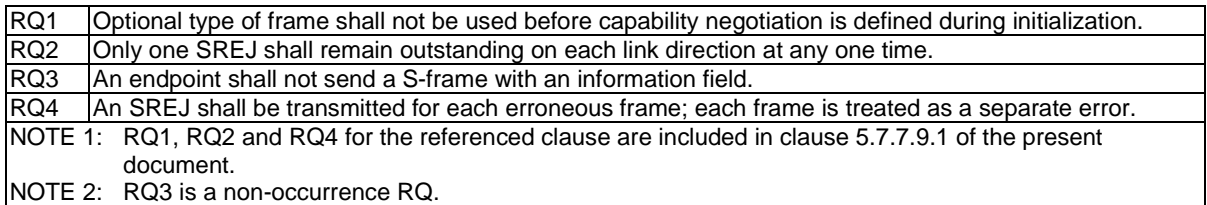

# 5.7.4.4 U-Frames coding

# 5.7.4.4.1 Conformance requirements

Reference: TS 102 613 [1], clause 10.4.3.

RQ1 An endpoint shall only send U-Frames using modifiers specified in TS 102 613 [1] NOTE: RQ1 is not tested, as it is a non-occurrence RQ.

# 5.7.5 Changing sliding window size and endpoint capabilities

## 5.7.5.1 Conformance requirements

Reference: TS 102 613 [1], clause 10.5.

All conformance requirements for the referenced clause are included in clause 5.7.7.3.1of the present document.

## 5.7.5.2 RSET frame payload

# 5.7.5.2.1 Conformance requirements

Reference: TS 102 613 [1], clause 10.5.1.

All conformance requirements for the referenced clause are included in clause 5.7.7.3.1 of the present document.

# 5.7.5.3 UA frame payload

#### 5.7.5.3.1 Conformance requirements

Reference: TS 102 613 [1], clause 10.5.2.

All conformance requirements for the referenced clause are included in clause 5.7.7.3.1 of the present document.

5.7.5.3.2 Void

# 5.7.6 SHDLC context

# 5.7.6.1 Conformance requirements

Reference: TS 102 613 [1], clause 10.6.

There are no conformance requirements for the EUT for the referenced clause.

# 5.7.6.2 Constants

# 5.7.6.2.1 Conformance requirements

Reference: TS 102 613 [1], clause 10.6.1.

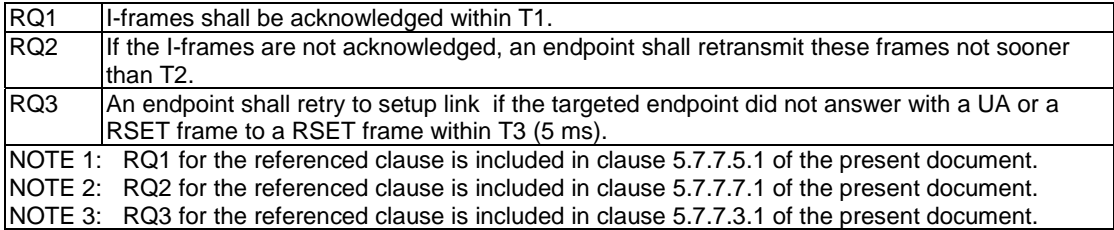

# 5.7.6.3 Variables

#### 5.7.6.3.1 Conformance requirements

Reference: TS 102 613 [1], clause 10.6.2.

All conformance requirements for the referenced clause are included in clause 5.7.7.5.1 of the present document.

# 5.7.6.4 Initial Reset state

## 5.7.6.4.1 Conformance requirements

Reference: TS 102 613 [1], clause 10.6.3.

RQ1 The following initial states shall apply in every endpoint after successful link establishment:  $N(S) = N(R) = DN(R) = 0.$ 

## 5.7.6.4.2 Test case 1: initial state at link reset - reset by the EUT

5.7.6.4.2.1 Test execution

The test procedure shall only be executed in voltage class B and in voltage class C, full power mode.

The test procedure shall be executed once for each of following parameters:

There are no test-case specific parameters for this test.

#### 5.7.6.4.2.2 Initial conditions

• SHDLC link is established and idle, i.e. no further communication is expected.

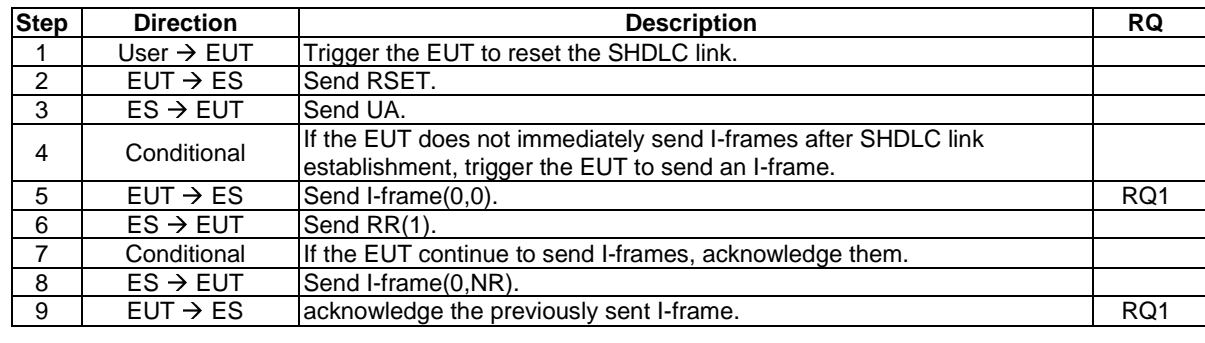

#### 5.7.6.4.2.3 Test procedure

# 5.7.6.4.3 Test case 2: initial state at link reset - reset by the ES

#### 5.7.6.4.3.1 Test execution

The test procedure shall only be executed in voltage class B and in voltage class C, full power mode.

Run this test procedure with each of the following initial conditions:

- The SWP interface is activated and SHDLC link is not established.
- SHDLC link is established and idle, i.e. no further communication is expected.

#### 5.7.6.4.3.2 Initial conditions

The initial conditions shall be established as specified in the test execution clause.

#### 5.7.6.4.3.3 Test procedure

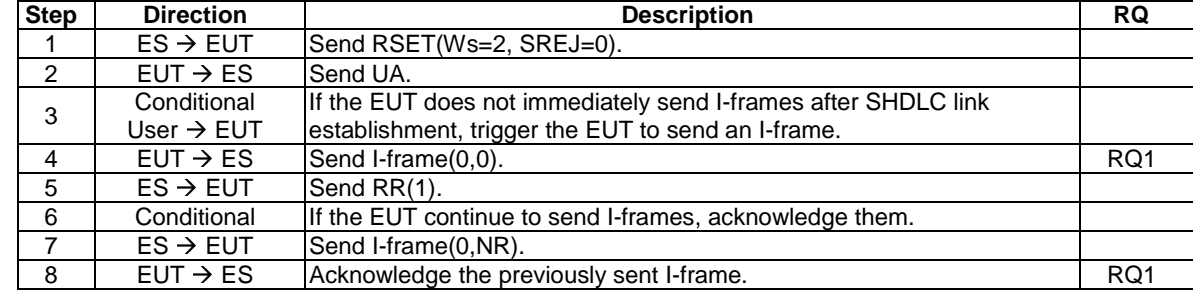

# 5.7.7 SHDLC sequence of frames

# 5.7.7.1 Conformance requirements

Reference: TS 102 613 [1], clause 10.7.

There are no conformance requirements for the EUT for the referenced clause.

# 5.7.7.2 Nomenclature

#### 5.7.7.2.1 Conformance requirements

Reference: TS 102 613 [1], clause 10.7.1.

There are no conformance requirements for the EUT for the referenced clause.

# 5.7.7.3 Link establishment with default sliding window size

# 5.7.7.3.1 Conformance requirements

Reference: TS 102 613 [1], clauses 10.7.2, 10.7.4, 10.4, 10.5, 10.1 and 10.5.2.

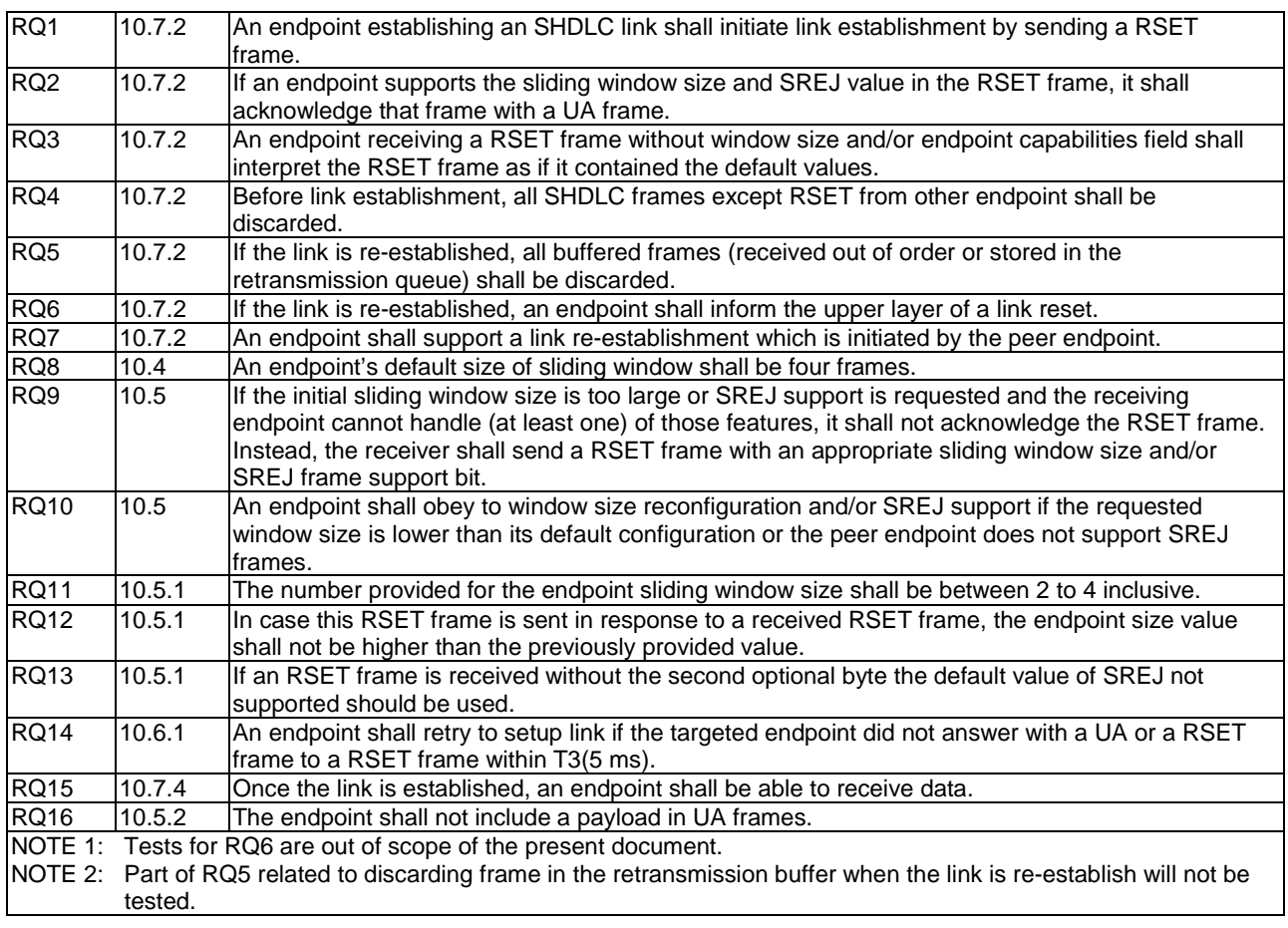

# 5.7.7.3.2 Test Case 1: link establishment by the EUT

#### 5.7.7.3.2.1 Test execution

The test procedure shall only be executed in voltage class B and in voltage class C, full power mode.

The test procedure shall be executed once for each of following parameters:

• There are no test-case specific parameters for this test.

# 5.7.7.3.2.2 Initial conditions

• SHDLC link is established and idle, i.e. no further communication is expected.

## 5.7.7.3.2.3 Test procedure

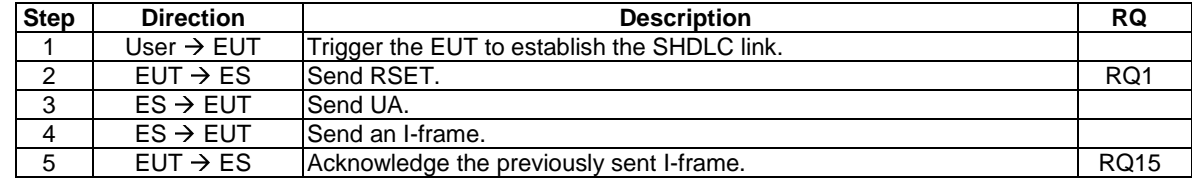

## 5.7.7.3.3 Test Case 2: link establishment by the ES

#### 5.7.7.3.3.1 Test execution

For every RSET frame in the table below which contains a window size and endpoint capabilities which are supported by the endpoint under test:

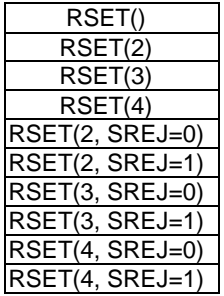

run the test procedure with the following initial conditions:

- The SWP interface is activated and SHDLC link is not established.
- The SHDLC link is established and idle, i.e. no further communication is expected.

#### 5.7.7.3.3.2 Initial conditions

The initial conditions shall be established as specified in the test execution clause.

#### 5.7.7.3.3.3 Test procedure

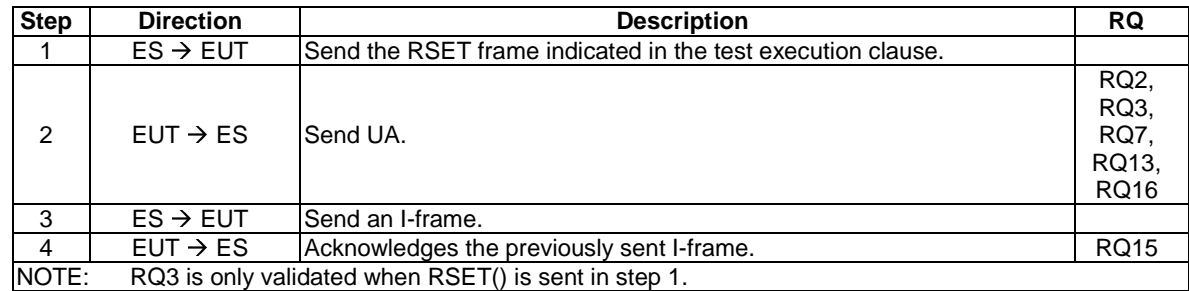

## 5.7.7.3.4 Test case 3: discard frames before initialization

#### 5.7.7.3.4.1 Test execution

Run the test procedure for the each of the following frames in step 1:

- UA;
- $\bullet$  I-frame(0,0);
- $\bullet$  RNR(0);
- $\bullet$  SREJ(0).

#### 5.7.7.3.4.2 Initial conditions

• The SWP interface is activated and SHDLC link is not established.

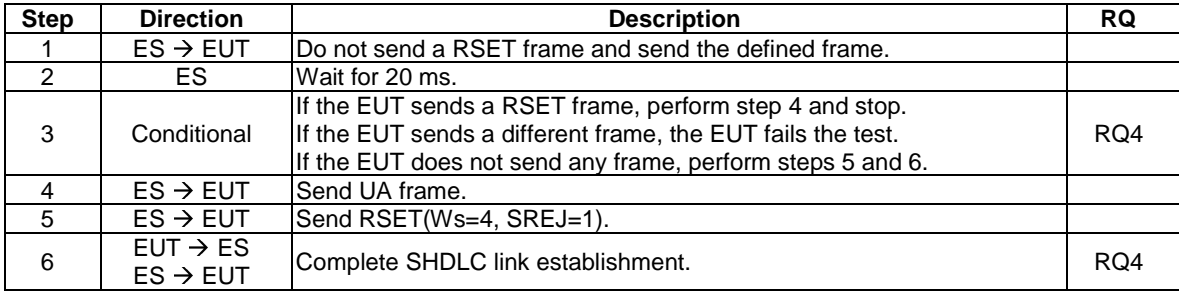

#### 5.7.7.3.4.3 Test procedure

# 5.7.7.3.5 Test case 4: connection time - reset by EUT

#### 5.7.7.3.5.1 Test execution

The test procedure shall only be executed in voltage class B and in voltage class C, full power mode.

The test procedure shall be executed once for each of following parameters:

• There are no test-case specific parameters for this test.

## 5.7.7.3.5.2 Initial conditions

• SHDLC link is established and idle, i.e. no further communication is expected.

#### 5.7.7.3.5.3 Test procedure

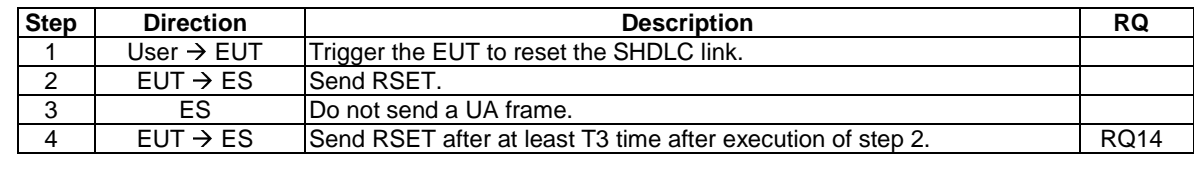

# 5.7.7.3.6 Test case 5: connection time - reset by ES

#### 5.7.7.3.6.1 Test execution

Run the test procedure with each of the following initial conditions:

- The SWP interface is activated and SHDLC link is not established.
- SHDLC link is established and idle, i.e. no further communication is expected.

## 5.7.7.3.6.2 Initial conditions

The initial conditions shall established as specified in the test execution clause.

## 5.7.7.3.6.3 Test procedure

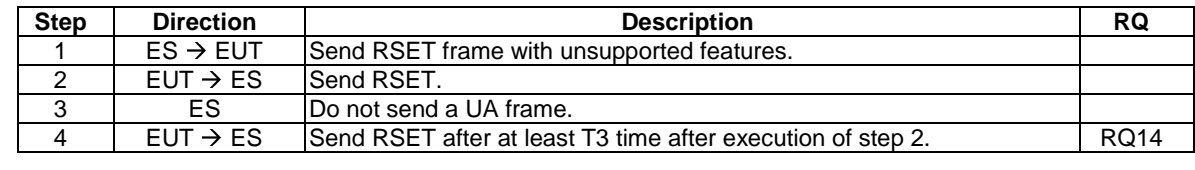

## 5.7.7.3.7 Test case 6: EUT discards I-frames and S-frames during link establishment

#### 5.7.7.3.7.1 Test execution

The test procedure shall only be executed in voltage class B and in voltage class C, full power mode.

The test procedure shall be executed once for each of following parameters:

- Run the test procedure for the following frames in step 3:
	- I-frame(0,0);
	- $-RNR(0);$
	- $-$  SREJ $(0)$ .

#### 5.7.7.3.7.2 Initial conditions

• SHDLC link is established and is idle, i.e. no further communication is expected.

#### 5.7.7.3.7.3 Test procedure

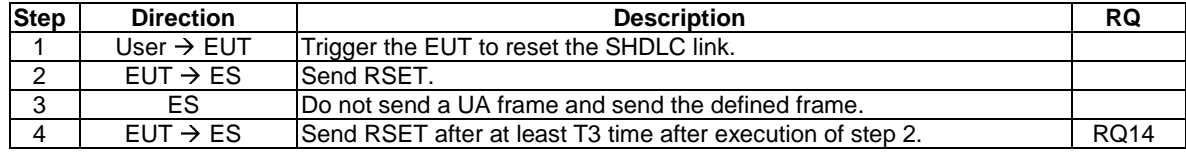

5.7.7.3.8 Test case 7: requesting unsupported window size - link establishment by ES

#### 5.7.7.3.8.1 Test execution

The test procedure shall be executed once for each of following parameters:

- Run the test procedure for the following values of RSET frame in step 1:
	- RSET();
	- RSET(WS=4, SREJ=0);

#### 5.7.7.3.8.2 Initial conditions

• SHDLC link is established.

#### 5.7.7.3.8.3 Test procedure

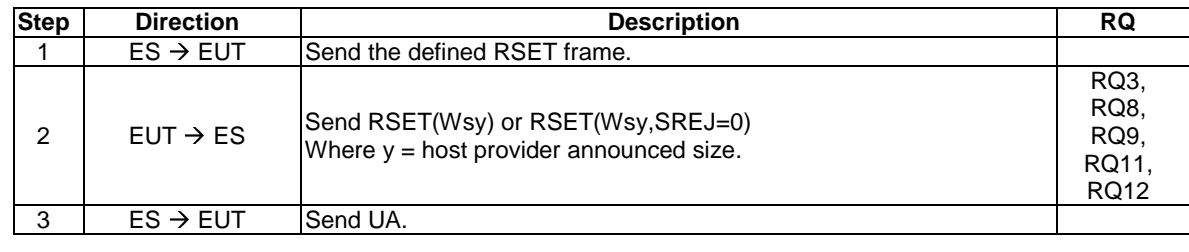

#### 5.7.7.3.9 Test Case 8: requesting unsupported SREJ support - link establishment by ES

#### 5.7.7.3.9.1 Test execution

The test procedure shall be executed once for each of following parameters:

• There are no test-case specific parameters for this test.

#### 5.7.7.3.9.2 Initial conditions

• SHDLC link is established.

#### 5.7.7.3.9.3 Test procedure

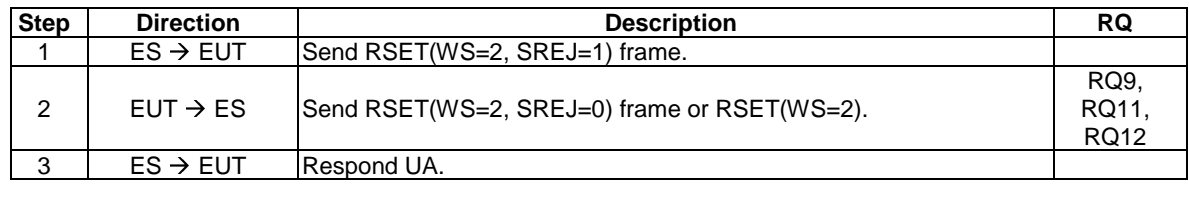

#### 5.7.7.3.10 Test Case 9: requesting unsupported window size and SREJ support - link establishment by ES

# 5.7.7.3.10.1 Test execution

The test procedure shall be executed once for each of following parameters:

• There are no test-case specific parameters for this test.

#### 5.7.7.3.10.2 Initial conditions

• SHDLC link is established.

#### 5.7.7.3.10.3 Test procedure

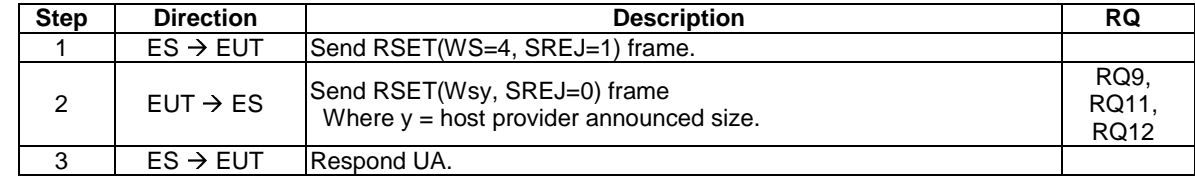

#### 5.7.7.3.11 Test Case 10: forcing lower window size - link establishment by the EUT

#### 5.7.7.3.11.1 Test execution

The test procedure shall only be executed in voltage class B and in voltage class C, full power mode.

The test procedure shall be executed once for each of following parameters:

There are no test-case specific parameters for this test.

#### 5.7.7.3.11.2 Initial conditions

• SHDLC link is established and idle, i.e. no further communication is expected.

#### 5.7.7.3.11.3 Test procedure

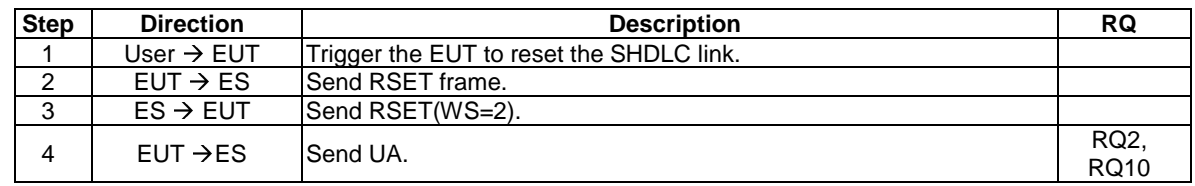

#### 5.7.7.3.12 Test Case 11: forcing SREJ not used - link establishment by the EUT

#### 5.7.7.3.12.1 Test execution

The test procedure shall only be executed in voltage class B and in voltage class C, full power mode.

The test procedure shall be executed once for each of following parameters:

• There are no test-case specific parameters for this test.

#### 5.7.7.3.12.2 Initial conditions

• SHDLC link is established and idle, i.e. no further communication is expected.

#### 5.7.7.3.12.3 Test procedure

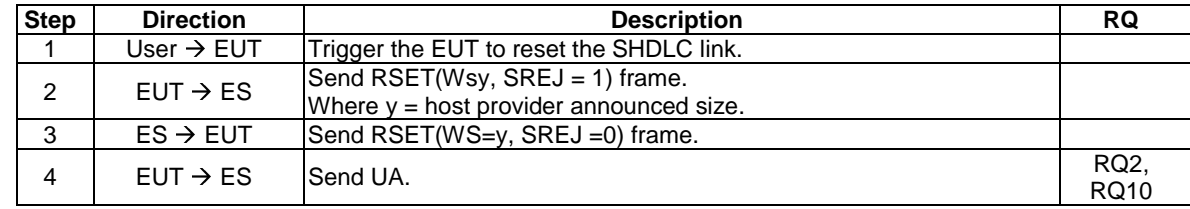

## 5.7.7.3.13 Test Case 12: forcing lower window size and SREJ not used - link establishment by the EUT

#### 5.7.7.3.13.1 Test execution

The test procedure shall only be executed in voltage class B and in voltage class C, full power mode.

The test procedure shall be executed once for each of following parameters:

• There are no test-case specific parameters for this test.

#### 5.7.7.3.13.2 Initial conditions

• SHDLC link is established and idle, i.e. no further communication is expected.

## 5.7.7.3.13.3 Test procedure

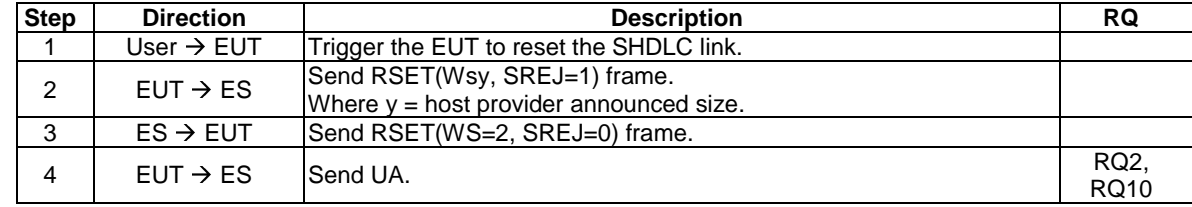

## 5.7.7.3.14 Test case 13: discard buffered frames on link re-establishment

#### 5.7.7.3.14.1 Test execution

The test procedure shall be executed once for each of following parameters:

• There are no test-case specific parameters for this test.

5.7.7.3.14.2 Initial conditions

- The SHDLC link is established with SREJ support.
- SHDLC link is idle, i.e. no further communication expected.

#### 5.7.7.3.14.3 Test procedure

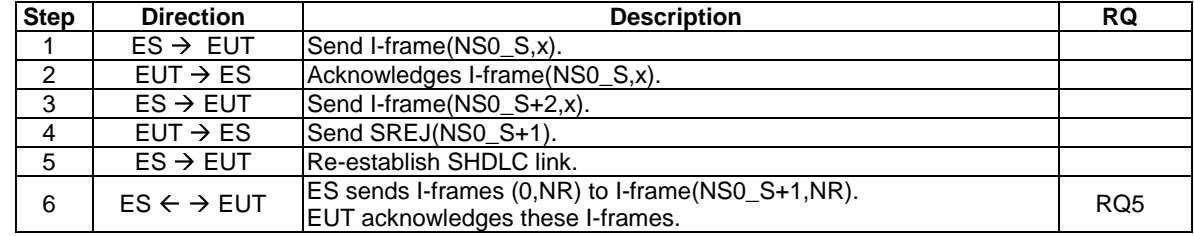

# 5.7.7.4 Link establishment with custom sliding window size

#### 5.7.7.4.1 Conformance requirements

Reference: TS 102 613 [1], clause 10.7.3.

There are no conformance requirements for the EUT for the referenced clause.

## 5.7.7.5 Data flow

#### 5.7.7.5.1 Conformance requirements

Reference: TS 102 613 [1], clauses 10.7.4, 10.6.1 and 10.6.2, 10.8.2

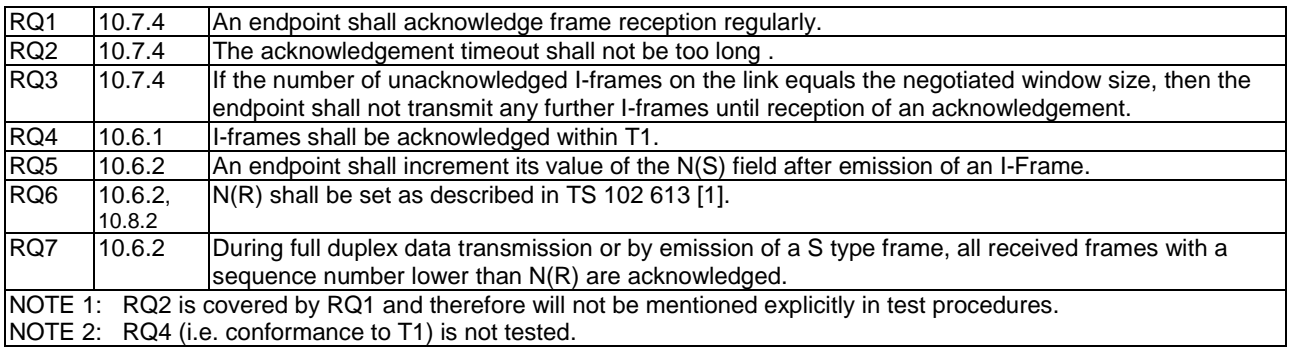

# 5.7.7.5.2 Test case 1: I-frame transmission

#### 5.7.7.5.2.1 Test execution

The test procedure shall only be executed in voltage class B and in voltage class C, full power mode.

Run this test procedure for:

- Every supported window size.
- I-frame acknowledgement method by the ES:
	- Every I-frame acknowledged individuall.y.
	- Acknowledge just before T1 expires and using the maximum allowed value for NR.

#### 5.7.7.5.2.2 Initial conditions

- SHDLC link is established with the window size indicated in the test execution clause.
- SHDLC link is idle, i.e. no further communication is expected.

## 5.7.7.5.2.3 Test procedure

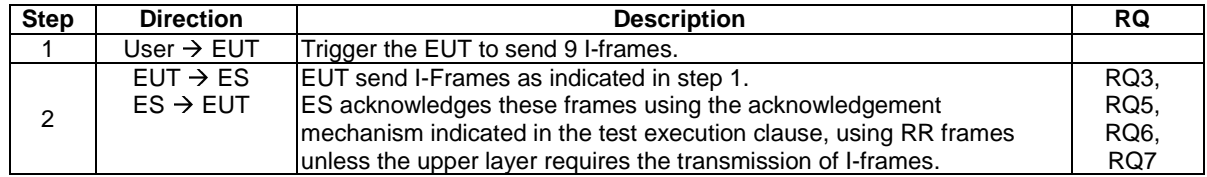

## 5.7.7.5.3 Test case 2: I-frame reception - single I-Frame reception

#### 5.7.7.5.3.1 Test execution

The test procedure shall be executed once for each of following parameters:

• There are no test-case specific parameters for this test.

#### 5.7.7.5.3.2 Initial conditions

• SHDLC link is established and idle, i.e. no further communication is expected.

#### 5.7.7.5.3.3 Test procedure

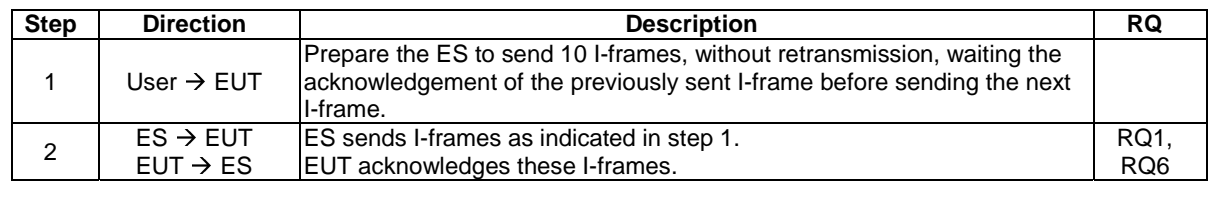

#### 5.7.7.5.4 Test case 3: I-frame reception - multiple I-Frame reception

#### 5.7.7.5.4.1 Test execution

Run this test procedure for every supported window size.

#### 5.7.7.5.4.2 Initial conditions

- SHDLC link is established with the window size indicated in the test execution clause.
- SHDLC link is idle, i.e. no further communication is expected.

## 5.7.7.5.4.3 Test procedure

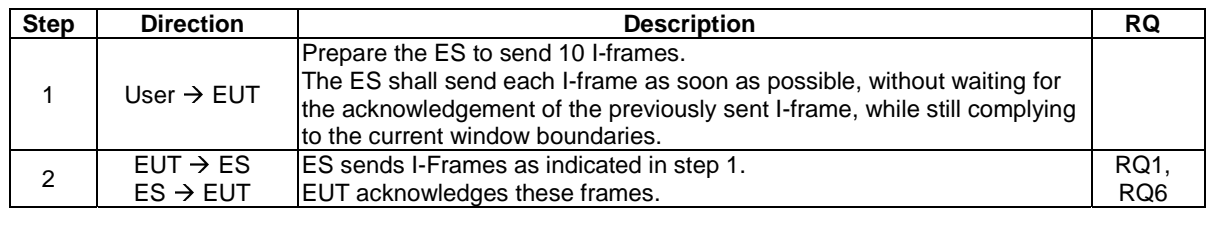

## 5.7.7.5.5 Test case 4: piggybacking

#### 5.7.7.5.5.1 Test execution

The test procedure shall only be executed in voltage class B and in voltage class C, full power mode.

Run this test procedure twenty times for every supported window size.

#### 5.7.7.5.5.2 Initial conditions

- SHDLC link is established with the window size indicated in the test execution clause.
- SHDLC link is idle, i.e. no further communication is expected.

# 5.7.7.5.5.3 Test procedure

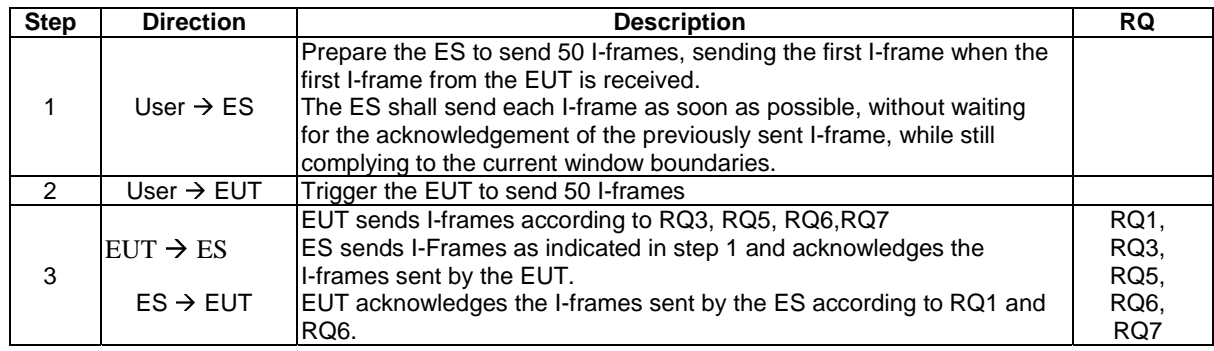

# 5.7.7.6 Reject (go N back)

# 5.7.7.6.1 Conformance requirements

Reference: TS 102 613 [1], clause 10.7.5.

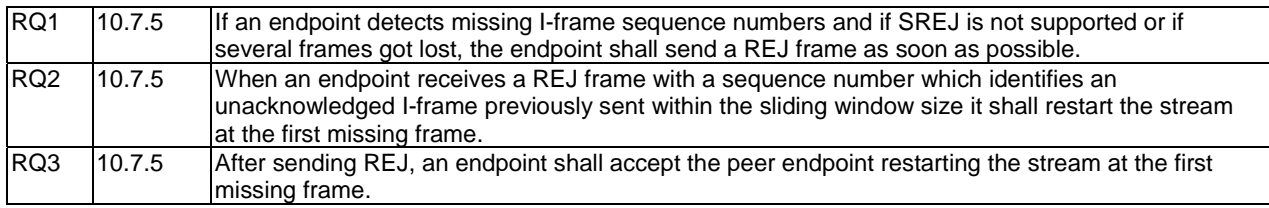

# 5.7.7.6.2 Test case 1: REJ transmission

#### 5.7.7.6.2.1 Test execution

Run the test procedure for every combination of supported window size and SREJ support which the EUT supports in the following table.

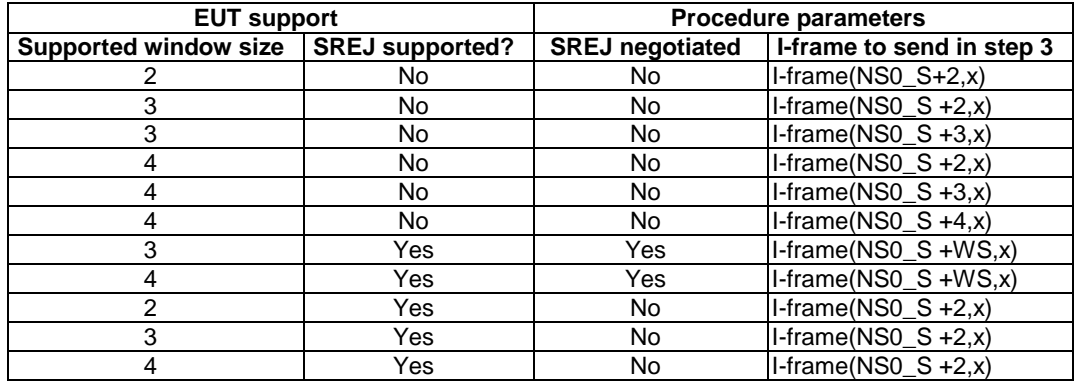

# 5.7.7.6.2.2 Initial conditions

- SHDLC link is established with SREJ support as indicated in the test execution clause.
- SHDLC link is idle, i.e. no further communication is expected.

#### 5.7.7.6.2.3 Test procedure

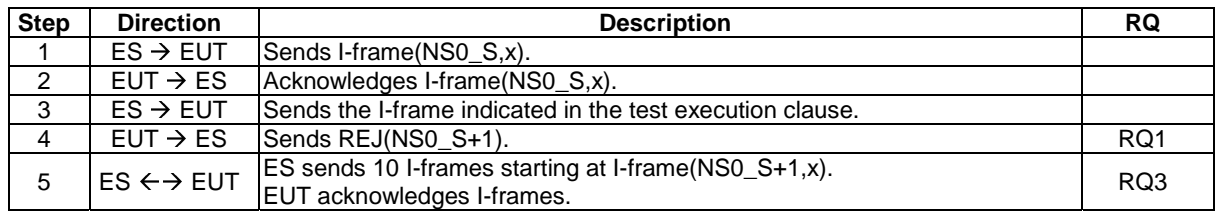

## 5.7.7.6.3 Test case 2: REJ transmission - multiple I-frames received

#### 5.7.7.6.3.1 Test execution

The test procedure shall be executed once for each of following parameters:

• There are no test-case specific parameters for this test.

#### 5.7.7.6.3.2 Initial conditions

- SHDLC link is established without SREJ support.
- SHDLC link is idle, i.e. no further communication is expected.

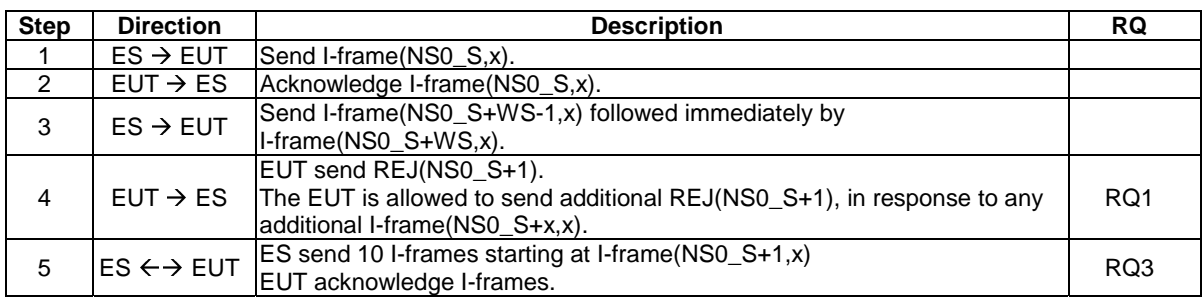

## 5.7.7.6.3.3 Test procedure

# 5.7.7.6.4 Test case 3: REJ reception

# 5.7.7.6.4.1 Test execution

The test procedure shall only be executed in voltage class B and in voltage class C, full power mode.

The test procedure shall be executed once for each of following parameters:

• There are no test-case specific parameters for this test.

#### 5.7.7.6.4.2 Initial conditions

- SHDLC link is established without SREJ support.
- SHDLC link is idle, i.e. no further communication is expected.

## 5.7.7.6.4.3 Test procedure

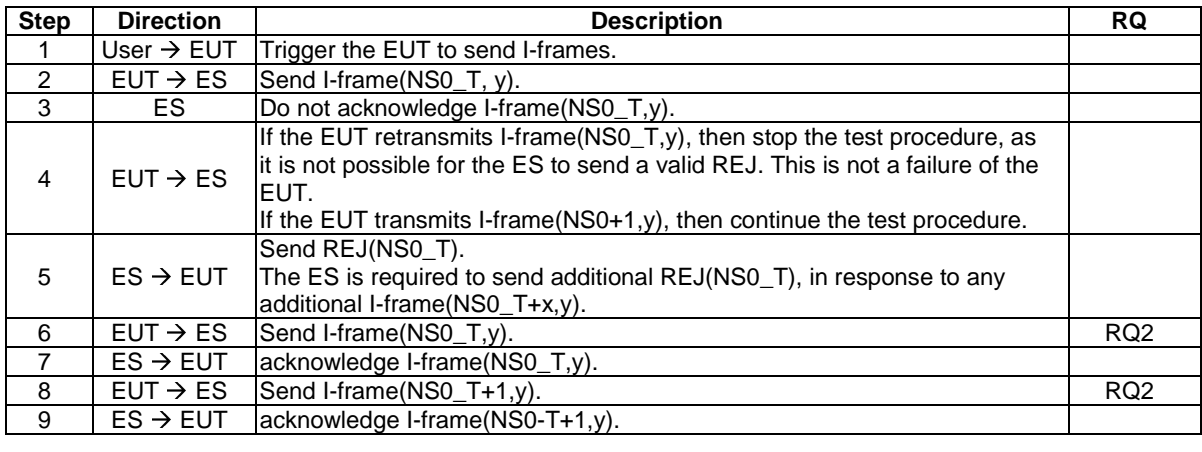

# 5.7.7.7 Last Frame Loss

# 5.7.7.7.1 Conformance requirements

Reference: TS 102 613 [1], clauses 10.7.6 and 10.6.1.

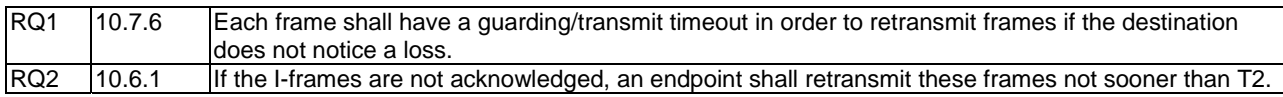

# 5.7.7.7.2 Test Case 1: retransmission of a single frame

#### 5.7.7.7.2.1 Test execution

The test procedure shall only be executed in voltage class B and in voltage class C, full power mode.

The test procedure shall be executed once for each of following parameters:

• There are no test-case specific parameters for this test.

#### 5.7.7.7.2.2 Initial conditions

• SHDLC link is established and idle, i.e. no further communication is expected.

#### 5.7.7.7.2.3 Test procedure

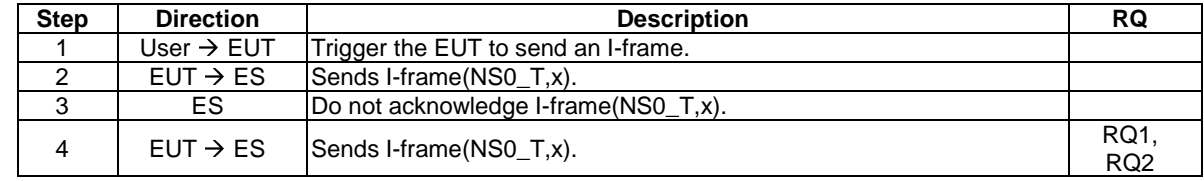

## 5.7.7.7.3 Test Case 2: retransmission of multiple frames

#### 5.7.7.7.3.1 Test execution

The test procedure shall only be executed in voltage class B and in voltage class C, full power mode.

Run this test procedure for every supported window size.

#### 5.7.7.7.3.2 Initial conditions

- SHDLC link is established without SREJ support.
- SHDLC link is idle, i.e. no further communication is expected.

#### 5.7.7.7.3.3 Test procedure

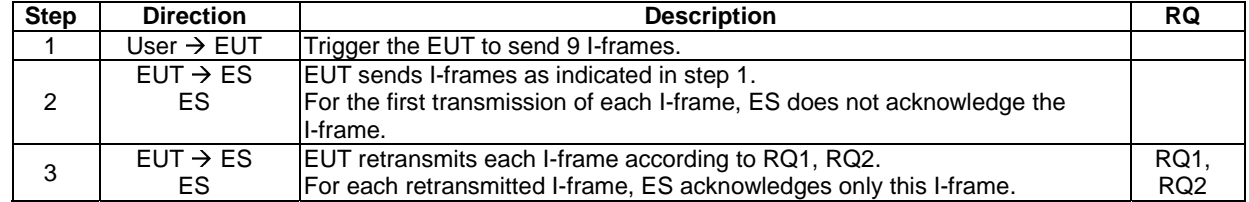

# 5.7.7.8 Receive and not ready

# 5.7.7.8.1 Conformance requirements

Reference: TS 102 613 [1], clause 10.7.7.

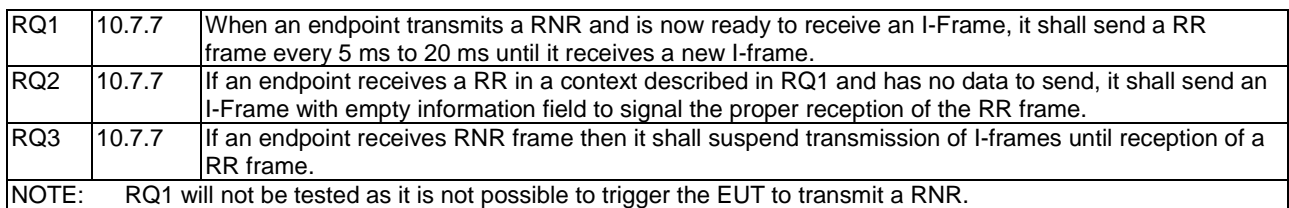

## 5.7.7.8.2 Test case 1: RNR reception

#### 5.7.7.8.2.1 Test execution

The test procedure shall only be executed in voltage class B and in voltage class C, full power mode.

The test procedure shall be executed once for each of following parameters:

• There are no test-case specific parameters for this test.

## 5.7.7.8.2.2 Initial conditions

SHDLC link is established and idle, i.e. no further communication is expected.

## 5.7.7.8.2.3 Test procedure

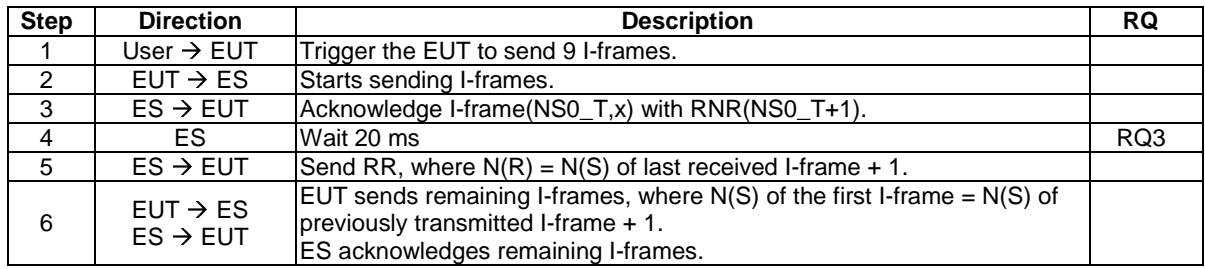

# 5.7.7.8.3 Test case 2: Empty I-frame transmission

#### 5.7.7.8.3.1 Test execution

The test procedure shall only be executed in voltage class B and in voltage class C, full power mode.

The test procedure shall be executed once for all combinations of the following parameters:

- Each supported window size.
- RR retransmission time of the ES in step 4 between 5 ms and 7 ms; and between 18 ms and 20 ms.

## 5.7.7.8.3.2 Initial conditions

• SHDLC link is established and idle, i.e. no further communication is expected.

# 5.7.7.8.3.3 Test procedure

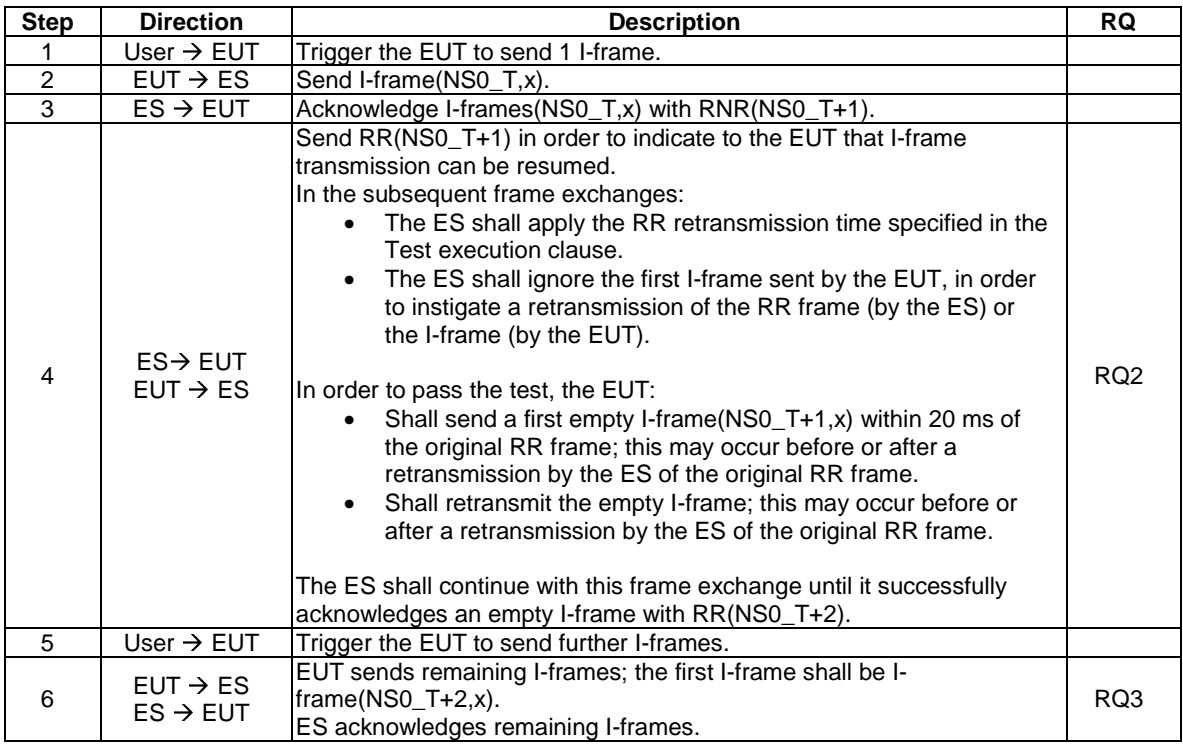

# 5.7.7.9 Selective reject

# 5.7.7.9.1 Conformance requirements

Reference: TS 102 613 [1], clauses 10.7.8, 10.8.2 and 10.4.2.

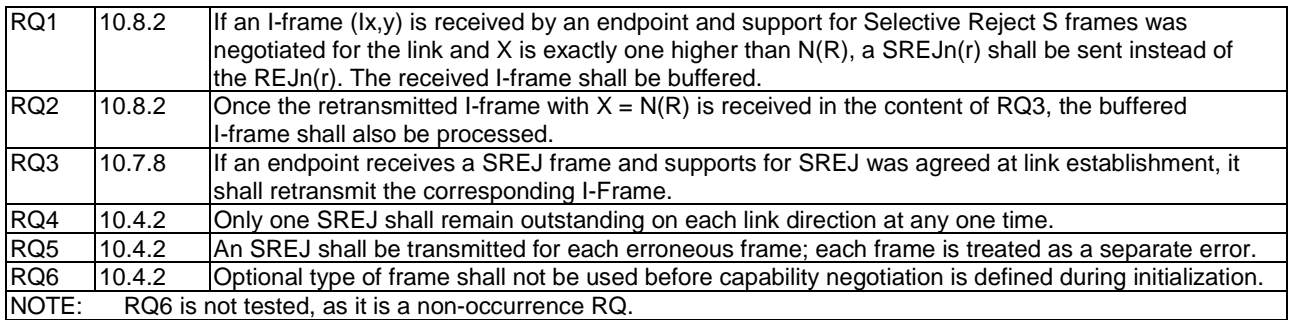

# 5.7.7.9.2 Test case 1: SREJ transmission

# 5.7.7.9.2.1 Test execution

The test procedure shall be executed once for each of following parameters:

• There are no test-case specific parameters for this test.

#### 5.7.7.9.2.2 Initial conditions

- The SHDLC link is established with SREJ support.
- SHDLC link is idle, i.e. no further communication is expected.

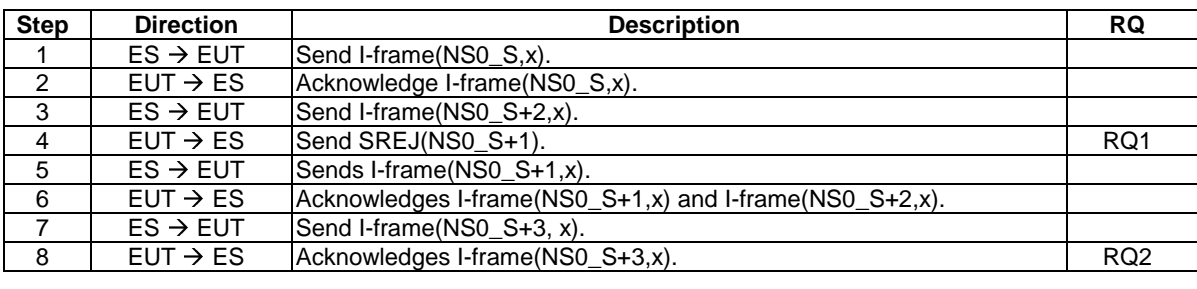

#### 5.7.7.9.2.3 Test procedure

#### 5.7.7.9.3 Test case 2: SREJ transmission - multiple I-frames received

FFS

5.7.7.9.4 Test case 3: SREJ reception

#### 5.7.7.9.4.1 Test execution

The test procedure shall only be executed in voltage class B and in voltage class C, full power mode.

The test procedure shall be executed once for each of following parameters:

• There are no test-case specific parameters for this test.

#### 5.7.7.9.4.2 Initial conditions

- SHDLC link is established with SREJ support.
- SHDLC link is idle, i.e. no further communication is expected.

#### 5.7.7.9.4.3 Test procedure

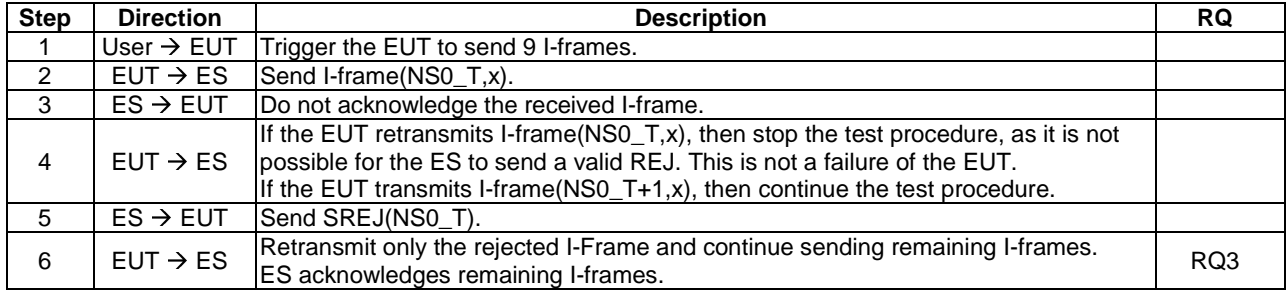

# 5.7.7.9.5 Void

# 5.7.8 Implementation

# 5.7.8.1 Conformance requirements

Reference: TS 102 613 [1], clause 10.8.

There are no conformance requirements for the EUT for the referenced clause.

# 5.7.8.2 Information Frame emission

## 5.7.8.2.1 Conformance requirements

Reference: TS 102 613 [1], clause 10.8.1.

There are no conformance requirements for the EUT for the referenced clause.

#### 5.7.8.3 Information Frame reception

#### 5.7.8.3.1 Conformance requirements

Reference: TS 102 613 [1], clause 10.8.2.

All conformance requirements for the referenced clause are included in clause 5.7.7.9.1 of the present document.

#### 5.7.8.4 Reception Ready Frame reception

## 5.7.8.4.1 Conformance requirements

Reference: TS 102 613 [1], clause 10.8.3.

There are no conformance requirements for the EUT for the referenced clause.

# 5.7.8.5 Reject Frame reception

#### 5.7.8.5.1 Conformance requirements

Reference: TS 102 613 [1], clause 10.8.4.

There are no conformance requirements for the EUT for the referenced clause.

## 5.7.8.6 Selective Reject Frame reception

#### 5.7.8.6.1 Conformance requirements

Reference: TS 102 613 [1], clause 10.8.5.

There are no conformance requirements for the EUT for the referenced clause.

## 5.7.8.7 Acknowledge timeout

#### 5.7.8.7.1 Conformance requirements

Reference: TS 102 613 [1], clause 10.8.6.

There are no conformance requirements for the EUT for the referenced clause.

## 5.7.8.8 Guarding/transmit timeout

#### 5.7.8.8.1 Conformance requirements

Reference: TS 102 613 [1], clause 10.8.7.

There are no conformance requirements for the EUT for the referenced clause.

# 5.8 CLT LLC definition

# 5.8.1 System Assumptions

Reference: TS 102 613 [1], clause 11.1.

There are no conformance requirements for the UICC for the referenced clause.

# 5.8.2 Overview

Reference: TS 102 613 [1], clause 11.2.

There are no conformance requirements for the UICC for the referenced clause.

# 5.8.3 Supported RF protocols

# 5.8.3.1 Conformance requirements

Reference: TS 102 613 [1], clause 11.2a.

RQ1 The UICC shall provide the initialization data to the CLF, which performs RF protocol initialization commands of ISO/IEC 18092 [8] 212 kbps/424 kbps passive mode based card emulation protocols. NOTE: Test cases for RQ1 are out of scope of the present document.

# 5.8.4 CLT Frame Format

# 5.8.4.1 Conformance requirements

Reference: TS 102 613 [1], clause 11.3.

RQ1 When sending a CLT frame with the CLT PAYLOAD in Type A aligned structure, meaningless bits in the last byte of the CLT PAYLOAD shall be padded with 0.

# 5.8.4.2 Test case 1: Padding of CLT PAYLOAD in Type A aligned structure

This test case is carried out only if DUT manufacturer provides sufficient information about opening a CLT session and exchanging CLT frames in Type A aligned manner, and all parameters needed are present in the terminal.

## 5.8.4.2.1 Test execution

The test procedure shall be executed once for each of following parameters:

• There are no test case specific parameters for this test case.

## 5.8.4.2.2 Initial conditions

The SWP interface is activated and no more communication is expected.

# 5.8.4.2.3 Test procedure

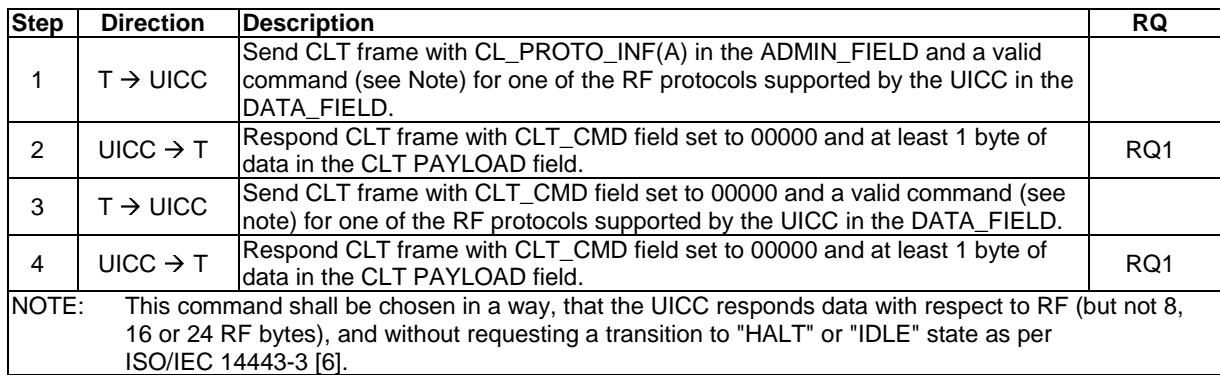

# 5.8.5 CLT Command Set

# 5.8.5.1 Conformance requirements

Reference: TS 102 613 [1], clause 11.4.

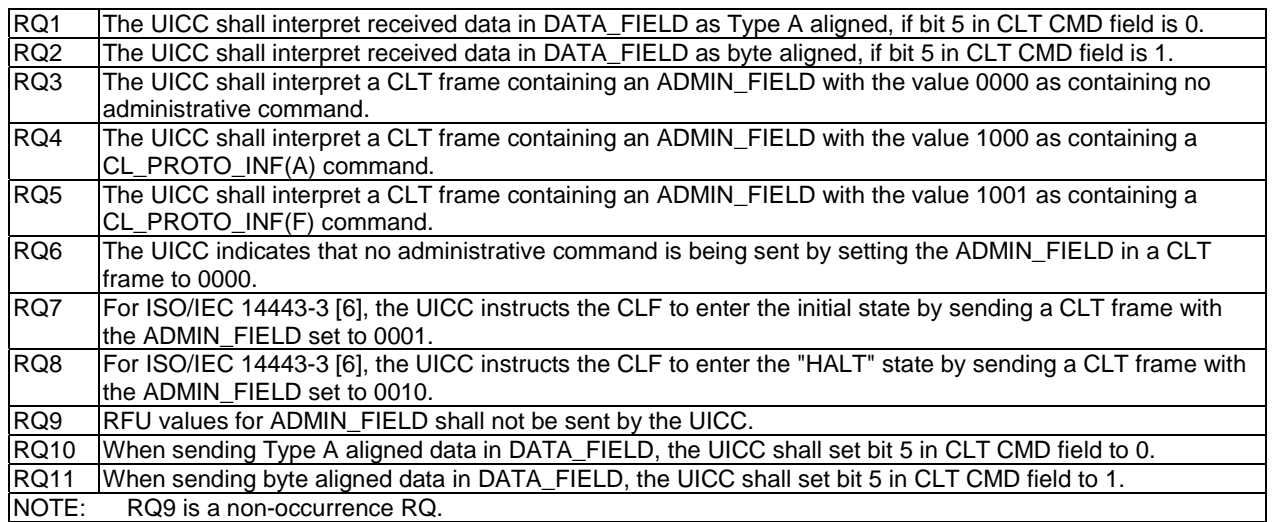

# 5.8.5.2 Test case 1: CLT commands, ISO/IEC 14443 Type A

This test case is carried out only if DUT manufacturer provides sufficient information about opening a CLT session and exchanging CLT frames in Type A aligned manner, and all parameters needed are present in the terminal.

# 5.8.5.2.1 Test execution

The test procedure shall be executed once for each of following parameters:

• There are no test case specific parameters for this test case.

## 5.8.5.2.2 Initial conditions

• The SWP interface is activated and no more communication is expected.

# 5.8.5.2.3 Test procedure

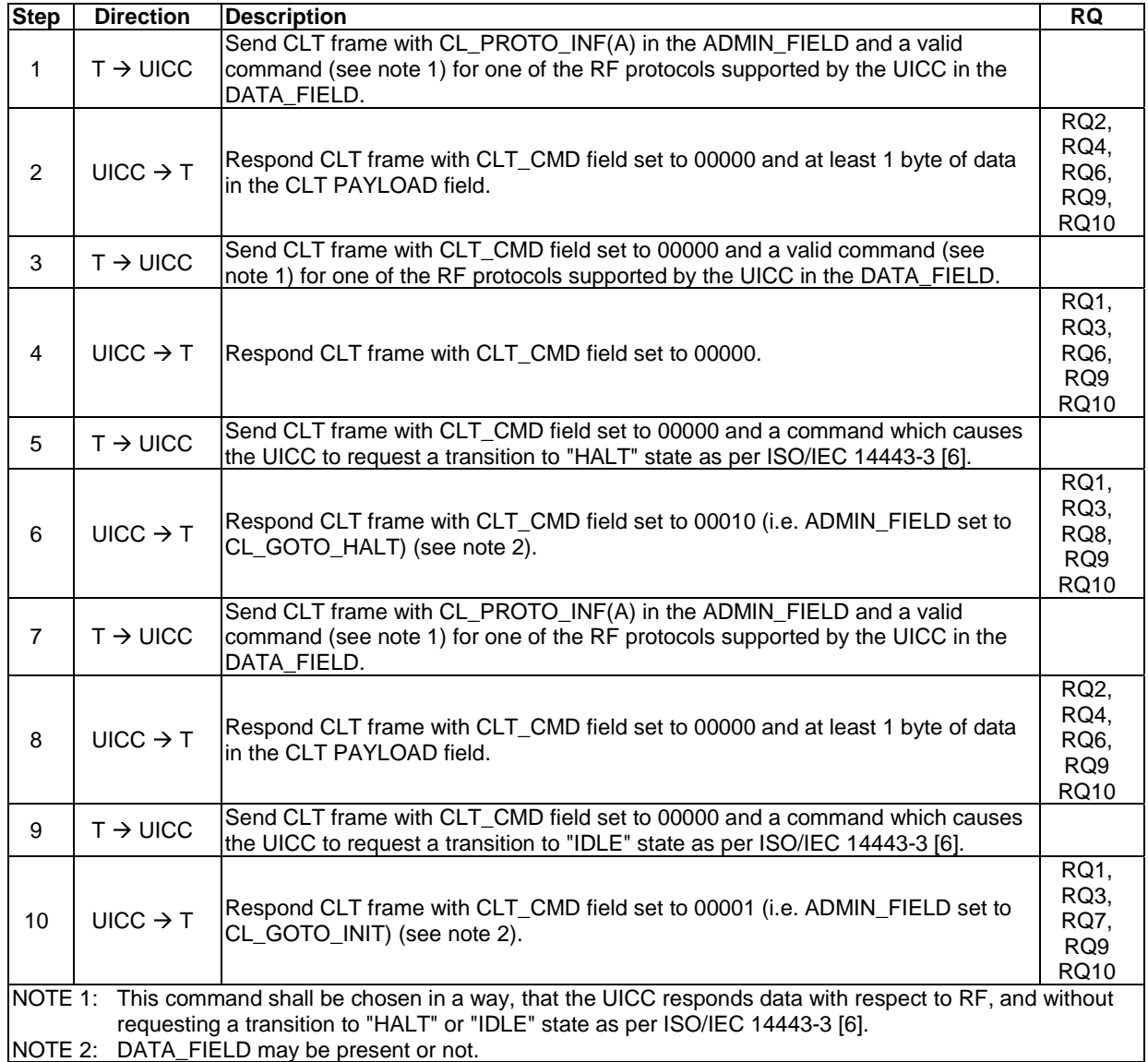

# 5.8.5.3 Test case 2: CLT commands, ISO/IEC 18092

This test case is carried out only if DUT manufacturer provides sufficient information about opening a CLT session and exchanging CLT frames in Type F RF technology, and all parameters needed are present in the terminal.

## 5.8.5.3.1 Test execution

The test procedure shall be executed once for each of following parameters:

• There are no test case specific parameters for this test case.

# 5.8.5.3.2 Initial conditions

• The SWP interface is activated and no more communication is expected.

# 5.8.5.3.3 Test procedure

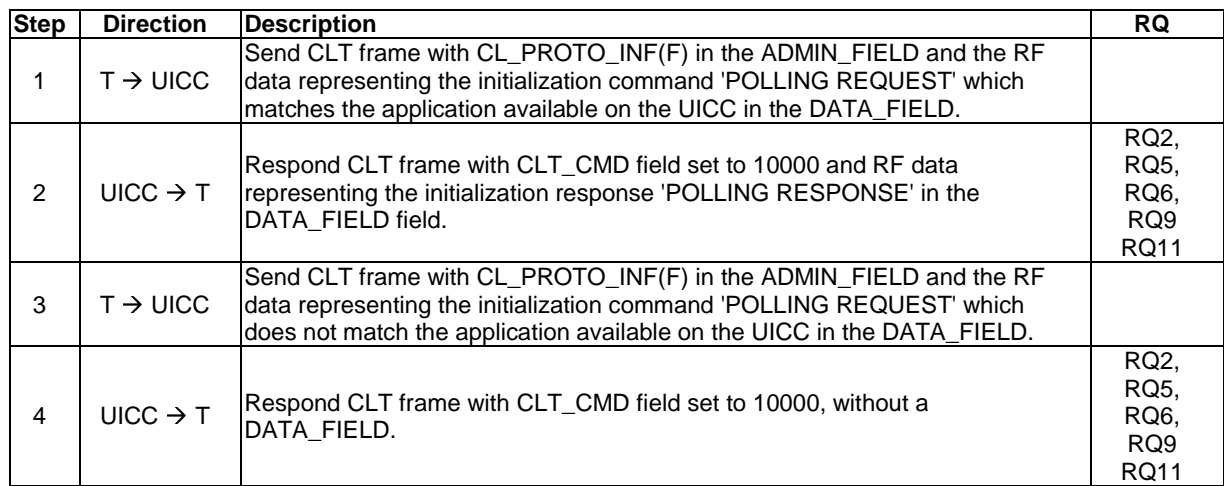

# 5.8.6 CLT Frame Interpretation

# 5.8.6.1 CLT frames with Type A aligned DATA\_FIELD

# 5.8.6.1.1 Conformance requirements

Reference: TS 102 613 [1], clause 11.5.1.

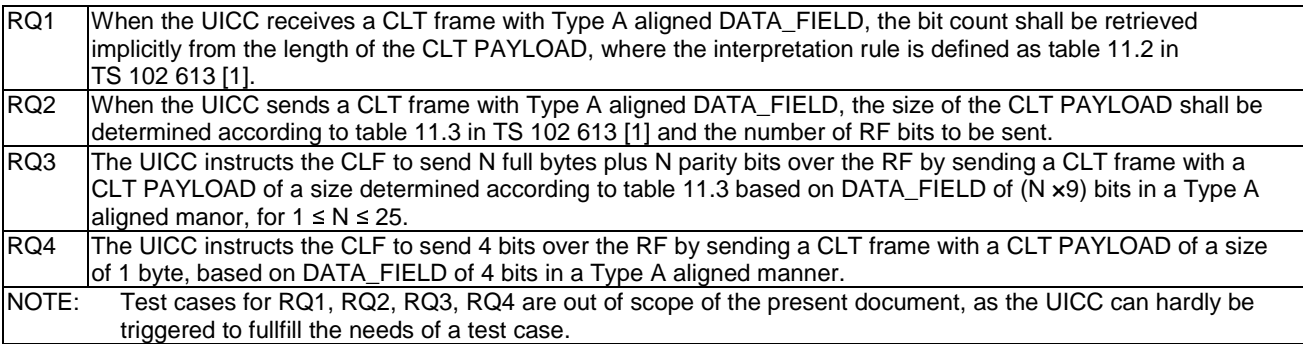

# 5.8.6.2 Handling of DATA\_FIELD by the CLF

# 5.8.6.2.1 Conformance requirements

Reference: TS 102 613 [1], clause 11.5.2.

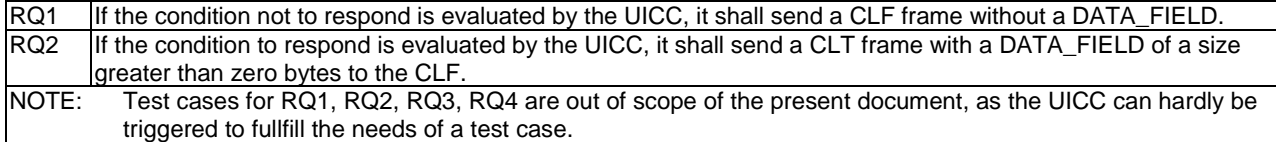

# 5.8.6.3 Handling of ADMIN\_FIELD

# 5.8.6.3.1 CL PROTO INF(A)

5.8.6.3.1.1 Conformance requirements

Reference: TS 102 613 [1], clause 11.5.3.2.

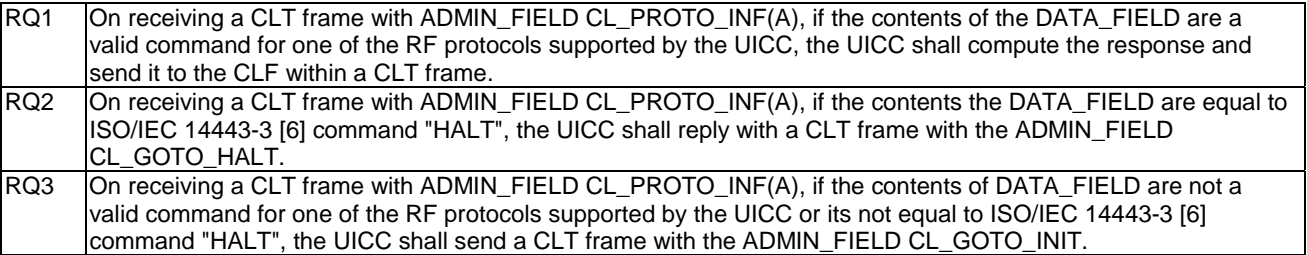

#### 5.8.6.3.1.2 Test case 1: Interpretation of CL\_PROTO\_INF(A)

This test case is carried out only if DUT manufacturer provides sufficient information about opening a CLT session and exchanging CLT frames in Type A aligned manner, and all parameters needed are present in the terminal.

#### 5.8.6.3.1.2.1 Test execution

The test procedure shall be executed once for each of following parameters:

• There are no test case specific parameters for this test case.

## 5.8.6.3.1.2.2 Initial conditions

• The SWP interface is activated and no more communication is expected.

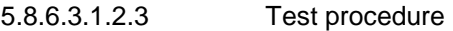

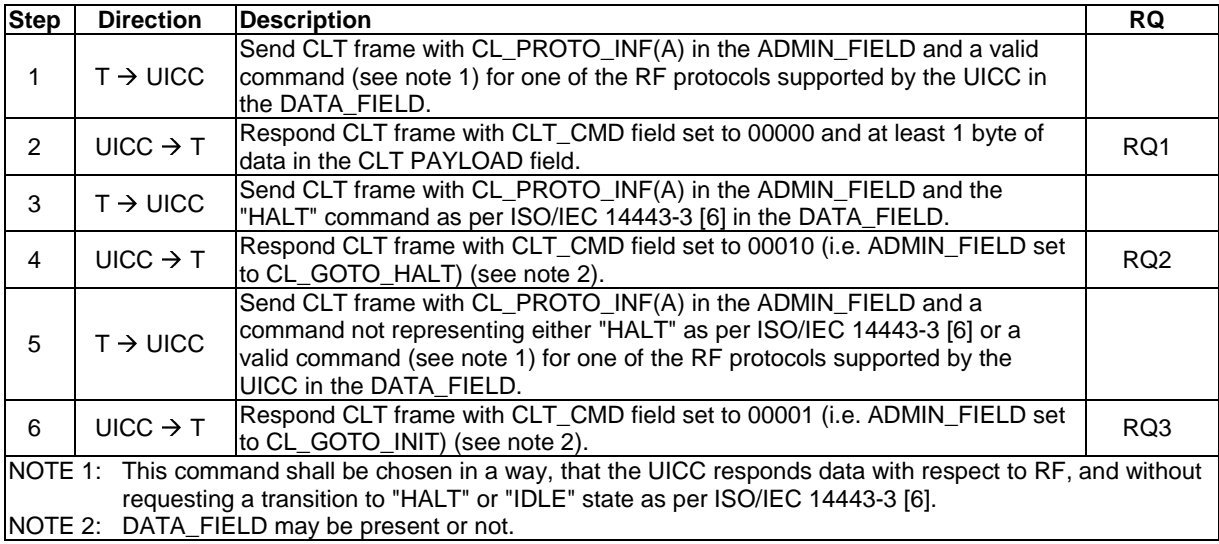

# 5.8.6.3.2 CL\_PROTO\_INF(F)

5.8.6.3.2.1 Conformance requirements

Reference: TS 102 613 [1], clause 11.5.3.2.

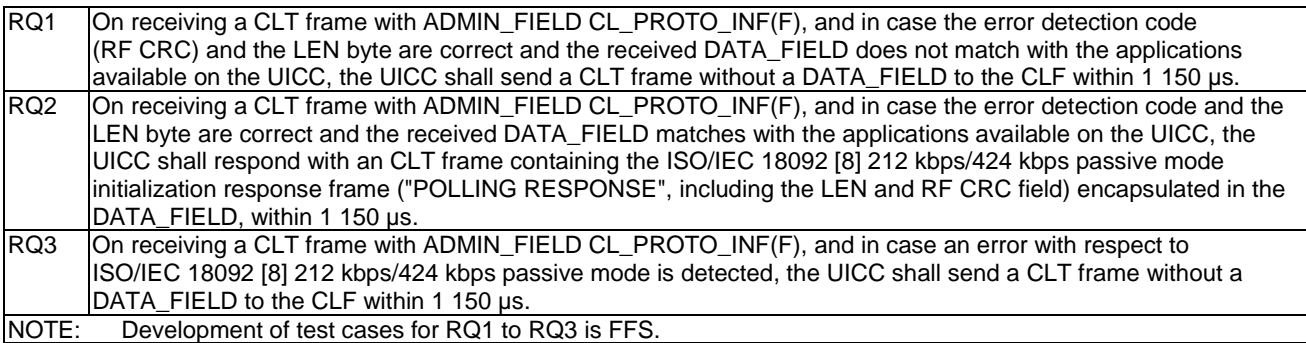

# 5.8.6.3.3 CL\_GOTO\_INIT and CL\_GOTO\_HALT

Reference: TS 102 613 [1], clause 11.5.3.2.

There are no conformance requirements for the UICC for the referenced clause.

# 5.8.7 CLT Protocol Rules

# 5.8.7.1 Rules for the CLF

Reference: TS 102 613 [1], clause 11.6.1.

There are no conformance requirements for the UICC for the referenced clause.

# 5.8.7.2 Rules for the UICC

# 5.8.7.2.1 Conformance requirements

Reference: TS 102 613 [1], clause 11.6.2.

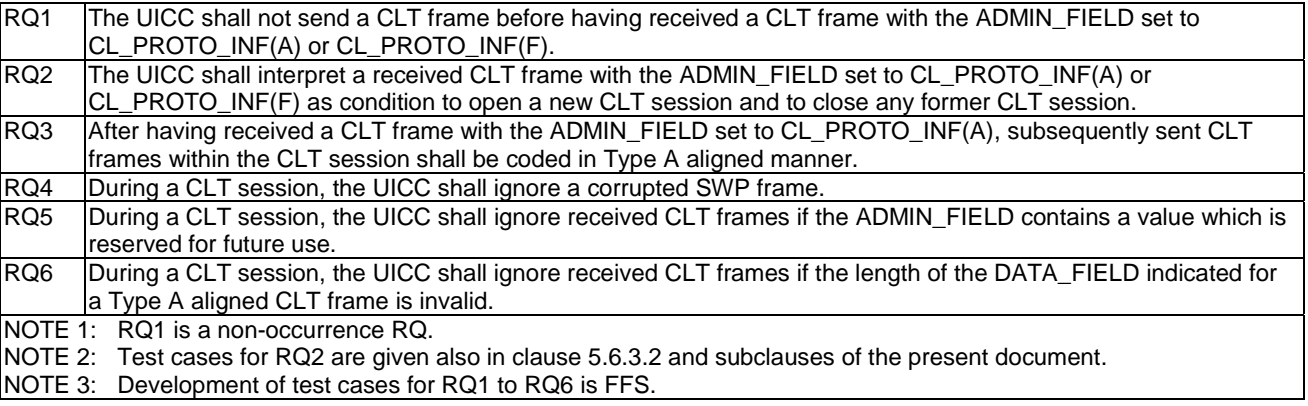

# 5.9 Timing and performance

Reference: TS 102 613 [1], clause 12.

There are no conformance requirements for the UICC for the referenced clause.

# Annex A (informative): State diagrams

# A.1 SDL symbols definition

All symbols (except "State") used are available in Microsoft Visio 2003, SDL Diagram Shapes (Metric)

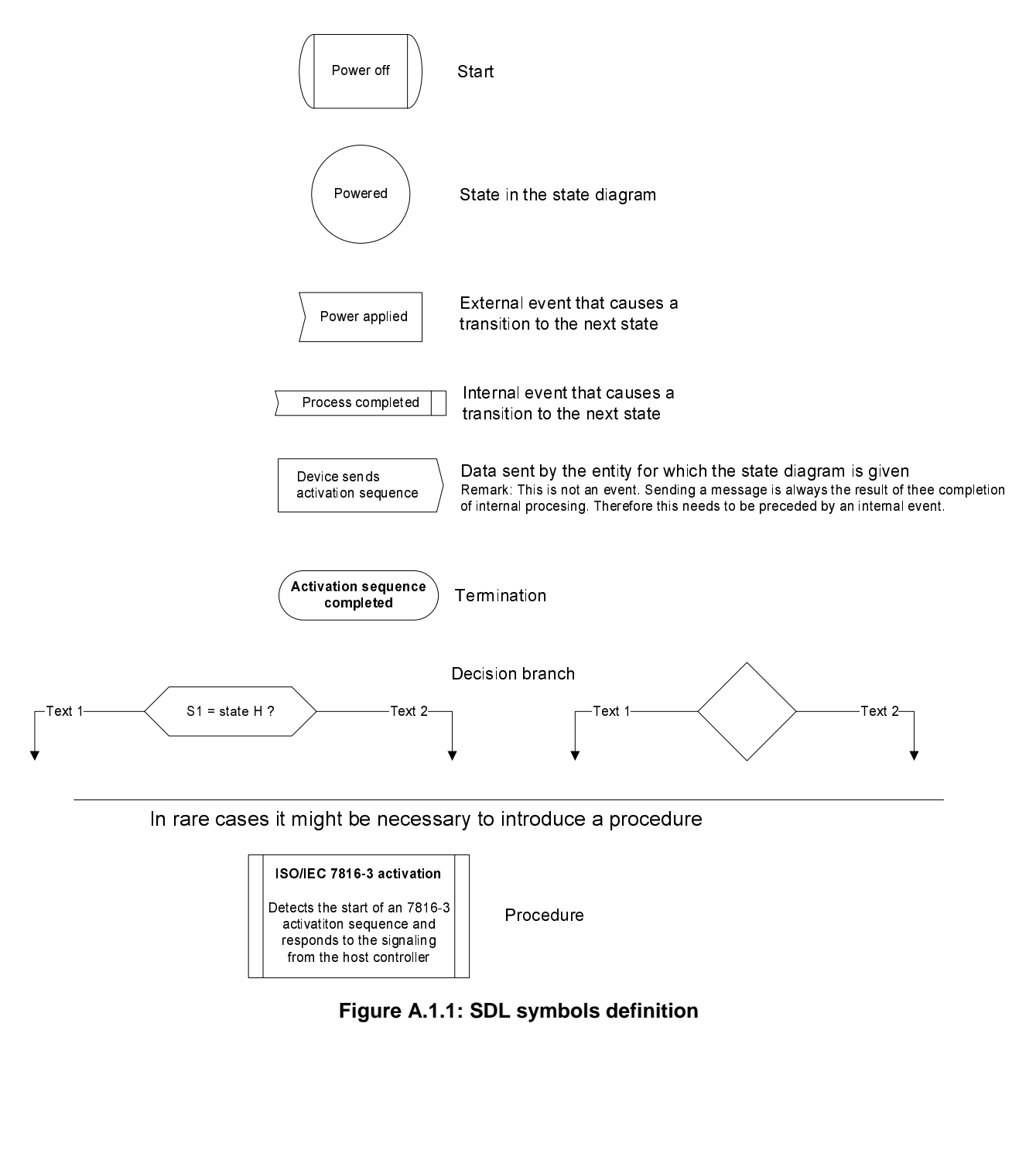

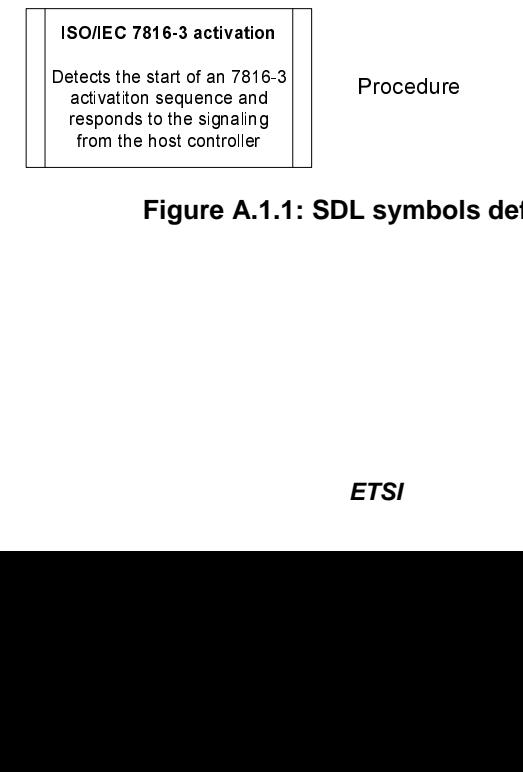

**Figure A.1.1: SDL symbols definition** 

# A.2 Initial SWP interface activation

This clause describes part of TS 102 613 [1], clause 6.2.3.1 in SDL notation.

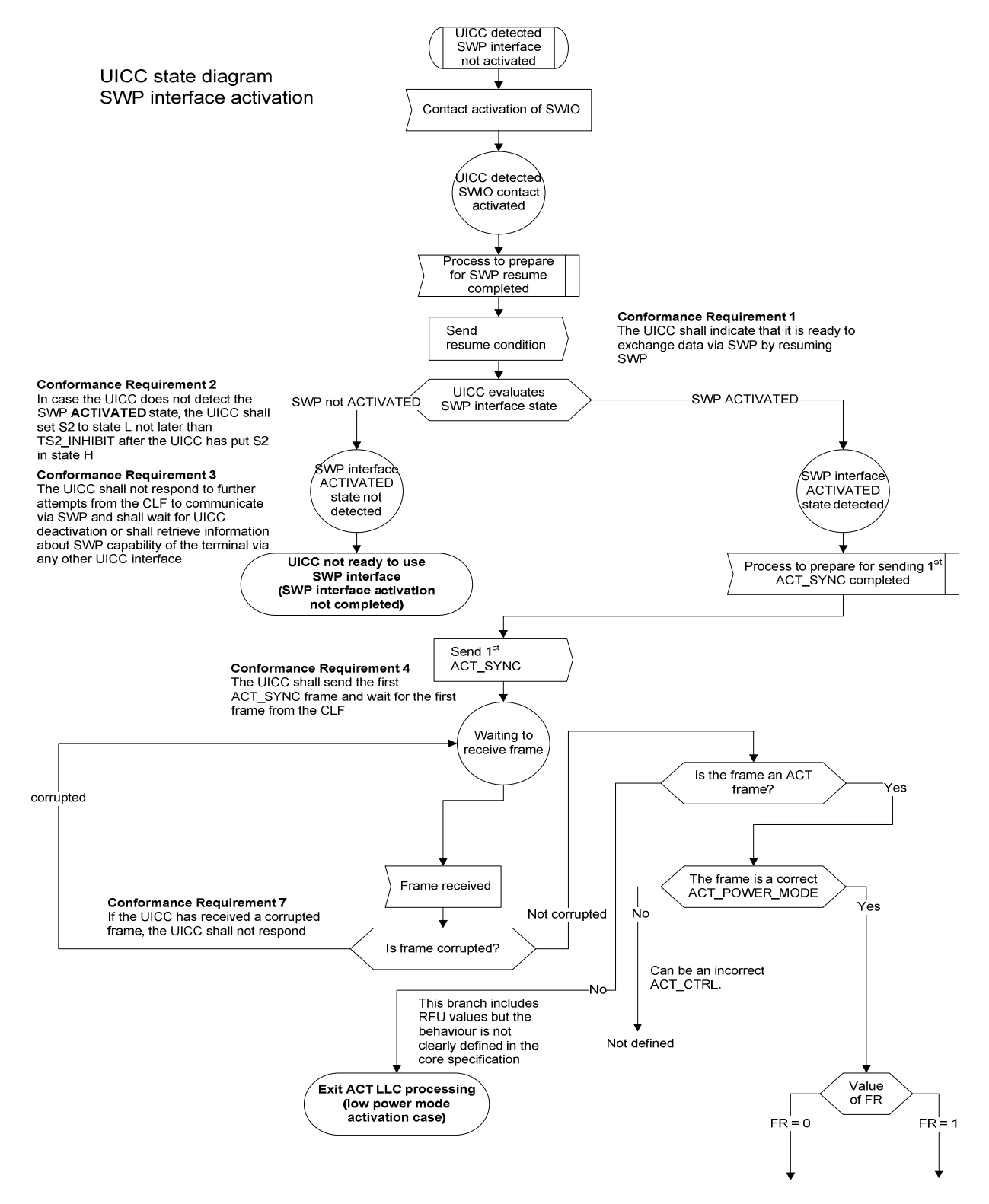

**Figure A.2.1: Initial SWP interface activation, part 1** 

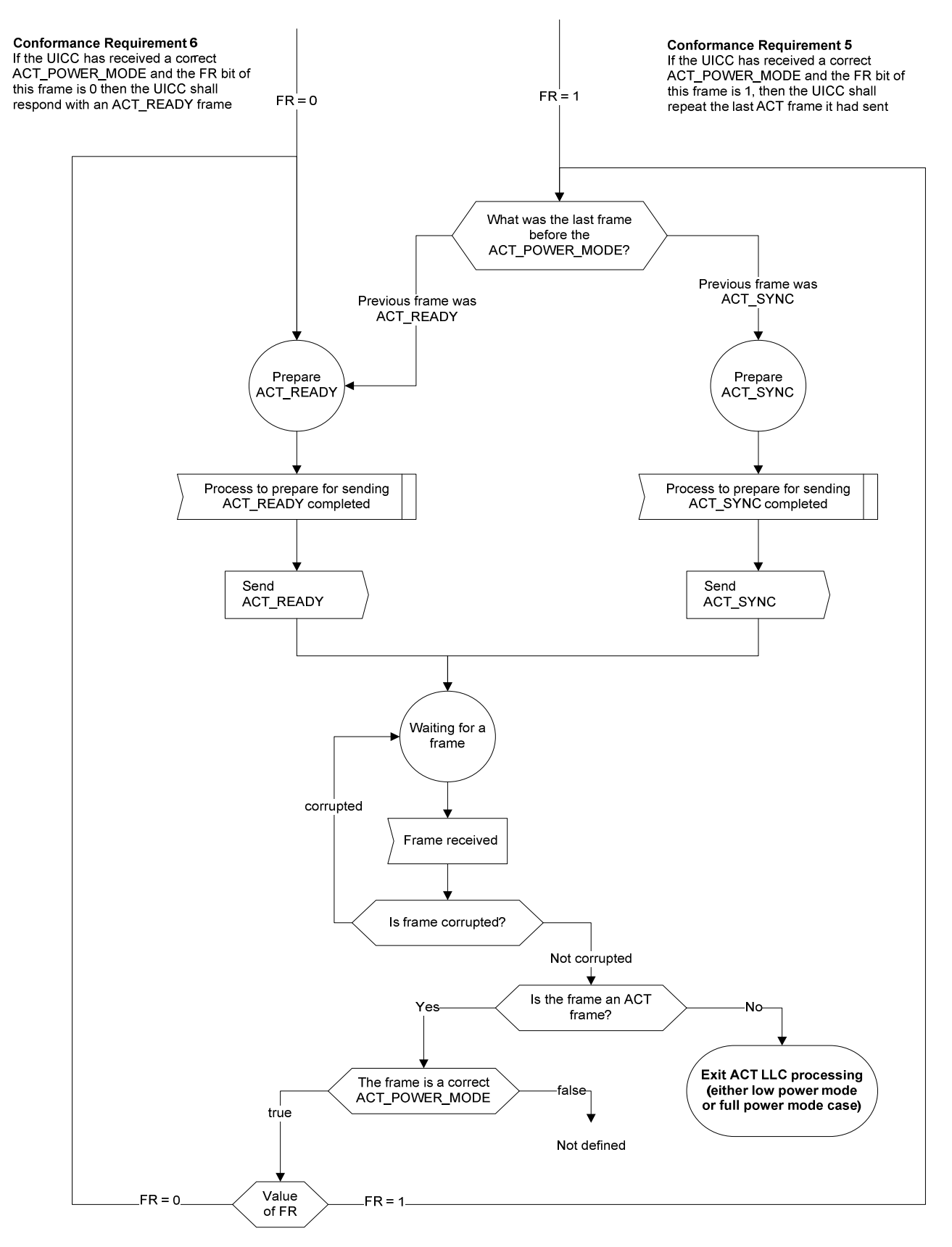

**Figure A.2.2: Initial SWP interface activation, part 2** 

# A.3 SHDLC operation

This clause describes part of TS 102 613 [1], clause 10 in SDL notation.

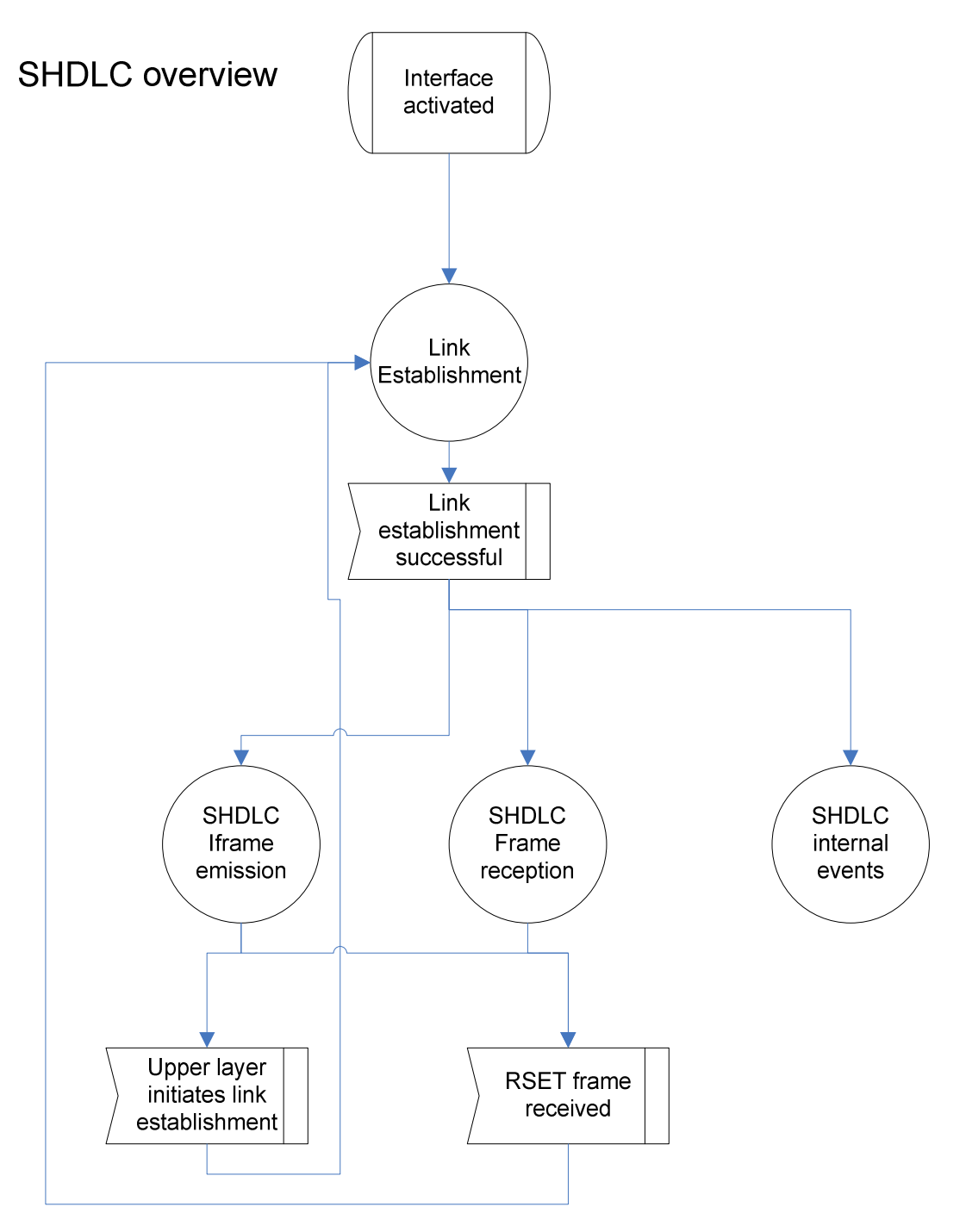

**Figure A.3.1: SHDLC overview** 

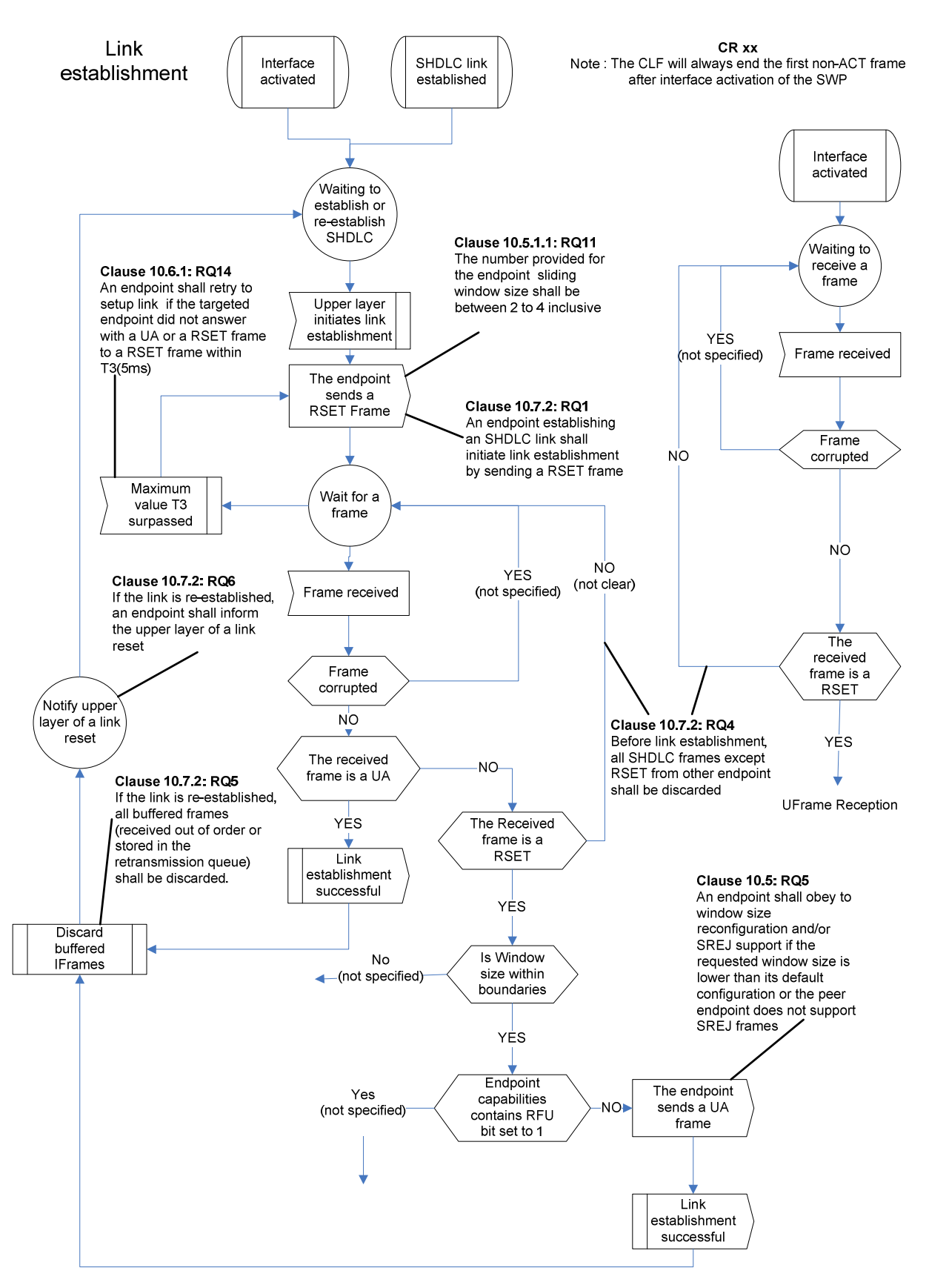

**Figure A.3.2: Link establishment** 

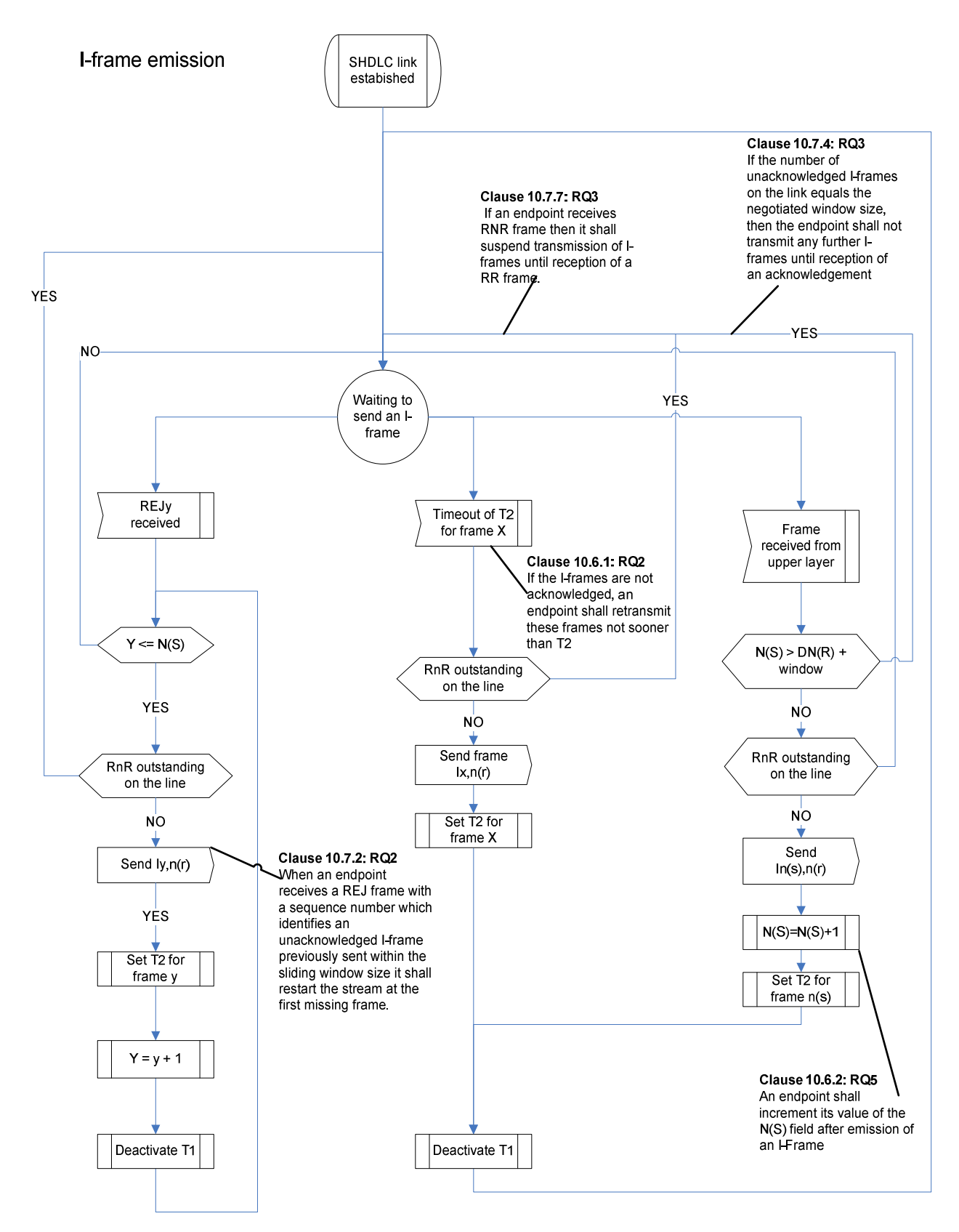

**Figure A.3.3: I-frame emission** 

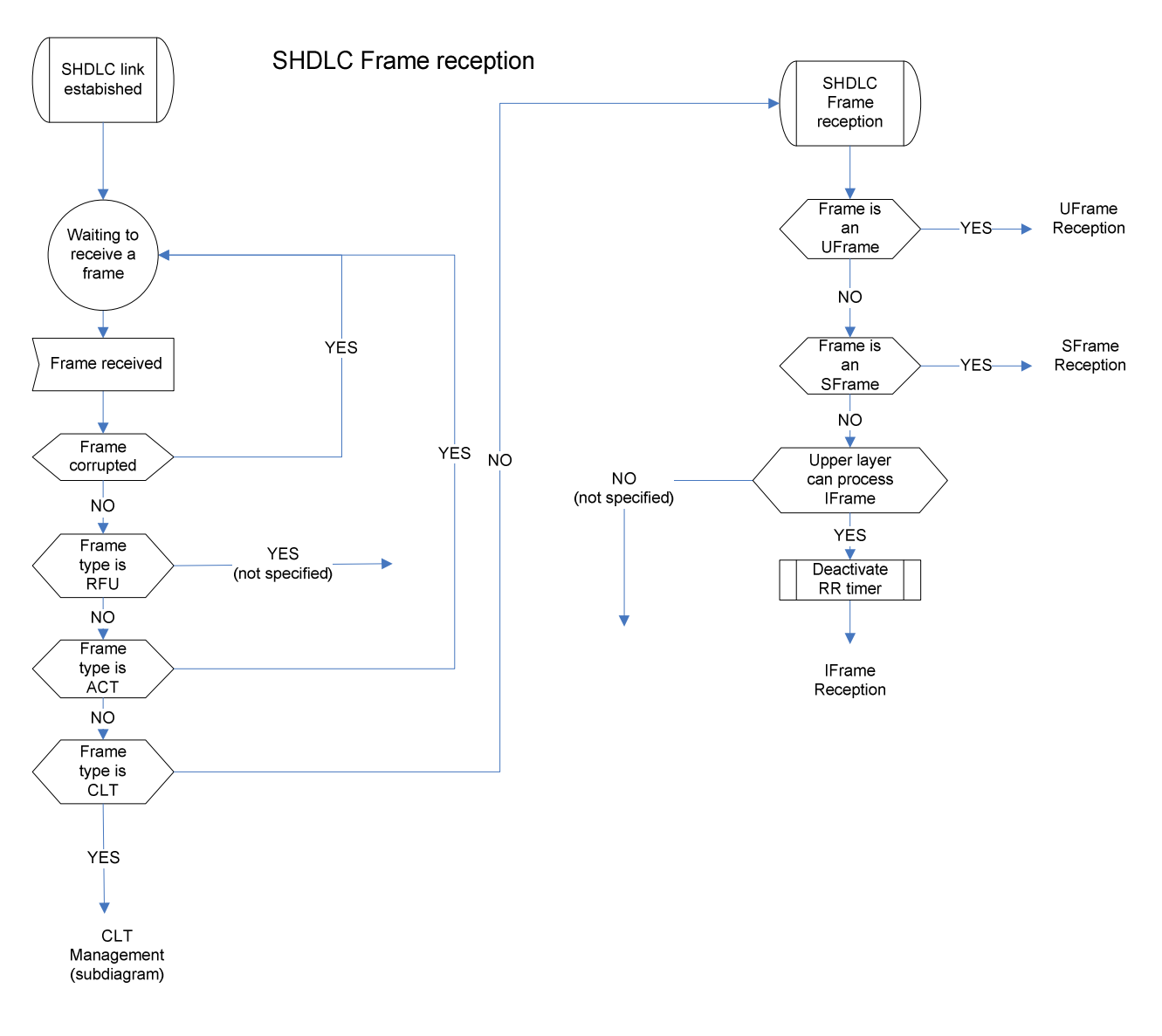

**Figure A.3.4: SHDLC frame reception** 

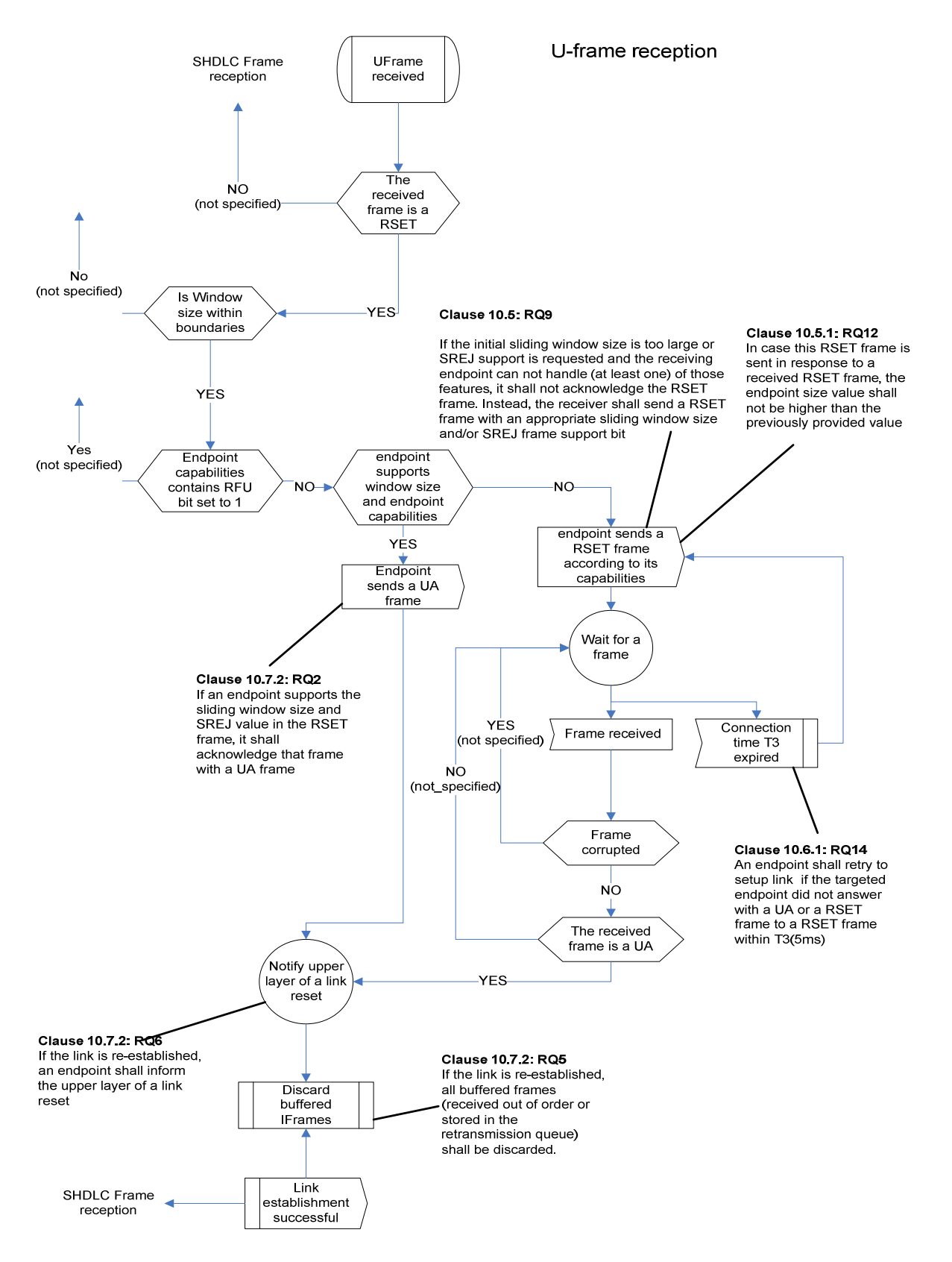

**Figure A.3.5: U-frame reception** 

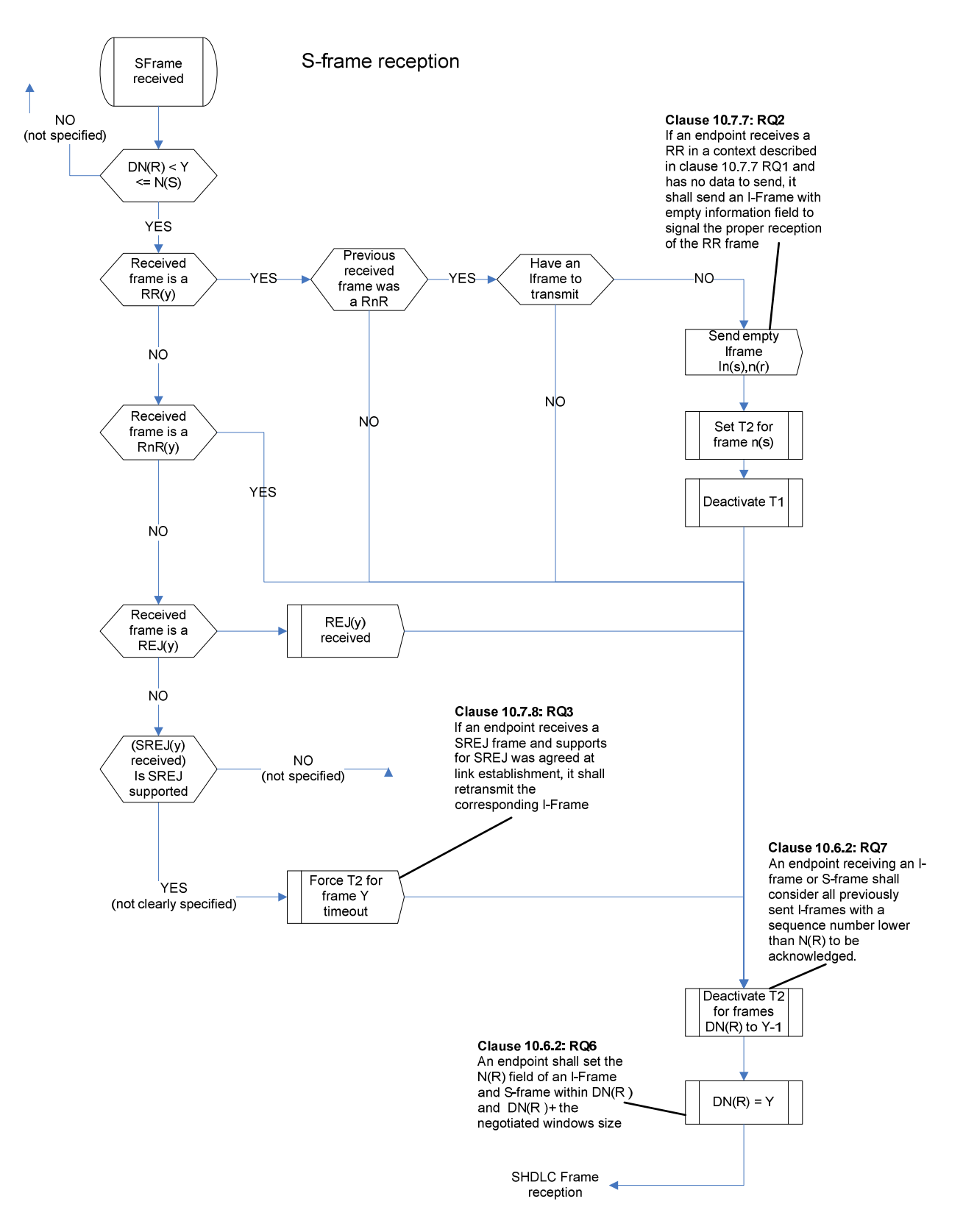

**Figure A.3.6: S-frame reception** 

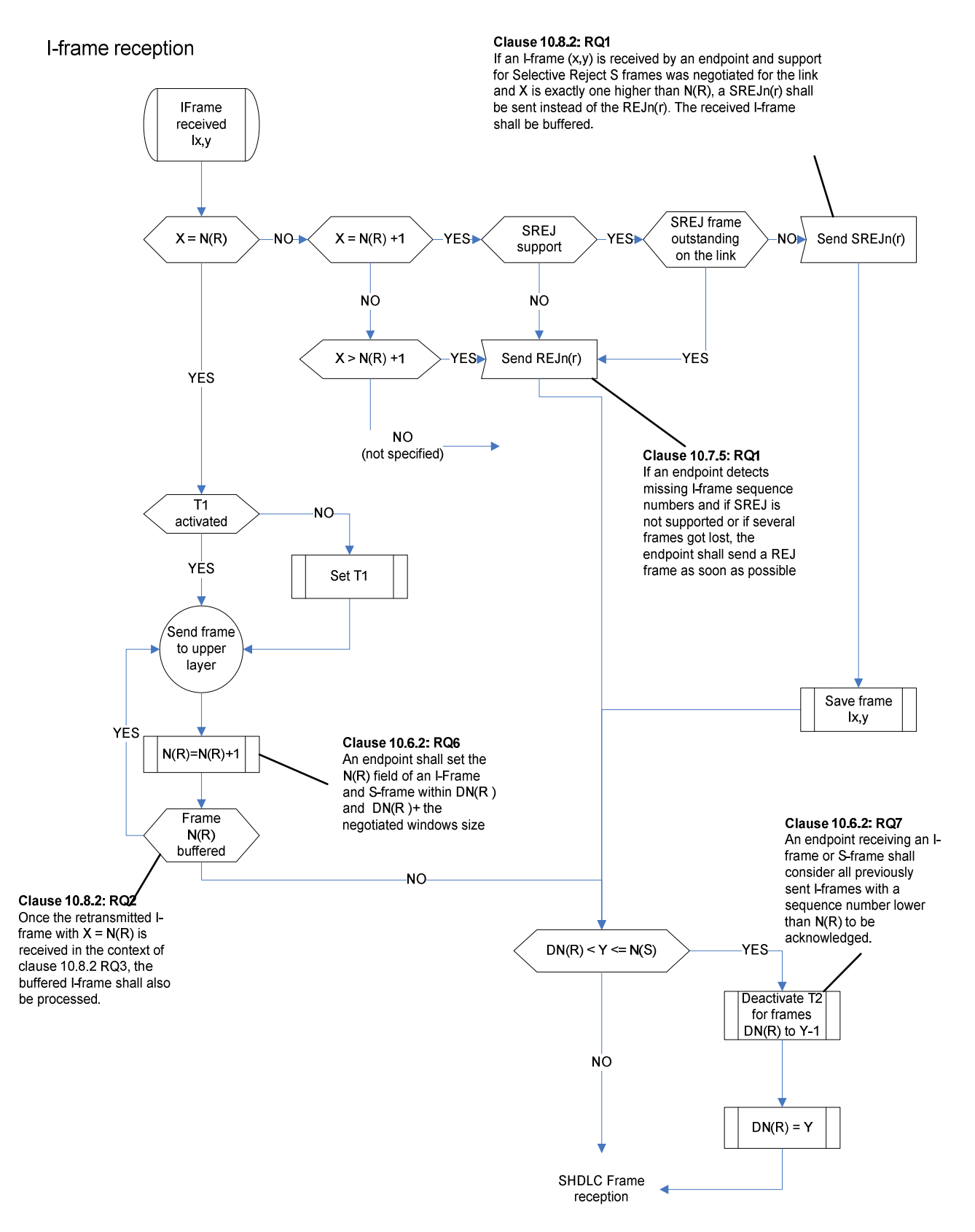

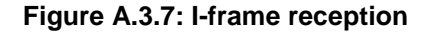
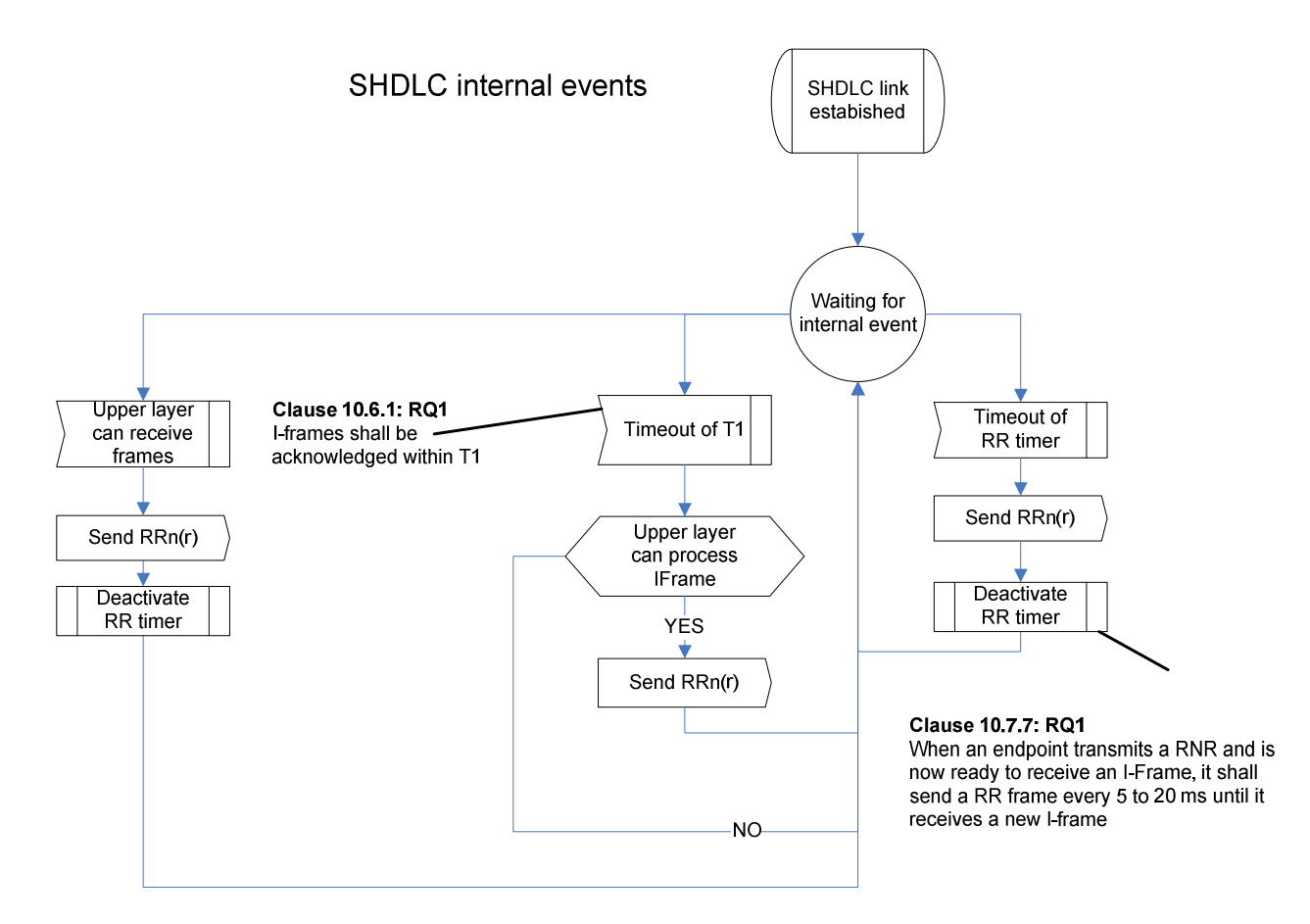

**Figure A.3.8: SHDLC internal events** 

## Annex B (informative): Bibliography

• ISO/IEC 14443-4: "Identification cards - Contactless integrated circuit cards - Proximity cards - Part 4: Transmission protocol".

## Annex C (informative): Core specification version information

Unless otherwise specified, the versions of TS 102 613 [4] from which conformance requirements have been extracted are as follows:

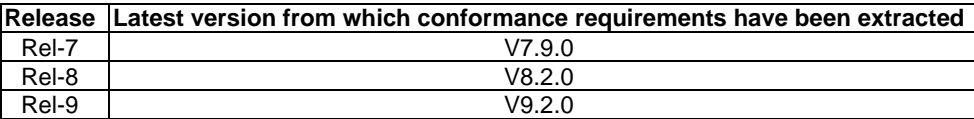

## Annex D (informative): Change history

The table below indicates all changes that have been incorporated into the present document since it was placed under change control.

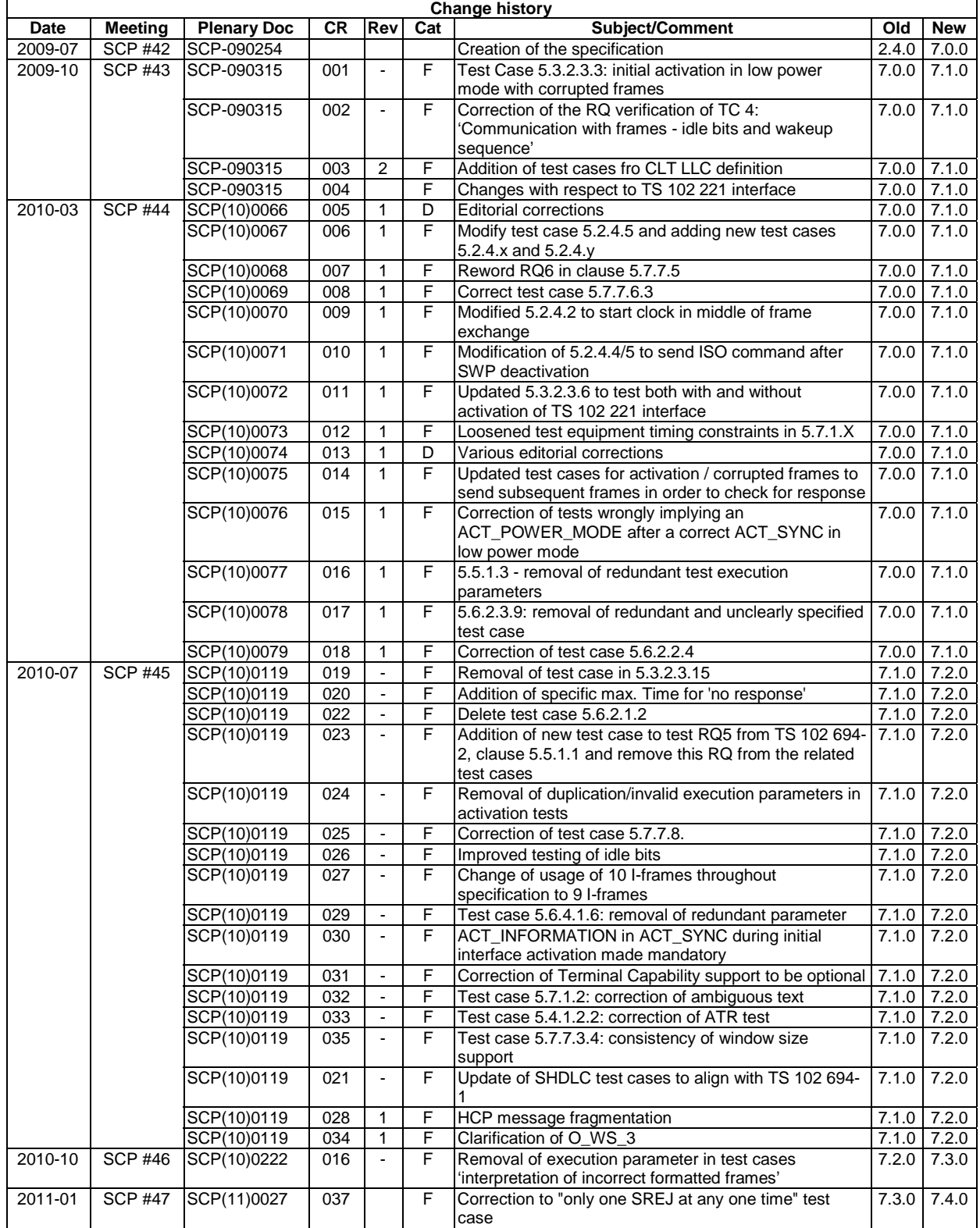

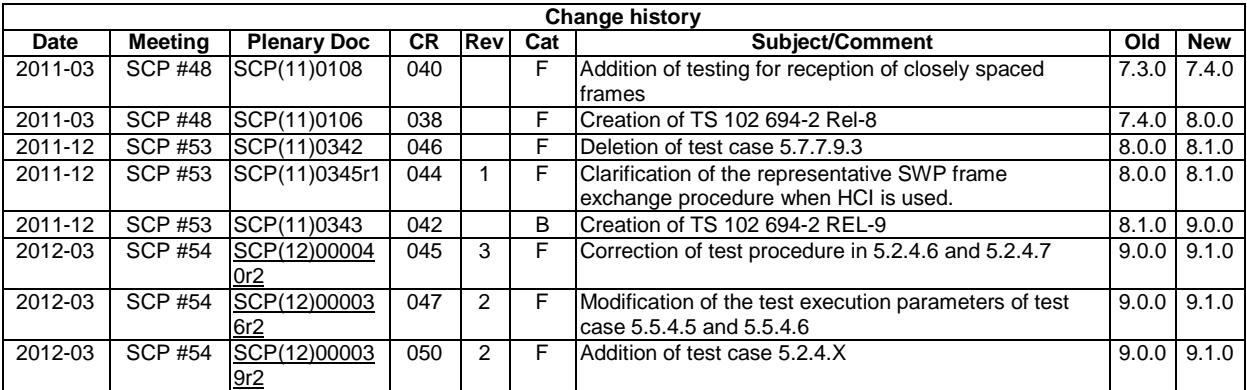

## **History**

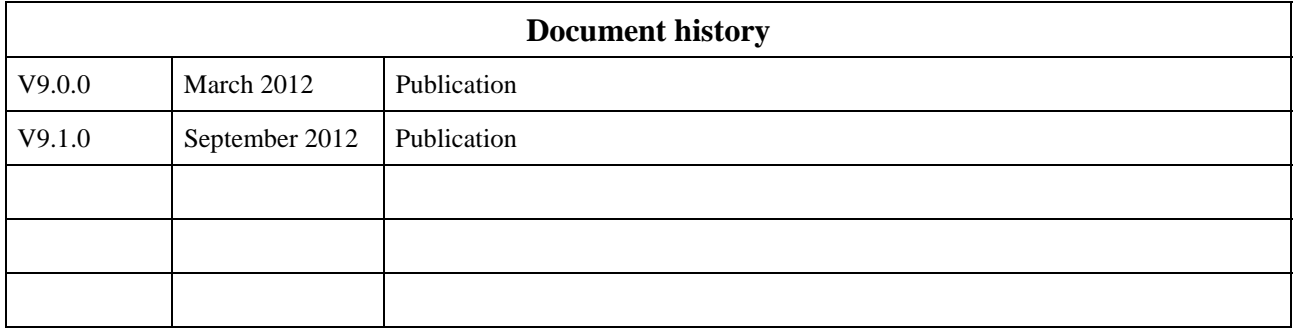